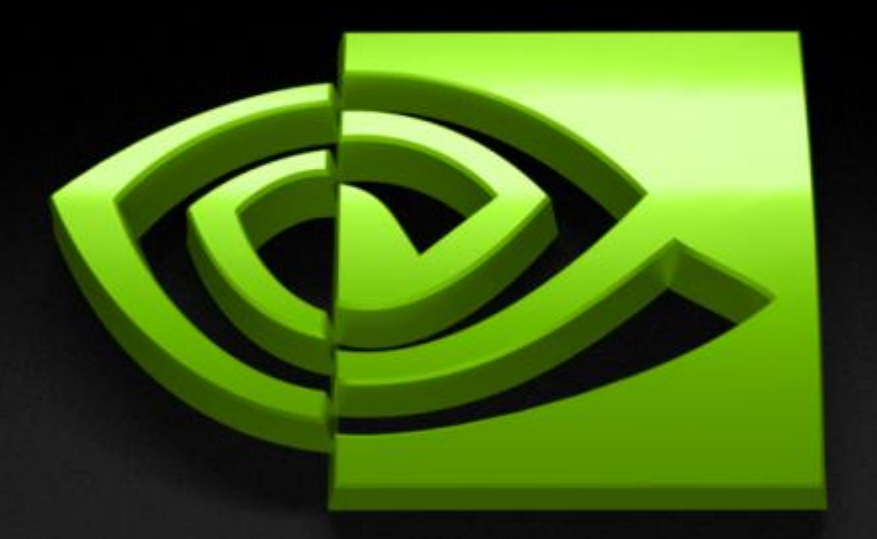

# والمتاري A.

# **Tutorial CUDA**

**Cyril Zeller NVIDIA Developer Technology**

#### **Overview**

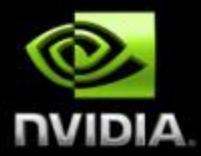

#### **Introduction and motivation**

- **GPU computing: the democratization of parallel computing**
- **Why GPUs?**  $\bigcup$
- **CUDA programming model, language, and runtime**
- **Break**
- **CUDA implementation on the GPU**
	- **Execution model**
	- **Memory architecture and characteristics**
	- **Floating-point features**
	- **Optimization strategies**
		- **Memory coalescing**
		- **Use of shared memory**
		- **Instruction performance**
		- **Shared memory bank conflicts**
- **Q&A**

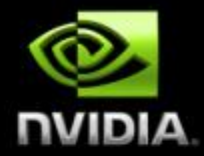

# **GPU Computing: The Democratization of Parallel Computing**

## **Parallel Computing's Golden Age**

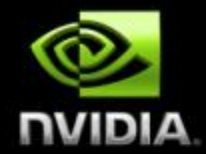

**1980s, early `90s: a golden age for parallel computing Particularly data-parallel computing**

#### **Architectures**

- **Connection Machine, MasPar, Cray**
- **True supercomputers: incredibly exotic, powerful, expensive**

**Algorithms, languages, & programming models**

- **Solved a wide variety of problems**
- **Various parallel algorithmic models developed**
- **P-RAM, V-RAM, circuit, hypercube, etc.**

#### **Parallel Computing's Dark Age**

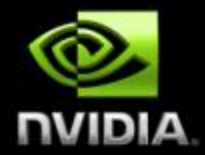

**But…impact of data-parallel computing limited** 

- **Thinking Machines sold 7 CM-1s (100s of systems total)**
- **MasPar sold ~200 systems**

**Commercial and research activity subsided** 

- **Massively-parallel machines replaced by clusters**   $\Box$ **of ever-more powerful commodity microprocessors**
- **Beowulf, Legion, grid computing, …**

#### **Massively parallel computing lost momentum to the inexorable advance of commodity technology**

# **Illustrated History of Parallel Computing**

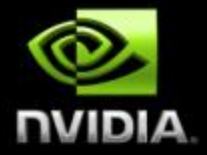

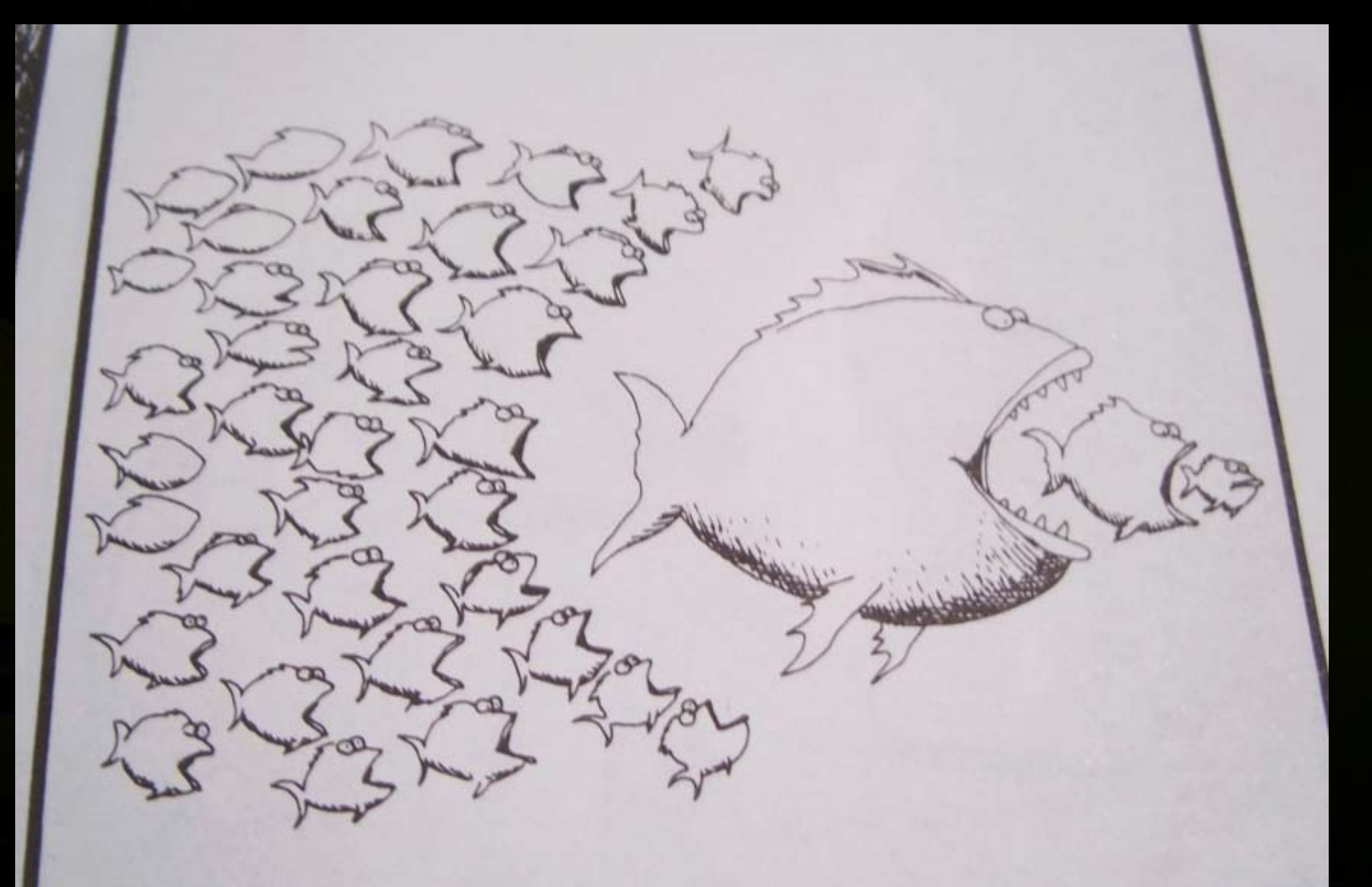

#### **Enter the GPU**

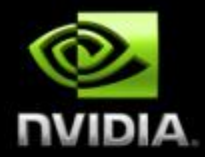

#### **GPU =** *Graphics Processing Unit*

- **Chip in computer video cards, PlayStation 3, Xbox, etc.**  $\bigcirc$
- **Two major vendors: NVIDIA and ATI (now AMD)**

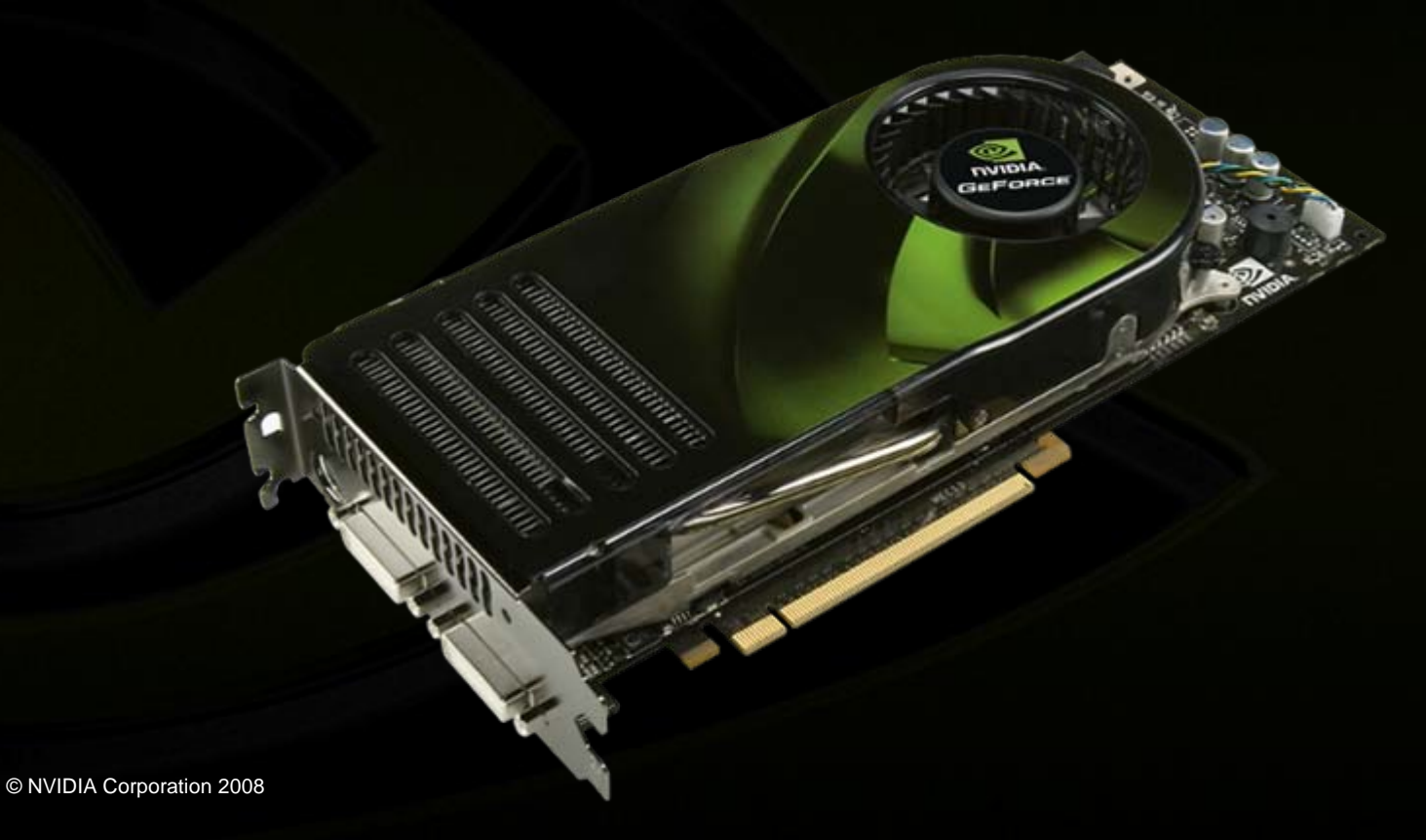

#### **Enter the GPU**

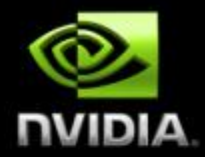

**GPUs are massively multithreaded manycore chips**

- **NVIDIA Tesla products have up to 128 scalar processors**
- **Over 12,000 concurrent threads in flight**
- **Over 470 GFLOPS sustained performance**

**Users across science & engineering disciplines are achieving 100x or better speedups on GPUs**

**CS researchers can use GPUs as a research platform for manycore computing: arch, PL, numeric, …**

## **Enter CUDA**

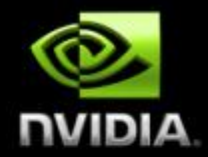

*CUDA* **is a scalable parallel programming model and a software environment for parallel computing Minimal extensions to familiar C/C++ environment Heterogeneous serial-parallel programming model** 

**NVIDIA's** *TESLA* **GPU architecture accelerates CUDA Expose the computational horsepower of NVIDIA GPUs Enable general-purpose** *GPU computing*

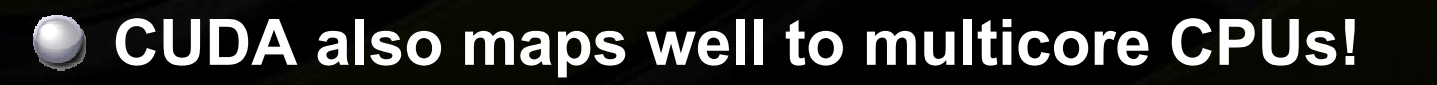

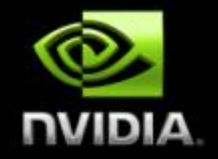

## **The Democratization of Parallel Computing**

- **GPU Computing with CUDA brings data-parallel computing to the masses**
	- **Over 46,000,000 CUDA-capable GPUs sold**  $\Box$
	- **A "developer kit" costs ~\$200 (for 500 GFLOPS)**  $\bigcup$

#### **Data-parallel supercomputers are everywhere!**

- **CUDA makes this power accessible**  $\Box$
- **We're already seeing innovations in data-parallel computing**

#### **Massively parallel computing has become a commodity technology!**

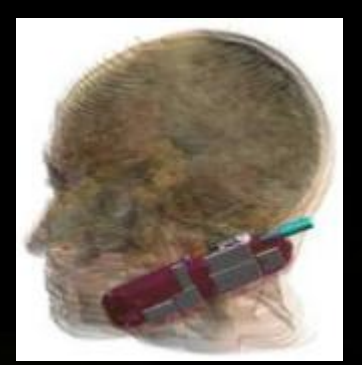

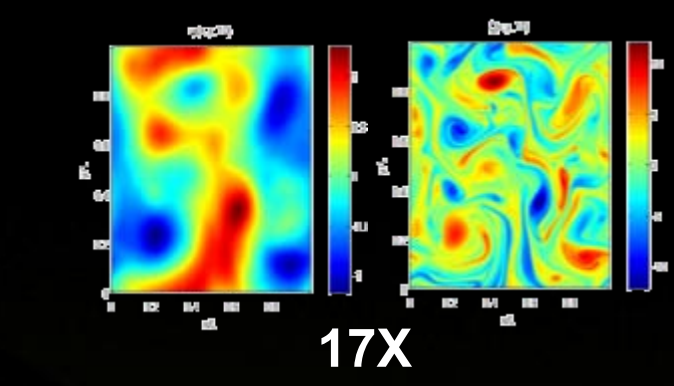

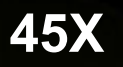

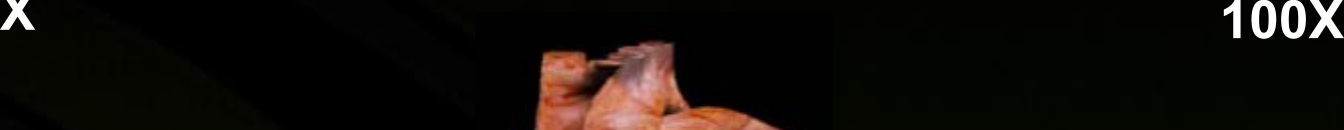

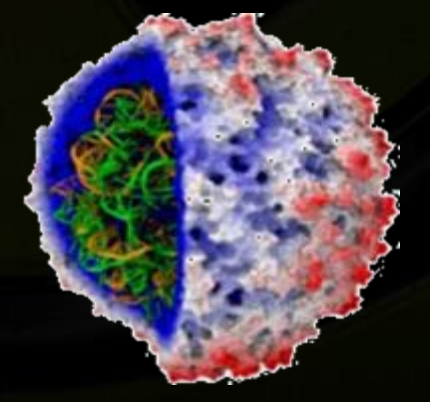

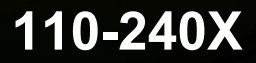

**13–457x** 

# **Why GPUs?**

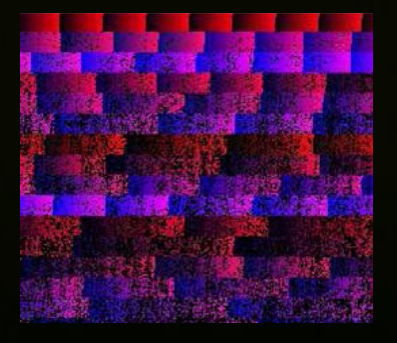

**100X** 

**35X**

#### **GPUs Are Fast**

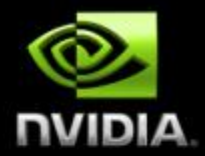

**Theoretical peak performance: 518 GFLOPS**

**Sustained μbenchmark performance:**

- **Raw math: 472 GFLOPS (8800 Ultra)**
- **Raw bandwidth: 80 GB per second (Tesla C870)**

**Actual application performance:**  $\bigcup$ 

**Molecular dynamics: 290 GFLOPS**  $\bigcirc$ **(VMD ion placement)**

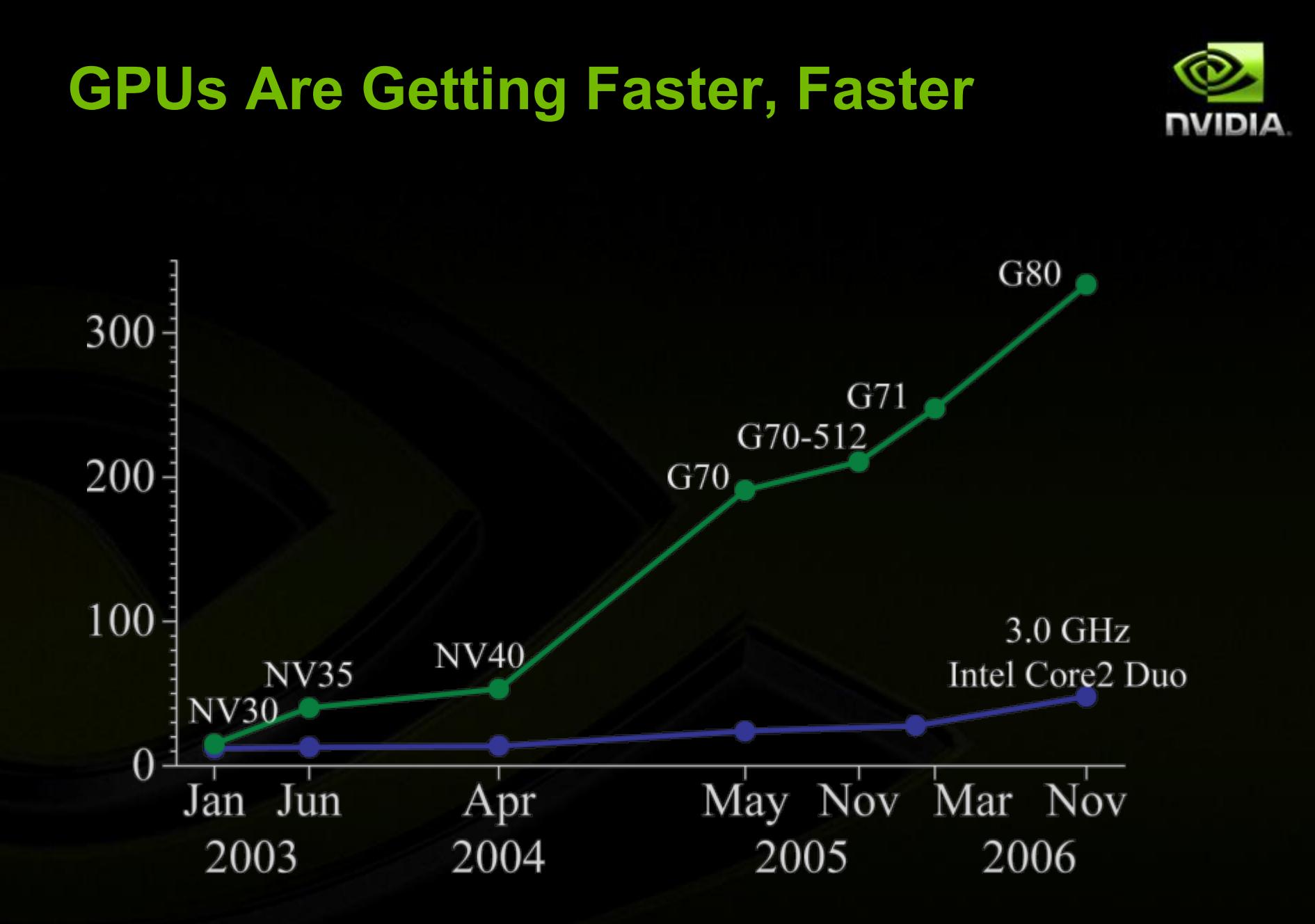

#### **Manycore GPU – Block Diagram**

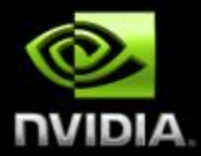

- **G80 (launched Nov 2006 – GeForce 8800 GTX)**
- **128 Thread Processors execute kernel threads**
- **Up to 12,288 parallel threads active**
	- **Per-block shared memory (PBSM) accelerates processing**

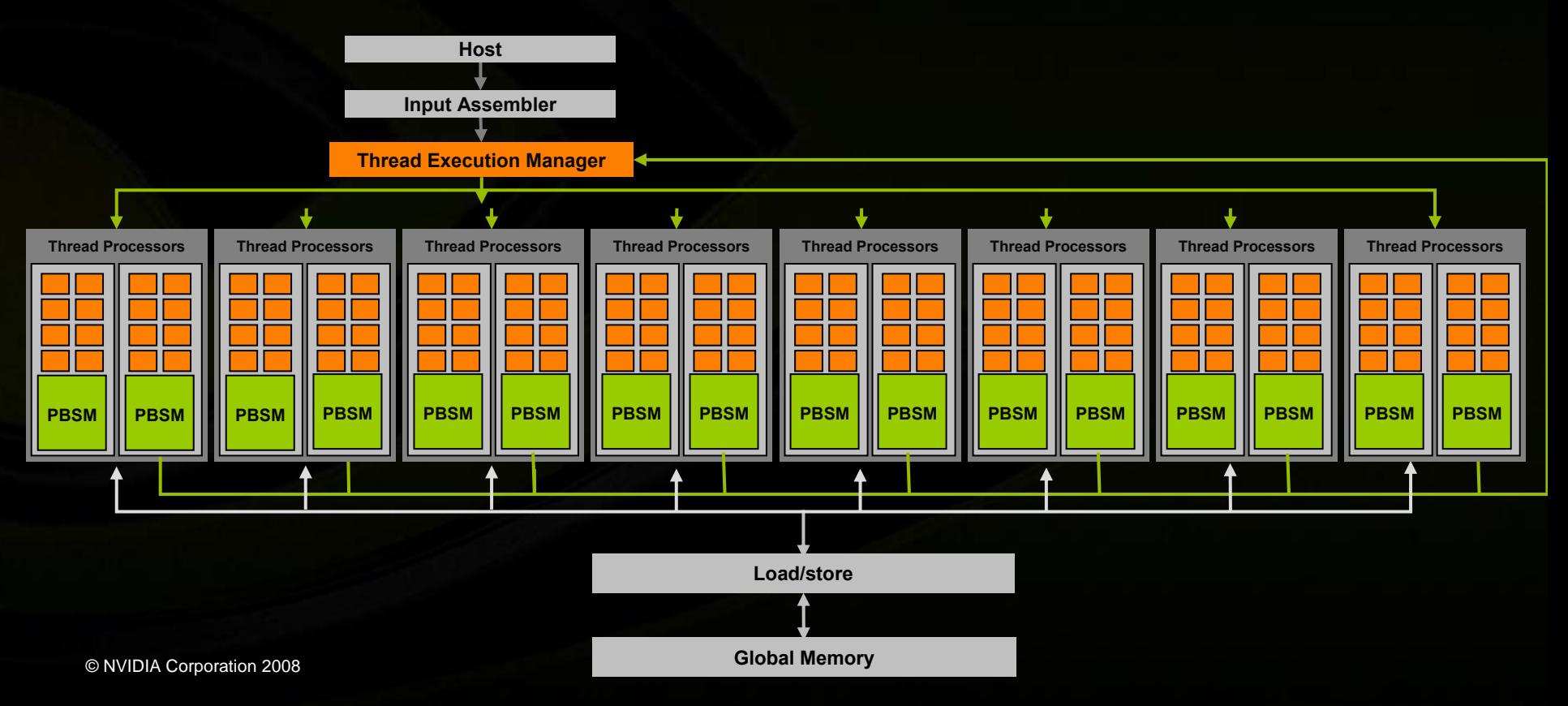

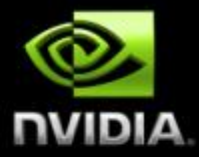

# **CUDA Programming Model**

#### **Some Design Goals**

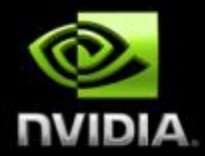

#### **Enable heterogeneous systems (i.e., CPU+GPU) CPU & GPU are separate devices with separate DRAMs**  $\bigcirc$

**Scale to 100's of cores, 1000's of parallel threads**

**Let programmers focus on parallel algorithms**  $\bigcup$ *not* **mechanics of a parallel programming language Use C/C++ with minimal extensions**

## **Heterogeneous Programming**

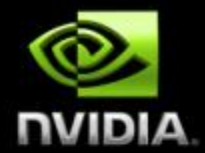

**CUDA = serial program with parallel kernels, all in C**

- **Serial C code executes in a host thread (i.e. CPU thread)**
- **Parallel kernel C code executes in many device threads across multiple processing elements (i.e. GPU threads)**

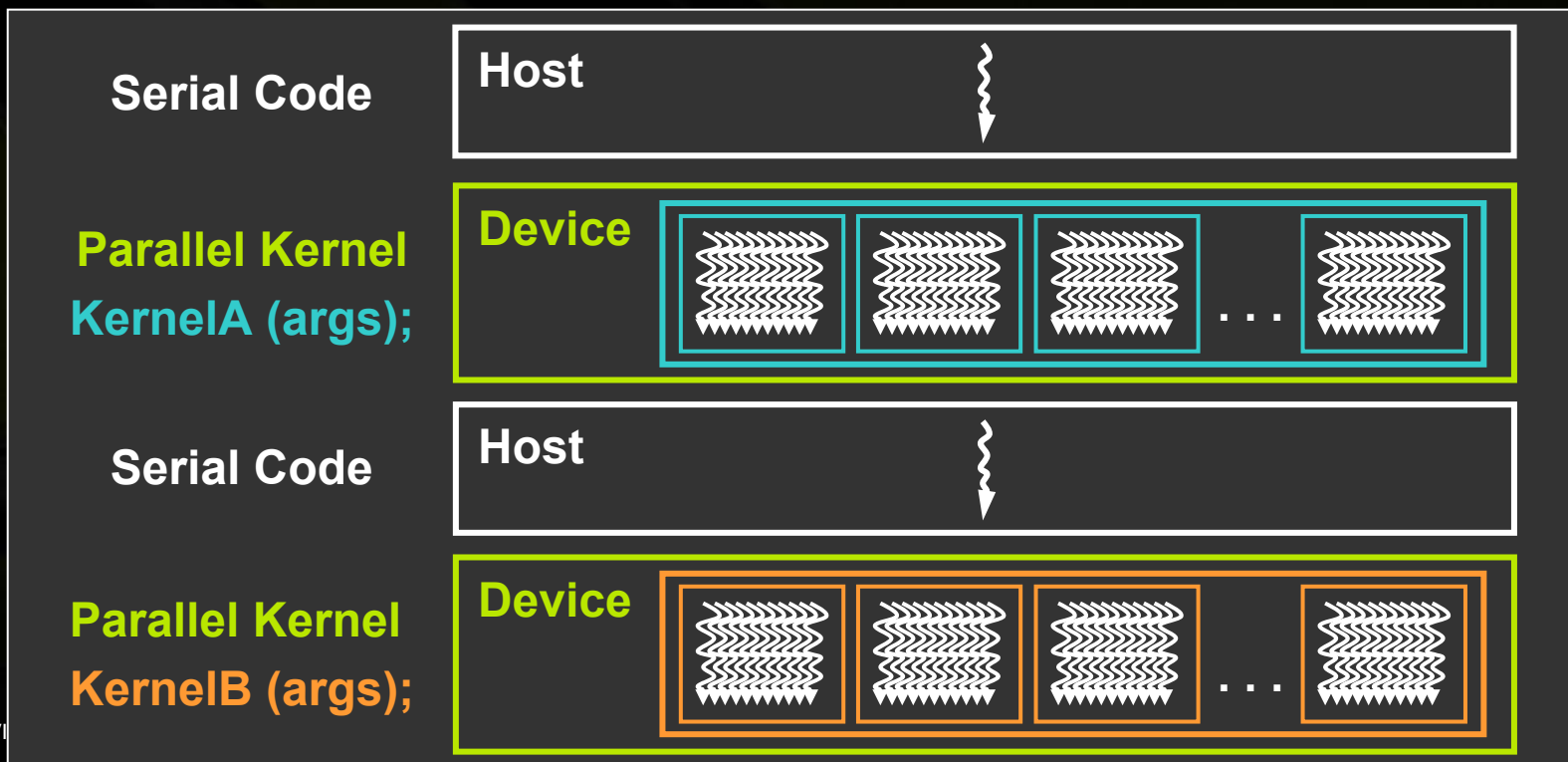

## **Kernel = Many Concurrent Threads**

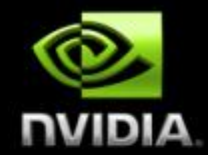

- **One kernel is executed at a time on the device**
- **Many threads execute each kernel**
	- **Each thread executes the same code…**
	- **… on different data based on its threadID**

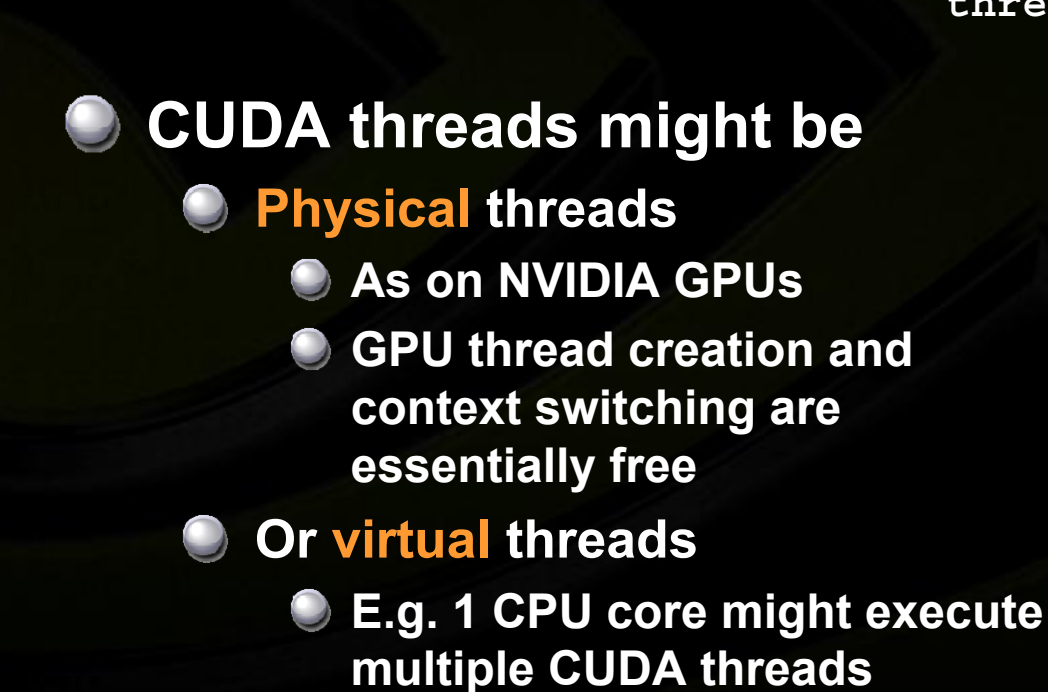

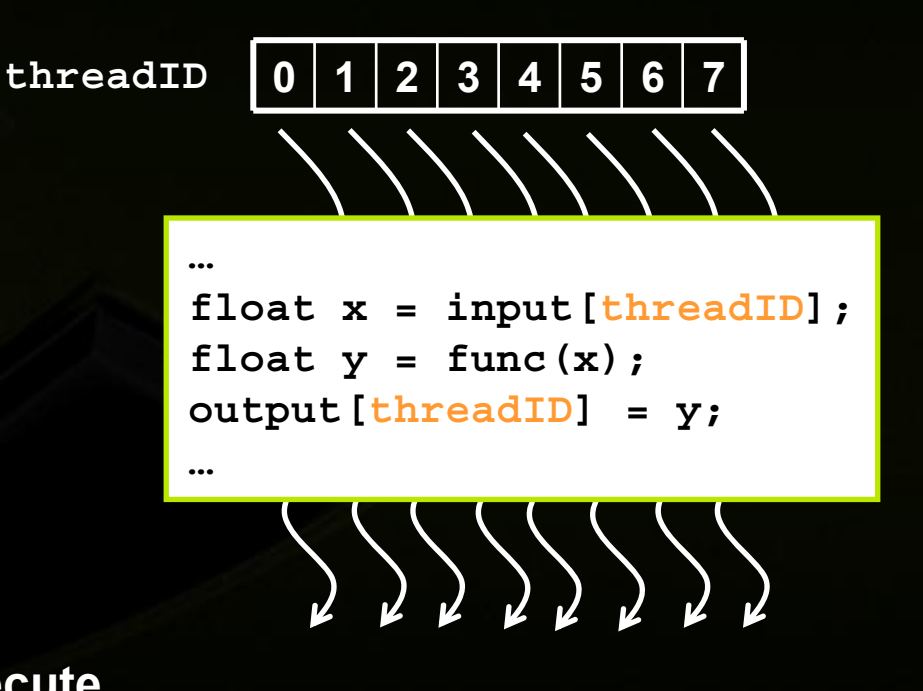

# **Hierarchy of Concurrent Threads**

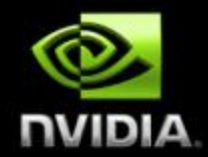

#### **Threads are grouped into thread blocks**

#### **Kernel = grid of thread blocks**

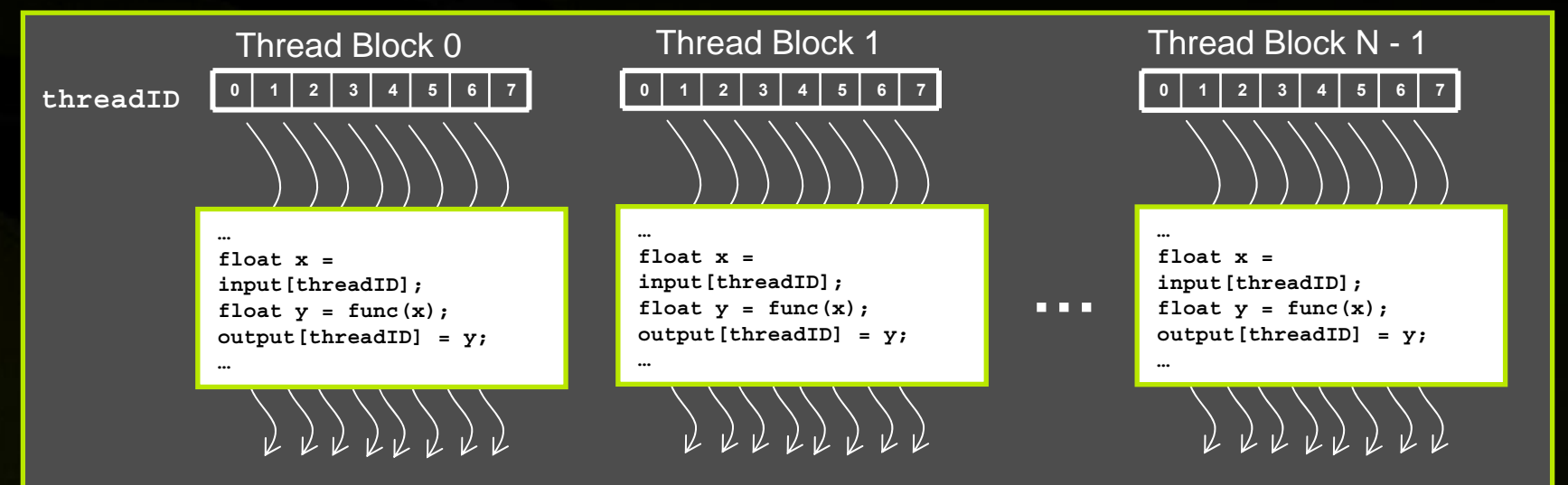

**By definition, threads in the same block may synchronize with barriers**

**scratch[threadID] = begin[threadID];**

**\_\_syncthreads();**

**int left = scratch[threadID - 1];**

**Threadswait at the barrieruntil all threadsin the same block reach the barrier**

#### **Transparent Scalability**

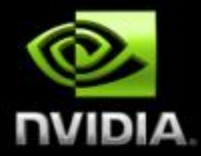

- **Thread blocks cannot synchronize So they can run in any order, concurrently or sequentially This independence gives scalability:**
	- **A kernel scales across any number of parallel cores**

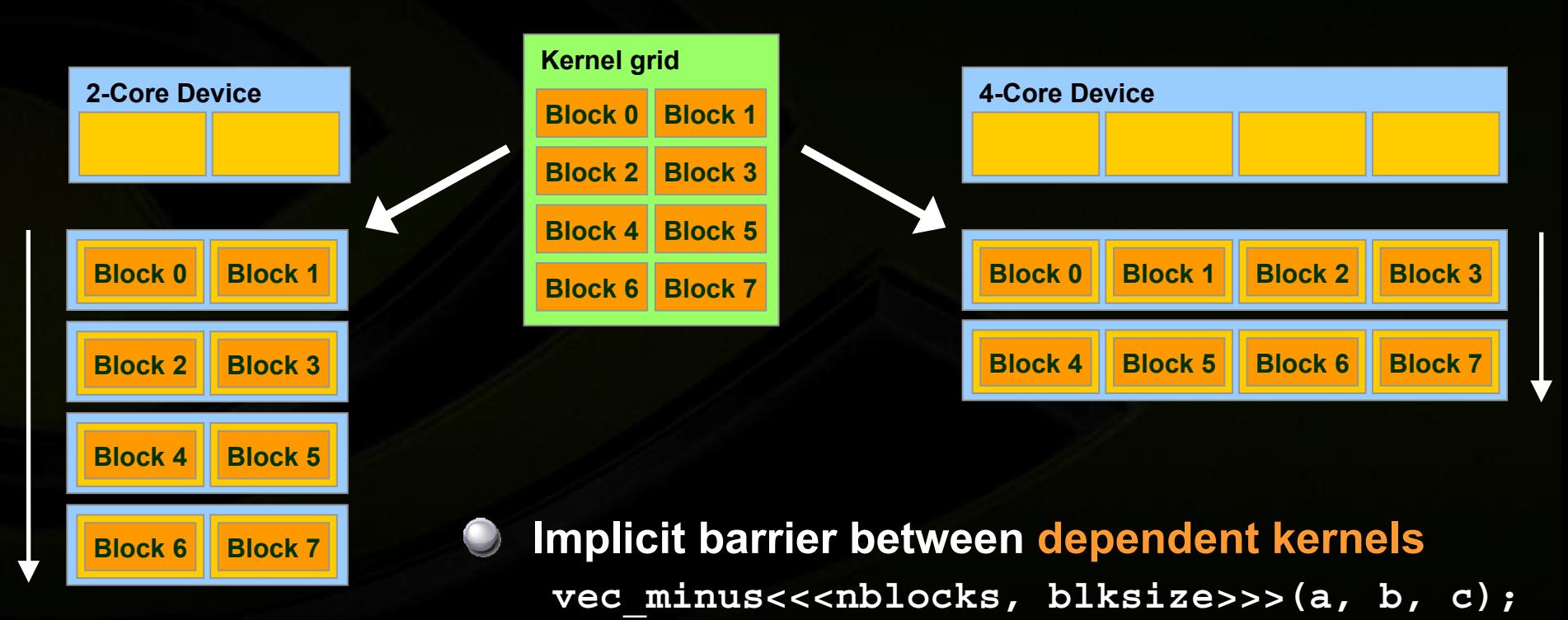

vec dot<<<nblocks, blksize>>>(c, c);

### **Memory Hierarchy**

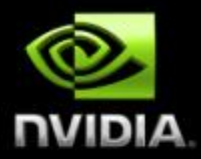

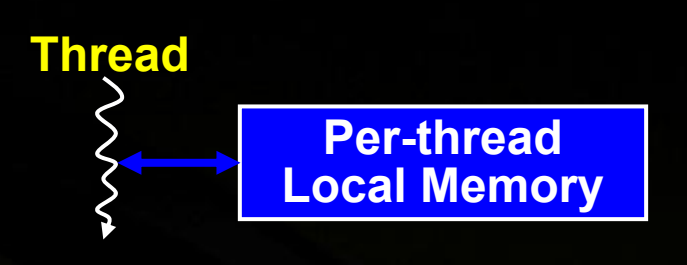

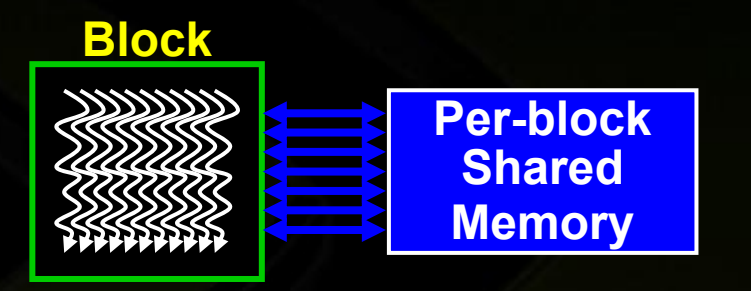

#### **Kernel 0**

**Sequential Kernels**

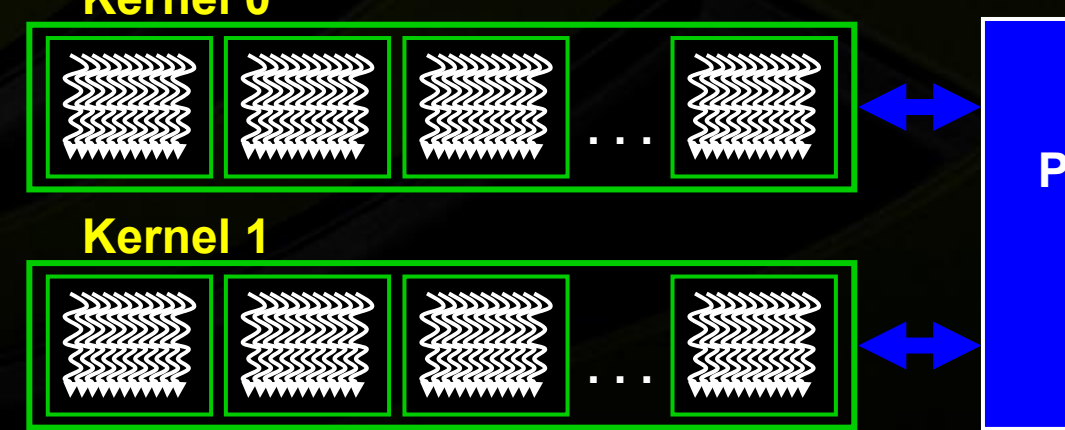

**Per-deviceGlobalMemory**

## **Heterogeneous Memory Model**

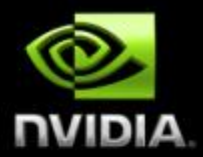

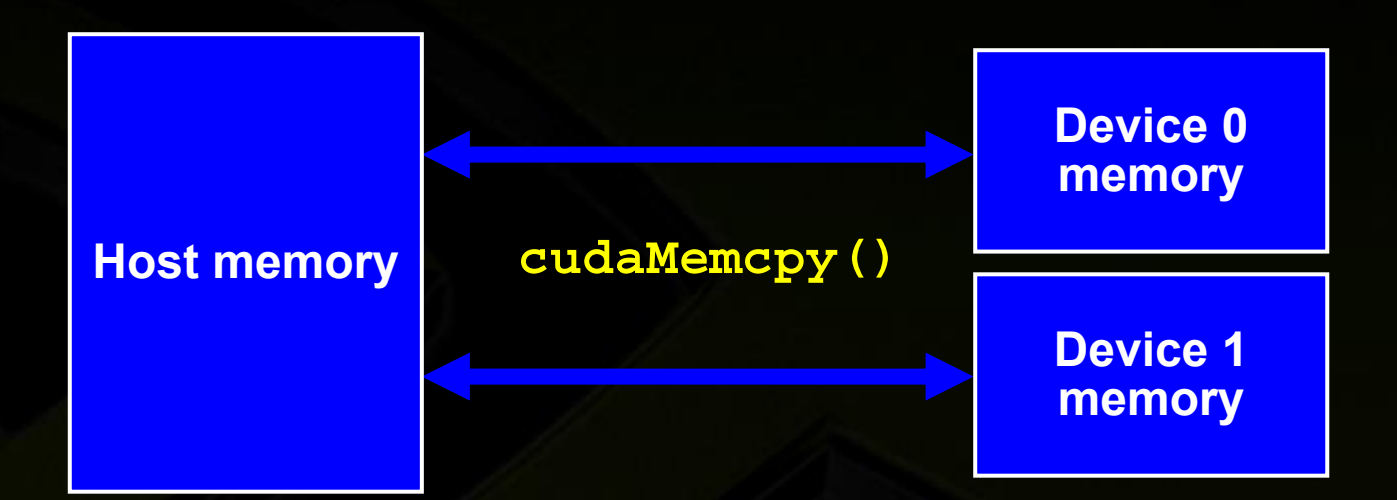

## **CUDA Language: C with Minimal Extensions**

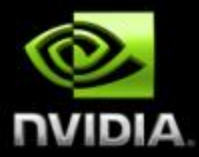

**Philosophy: provide minimal set of extensions necessary to expose power**

**Declaration specifiers to indicate where things live**

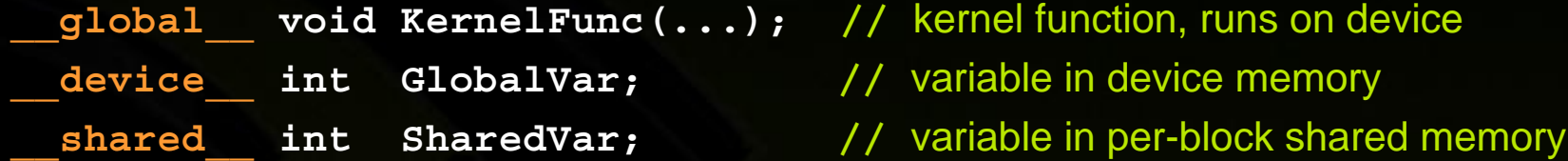

**Extend function invocation syntax for parallel kernel launch**

**KernelFunc<<<500, 128>>>(...); //** launch 500 blocks w/ 128 threads each

**Special variables for thread identification in kernels dim3 threadIdx; dim3 blockIdx; dim3 blockDim; dim3 gridDim;**

**Intrinsics that expose specific operations in kernel code**

**\_\_syncthreads(); //** barrier synchronization within kernel

© NVIDIA Corporation 2008

#### **CUDA Runtime**

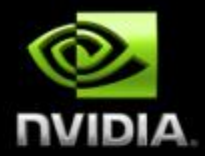

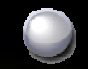

#### **Device management:**

**cudaGetDeviceCount(), cudaGetDeviceProperties()**

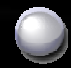

**Device memory management: cudaMalloc(), cudaFree(), cudaMemcpy()**

**Graphics interoperability: cudaGLMapBufferObject(), cudaD3D9MapResources()**

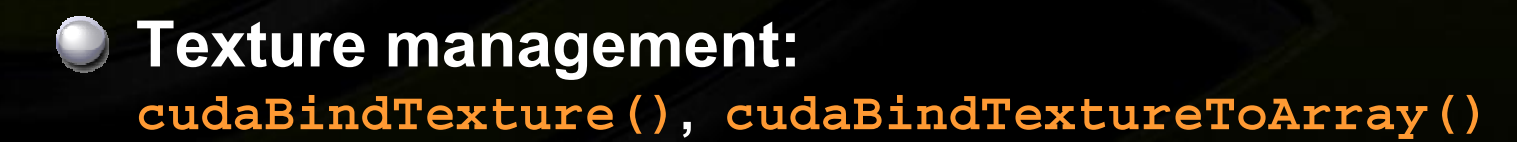

# **Example: Increment Array Elements**

**{**

**}**

**{**

**}**

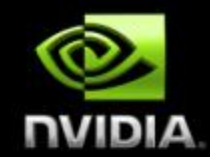

#### **CPU program CUDA program**

```
void increment_cpu(float *a, float b, int N)
{
      for (int \, \text{id}x = 0; \, \text{id}x < N; \, \text{id}x++)a[idx] = a[idx] + b;
```

```
__global__ void increment_gpu(float *a, float b, int N)
     int idx = blockIdx.x * blockDim.x + threadIdx.x;
     if (idx < N)
          a[idx] = a[idx] + b;
```
**void main()**

**.....**

**}**

**{**

**}**

```
increment_cpu(a, b, N);
```

```
void main()
```
**…..**

**dim3 dimBlock (blocksize); dim3 dimGrid( ceil( N / (float)blocksize) );** increment\_gpu<<<dimGrid, dimBlock>>>(a, b, N);

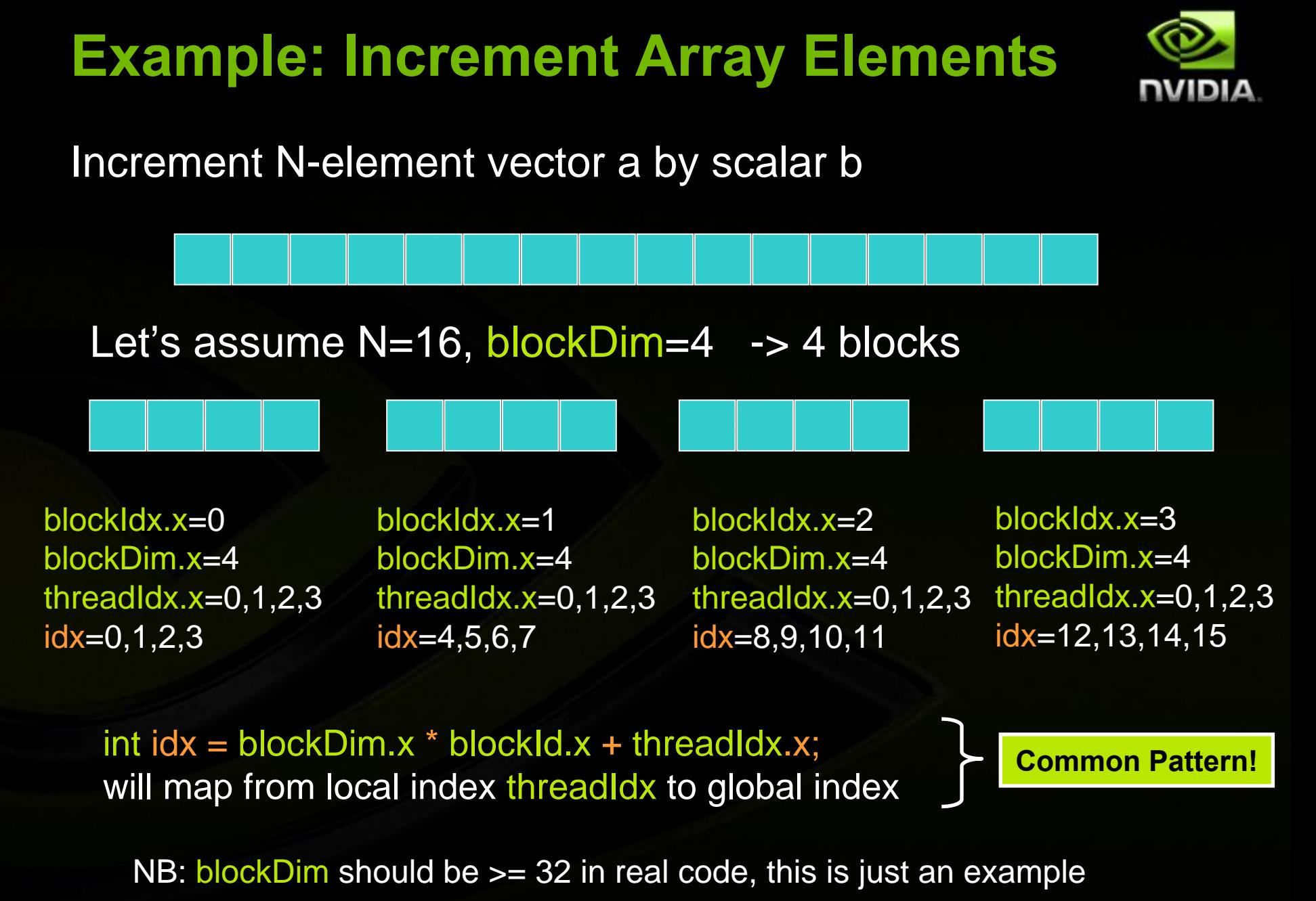

#### **Example: Host Code**

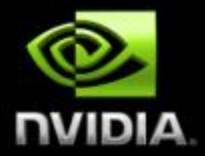

```
// allocate host memory
unsigned int numBytes = N * sizeof(float)
float* h_A = (float*) malloc(numBytes);
```

```
// allocate device memory
float* d_A = 0;
cudaMalloc((void**)&d_A, numbytes);
```

```
// copy data from host to device
cudaMemcpy(d_A, h_A, numBytes, cudaMemcpyHostToDevice);
```

```
// execute the kernel
increment gpu<<< N/blockSize, blockSize>>>(d A, b);
```
**// copy data from device back to host cudaMemcpy(h\_A, d\_A, numBytes, cudaMemcpyDeviceToHost);**

```
// free device memory
cudaFree(d_A);
```
© NVIDIA Corporation 2008 27

# **More on Thread and Block IDs**

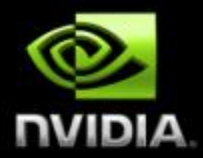

**Threads and blocks have IDs**

> **So each thread can decide what data to work on**

**Block ID: 1D or 2DThread ID: 1D, 2D, or 3D** 

**Simplifies memory addressing when processing multidimensional dataImage processing**

**Solving PDEs on volumes**

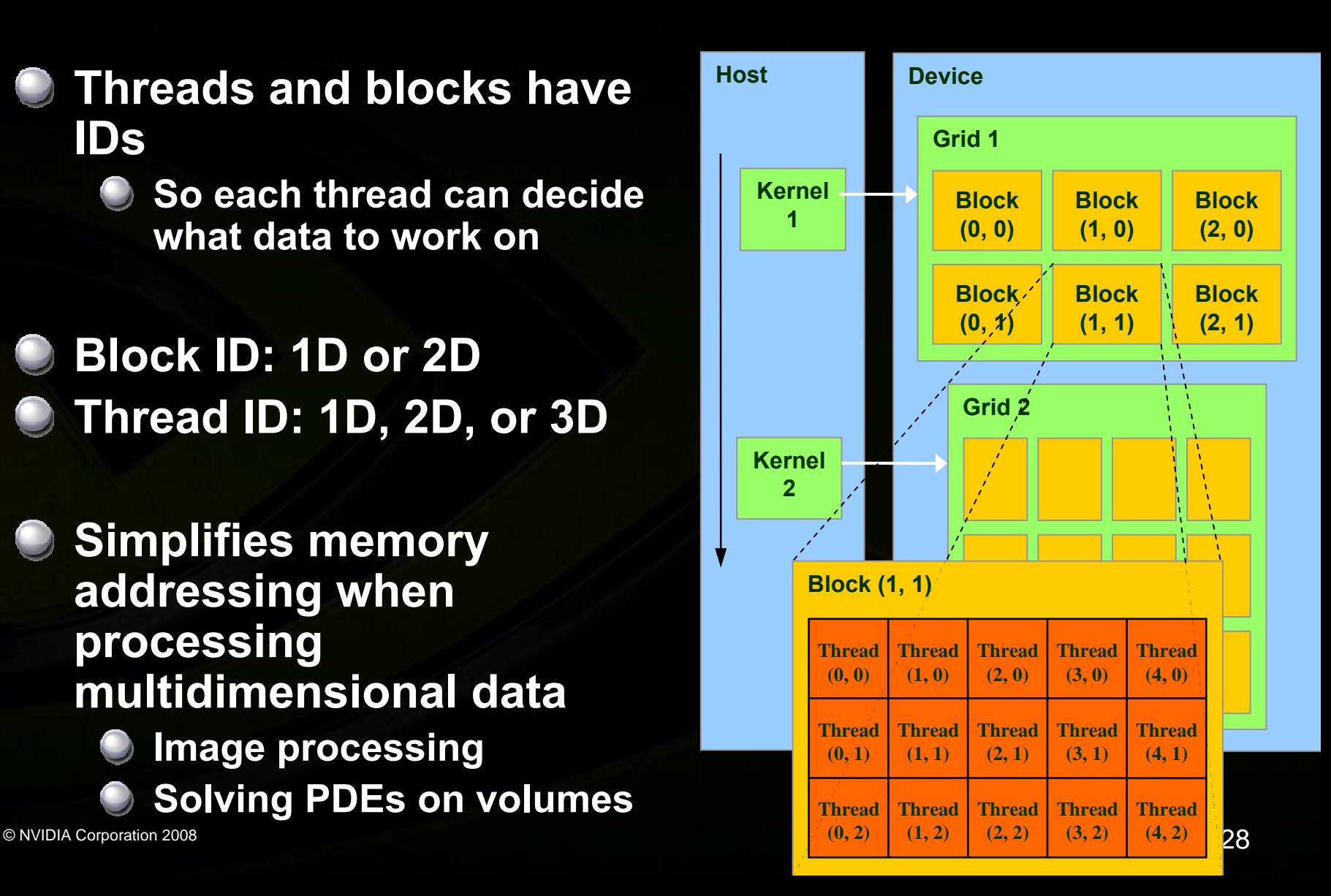

## **More on Memory Spaces**

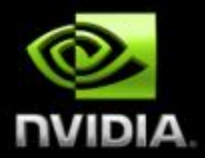

#### **Each thread can:**

- **Read/write per-thread registers**
- **Read/write per-block shared memory**
- **Read/write per-grid global memory**
- **Most important, commonly used**

#### **Each thread can also:**

- **Read/write per-thread local memory**
- **Read only per-grid constant memory**
- **Read only per-grid texture memory**
- **Used for convenience/performance**
	- **More details later**

**The host can read/write global, constant, and texture memory (stored in DRAM)**

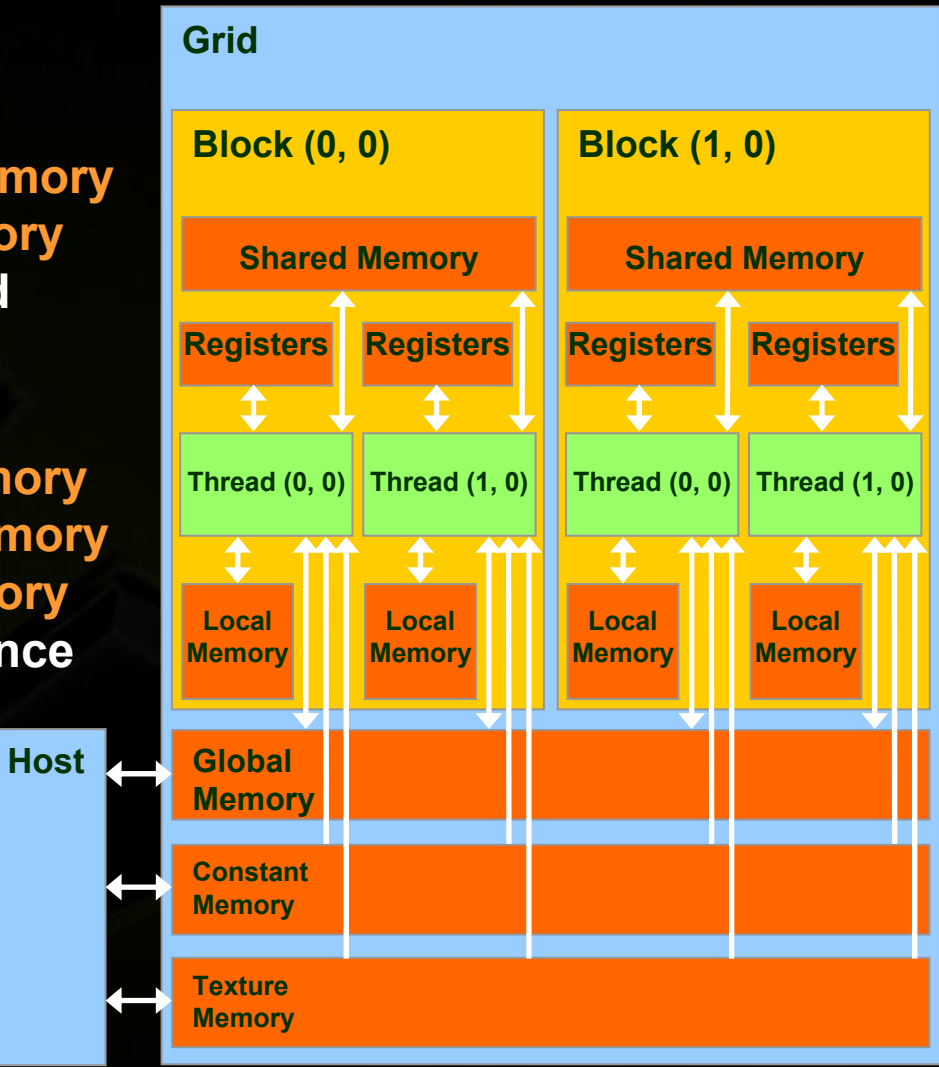

#### **Features Available in Device Code**

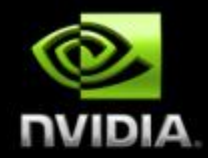

**C** Standard mathematical functions

**sinf, powf, atanf, ceil, min, sqrtf, etc.**

#### **Texture accesses in kernels**

**texture<float,2> my\_texture; //** declare texture reference **float4 texel = texfetch(my\_texture, u, v);**

**Integer atomic operations in global memory atomicAdd, atomicMin, atomicAnd, atomicCAS, etc. e.g., increment shared queue pointer with atomicInc() Only for devices with compute capability 1.1 1.0 = Tesla, Quadro FX5600, GeForce 8800 GTX, etc. 1.1 = GeForce 8800 GT, etc.**

#### **Any source file containing CUDA language extensions must be compiled with NVCC NVCC separates code running on the host from code running on the device Two-stage compilation: 1. Virtual ISAParallel Thread eXecution 2. Device-specific binary object NVCCC/C++ CUDA Application PTX to Target Compiler G80 … GPU PTX Code**

# **Compiling CUDA for NVIDIA GPUs**

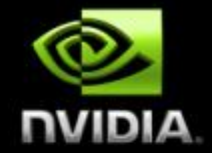

**Generic**

**CPU Code**

**Specialized**

## **Debugging Using the Device Emulation Mode**

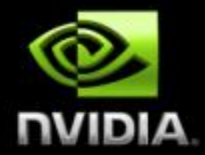

- **An executable compiled in device emulation mode (nvcc -deviceemu) runs completely on the host using the CUDA runtime**
	- **No need of any device and CUDA driver**
	- **Each device thread is emulated with a host thread**

#### **When running in device emulation mode, one can:**

- **Use host native debug support (breakpoints, inspection,**   $\bigcup$ **etc.)**
	- **Access any device-specific data from host code and viceversa**
- **Call any host function from device code (e.g. printf) and vice-versa**
- - **Detect deadlock situations caused by improper usage of \_\_syncthreads**

#### **Device Emulation Mode Pitfalls**

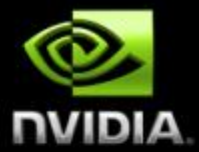

**Emulated device threads execute sequentially, so simultaneous accesses of the same memory location by multiple threads potentially produce different results**

- **Dereferencing device pointers on the host or host pointers on the device can produce correct results in device emulation mode, but will generate an error in device execution mode**
- **Q** Results of floating-point computations will slightly **differ because of:**
	- **Different compiler outputs**
	- **Different instruction sets**
	- **Use of extended precision for intermediate results**
		- **There are various options to force strict single precision on the host**

#### **Reduction Example**

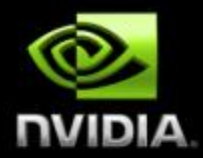

**C** Reduce N values to a single one:

- **Sum(v<sub>0</sub>, v<sub>1</sub>, ..., v<sub>N-2</sub>, v<sub>N-1</sub>)** 
	- **Min(v<sub>0</sub>, v<sub>1</sub>, ...**,  $\overline{v}_{N-2}$ ,  $\overline{v}_{N-1}$ )
- **Max(v<sub>0</sub>, v<sub>1</sub>, ...** , **v<sub>N-2</sub>, v<sub>N-1</sub>)**
- **Common primitive in parallel programming**
	- **Easy to implement in CUDA**
		- **Less so to get it right**
- **Divided into 5 exercises throughout the day**
	- **Each exercise illustrates one particular optimization strategy**

## **Reduction Exercise**

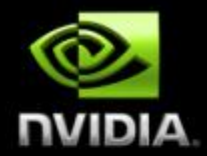

**At the end of each exercise, the result of the reduction computed on the device is checked for correctness**

- **"Test PASSED" or "Test FAILED" is printed out to the console**
- **The goal is to replace the "TODO" words in the code by the right piece of code to get "test PASSED"**

## **Reduction Exercise 1**

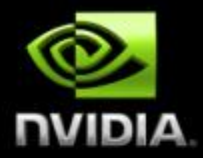

**Open up reduce\src\reduce1.sln Code walkthrough: main.cpp Allocate host and device memory Call reduce() defined in reduce1.cu Profile and verify result reduce1.cu CUDA code compiled with nvcc Contains TODOs Device emulation compilation configurations: Emu\***
## **Reduce 1: Blocking the Data**

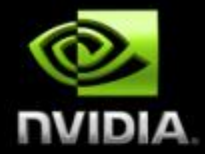

### **Split the work among the N multiprocessors (16 on G80) by launching numBlocks=N thread blocks**

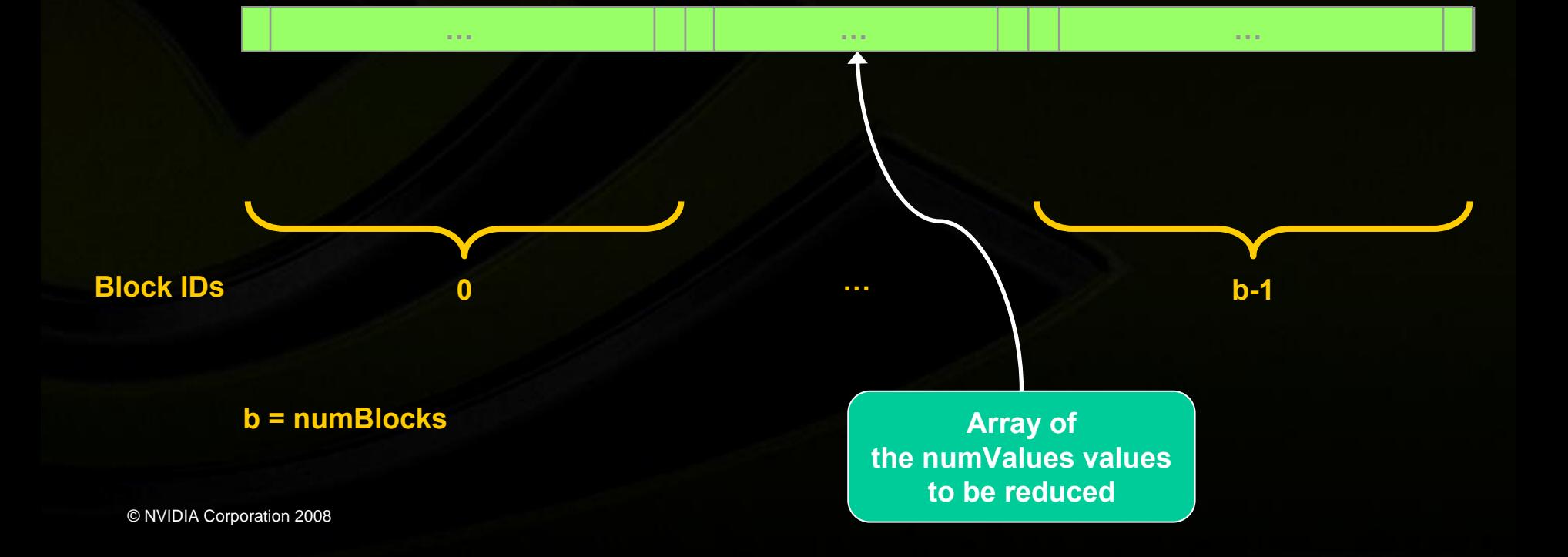

## **Reduce 1: Blocking the Data**

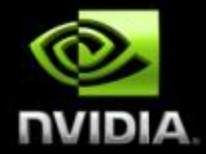

**Within a block, split the work among the threads**

- $\bigcirc$ **A block can have at most 512 threads**
- **We choose numThreadsPerBlock=512 threads**

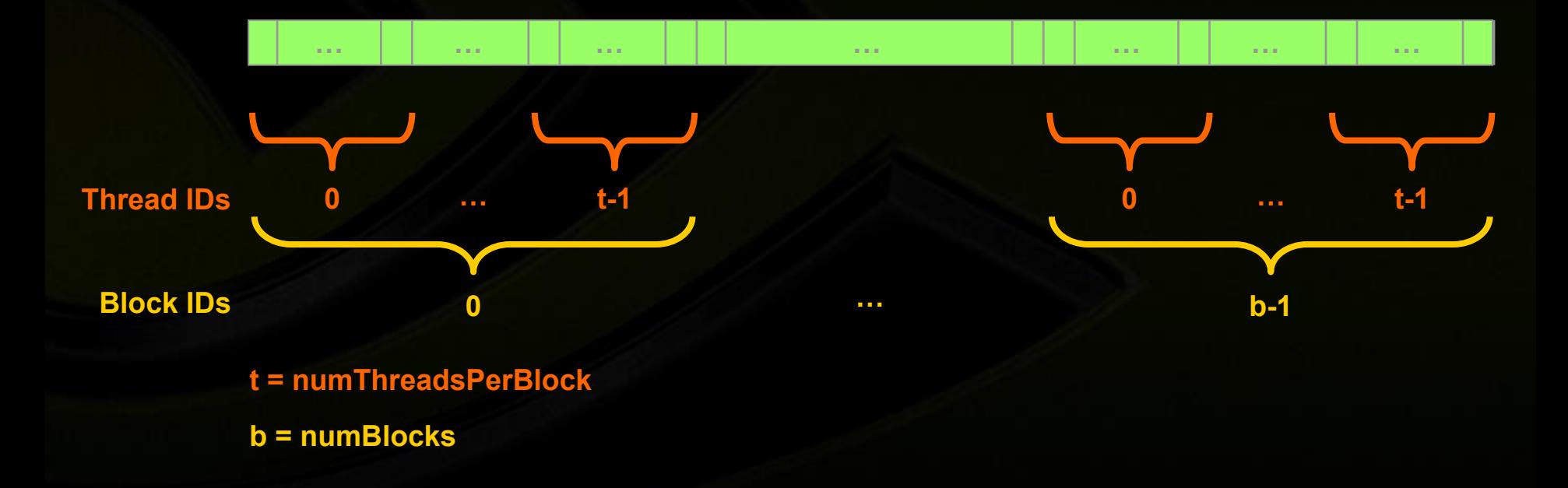

## **Reduce 1: Multi-Pass Reduction**

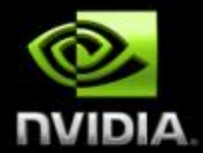

**Blocks cannot synchronize so reduce\_kernel is called multiple times:**

**First call reduces from numValues to numThreads**

**Each subsequent call reduces by half**

**Ping pong between input and output buffers (d\_Result[2])**

## **Reduce 1: Go Ahead!**

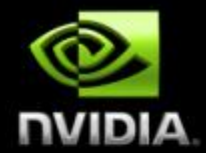

#### **Goal: Replace the TODOs in reduce1.cu to get**   $\bigcup$ **"test PASSED"**

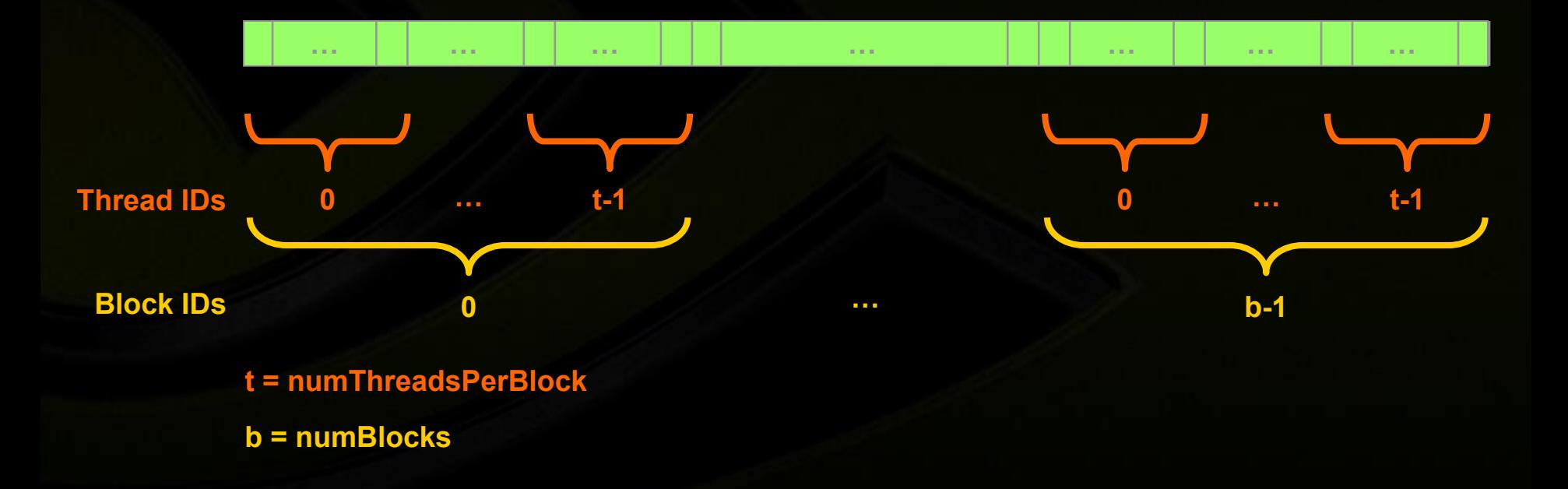

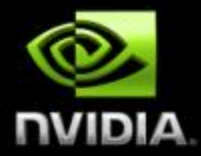

# **CUDA Implementation on the GPU**

## **CUDA Is Easy and Fast**

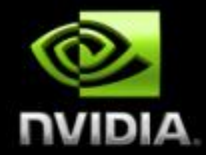

**CUDA can provide large speedups on data-parallel computations** *straight out of the box***!**

**Even higher speedups are achievable by understanding hardware implementation and tuning for it**

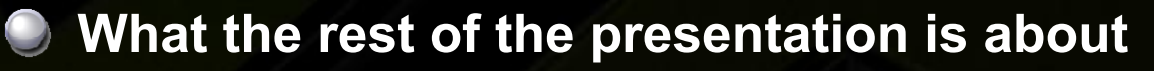

## **Hardware Implementation: A Set of SIMT Multiprocessors**

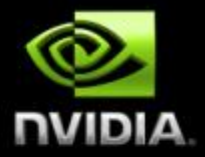

- **Each multiprocessor is a set of 32 bit processors with a Single-Instruction Multi-Thread architecture**
	- **16 multiprocessors on G80**
	- **8 processors per multiprocessors**
- **At each clock cycle, a multiprocessor executes the same instruction on a group of threads called a warp**
	- **The number of threads in a warp is the warp size (= 32 threads on G80)**
	- **A half-warp is the first or second half of a warp**

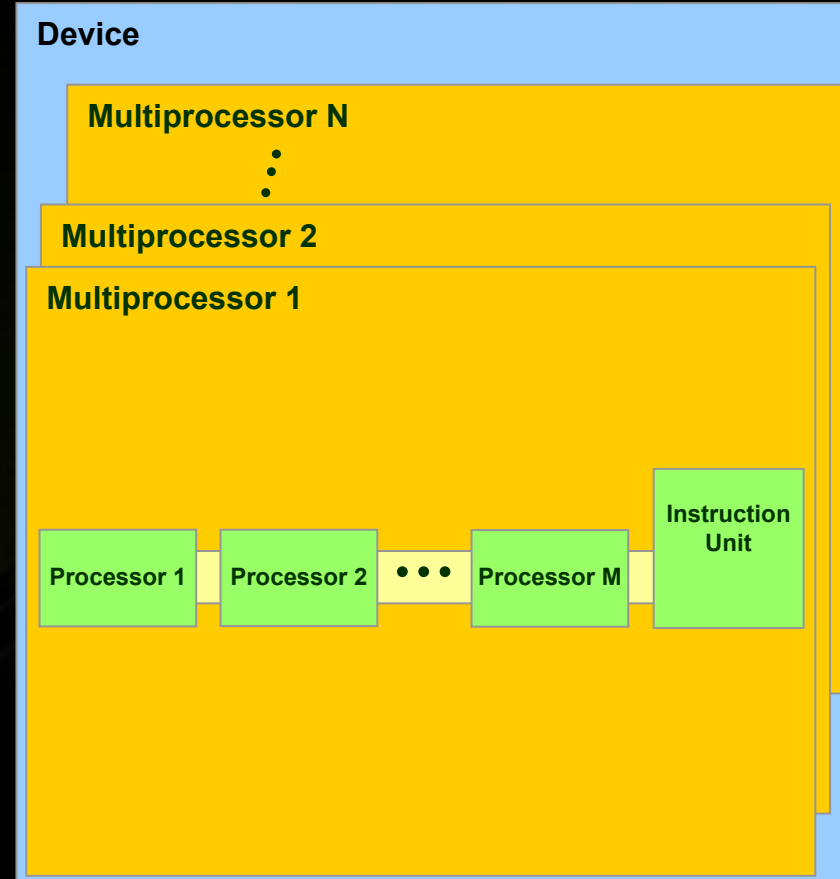

## **Hardware Implementation: Memory Architecture**

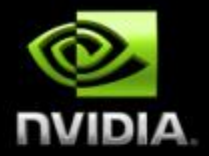

- **The global, constant, and texture spaces are regions of device memory**
	- **Each multiprocessor has:**
		- **A set of 32-bit registers per processor (8192 on G80)**
		- **On-chip shared memory (16 K on G80)**
			- **Where the shared memory space resides**
			- **A read-only constant cache**
				- **To speed up access to the constant memory space**
			- **A read-only texture cache**
				- **To speed up access to the texture memory space**

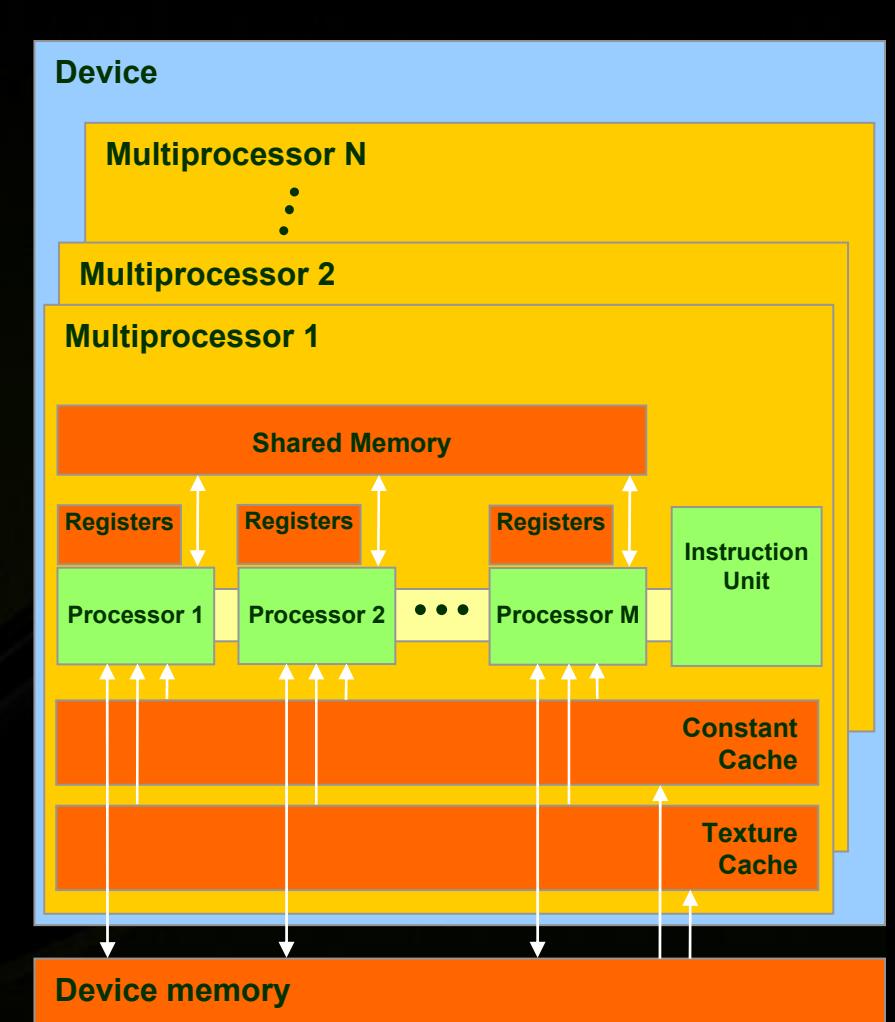

## **Hardware Implementation: Execution Model**

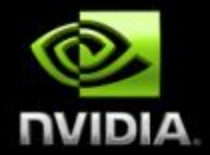

**Each multiprocessor processes batches of blocks one batch after the other**

- **Active blocks = the blocks processed by one multiprocessor in one batch**
- **Active threads = all the threads from the active blocks**
- **The multiprocessor's registers and shared memory are split among the active threads**
- **Therefore, for a given kernel, the number of active blocks depends on:**
	- **The number of registers the kernel compiles to**
		- **How much shared memory the kernel requires**

**If there cannot be at least one active block, the kernel fails to launch**

### **Hardware Implementation: Execution Model Host**

- **Each active block is split into warps in a welldefined way**
- **Warps are time-sliced**

### **In other words:**

- **Threads within a warp are executed** *physically* **in parallel**
- **Warps and blocks are executed** *logically* **in parallel**

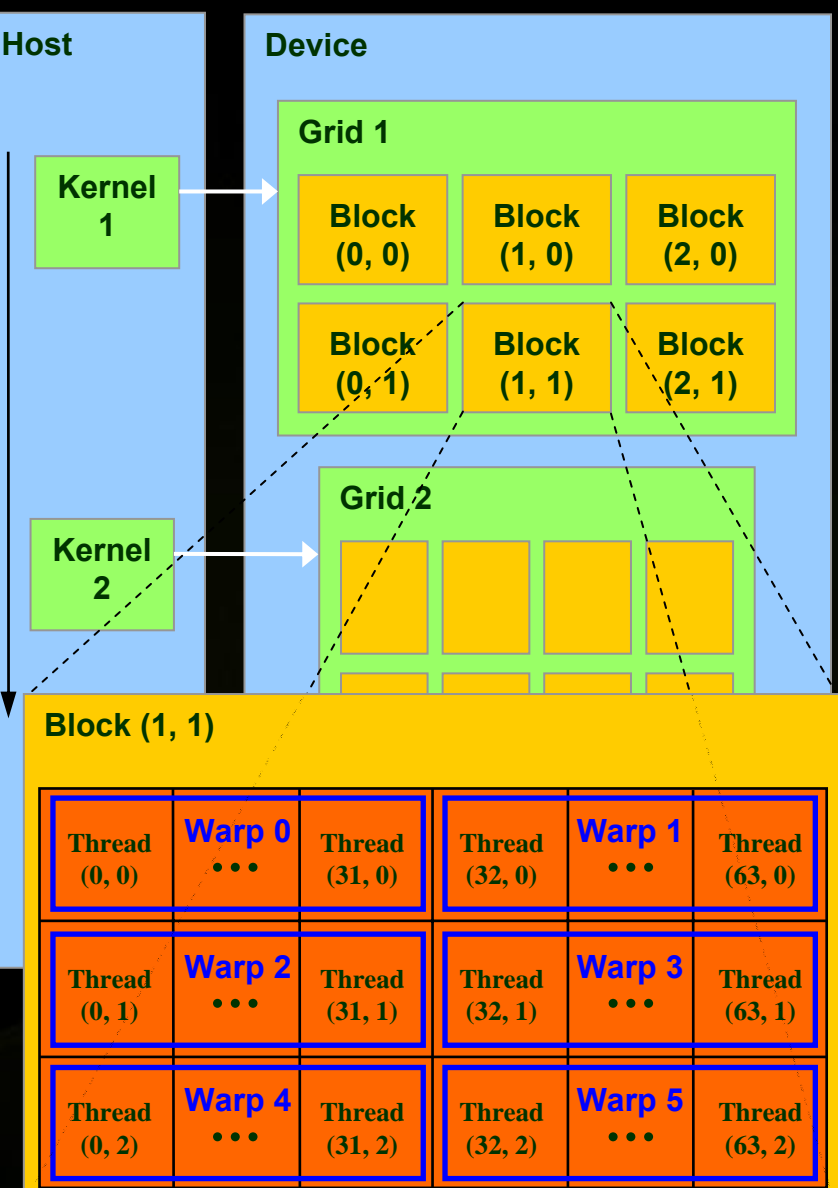

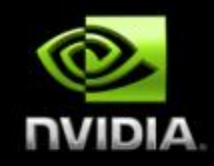

## **Host Synchronization**

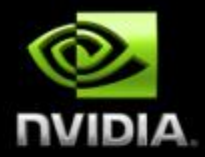

### **All kernel launches are asynchronous**

- **control returns to CPU immediately**
- **kernel executes after all previous CUDA calls have completed**
- **cudaMemcpy is synchronous**
	- **control returns to CPU after copy completes**
	- **copy starts after all previous CUDA calls have completed**

### **cudaThreadSynchronize()**

**blocks until all previous CUDA calls complete**

## **Device Management**

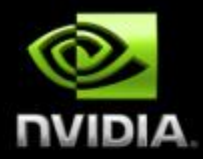

**CPU can query and select GPU devices**

- **cudaGetDeviceCount( int \*count )**  $\bigcup$
- **cudaSetDevice( int device )**  $\bigcirc$
- **cudaGetDevice( int \*current\_device )**
- **cudaGetDeviceProperties( cudaDeviceProp\* prop,**

**int device )**

**cudaChooseDevice( int \*device, cudaDeviceProp\* prop )**  $\Box$ 

### **Multi-GPU setup:**

- **device 0 is used by default**
- **one CPU thread can control only one GPU**
	- **multiple CPU threads can control the same GPU** 
		- calls are serialized by the driver

## **Multiple CPU Threads and CUDA**

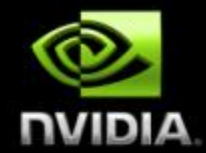

- **CUDA resources allocated by a CPU thread can be consumed only by CUDA calls from the same CPU thread**
- **Violation Example:**
	- **CPU thread 2 allocates GPU memory, stores address in** *p*
	- **thread 3 issues a CUDA call that accesses memory via** *p*

### **Shared memory**

**Host memory**

**On-chip, low latency, very high bandwidth, 16 KB**

**is 4 GB/s peak (PCI-express x16)**

**Test with SDK's bandwidthTest**

**Like a user-managed permultiprocessor cache**

**Global/local device memory**

**80 GB/s peak, 1.5 GB** 

**(Quadro FX 5600)**

**High latency, not cached**

- **Texture memory**
	- **Read-only, high latency, cached**
- **Constant memory**
	- **Read-only, low latency, cached, 64 KB**

## **Memory Latency and Bandwidth**

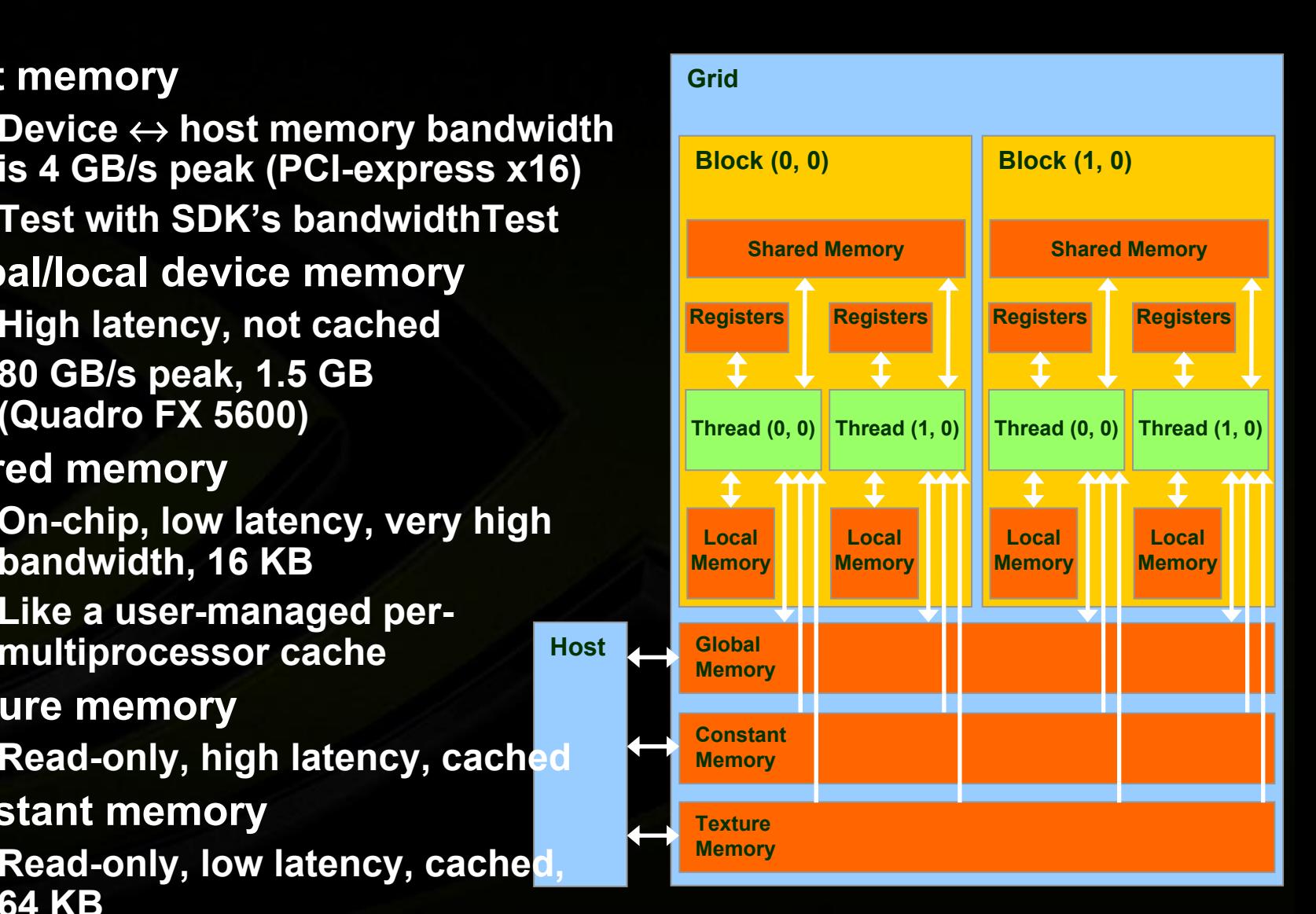

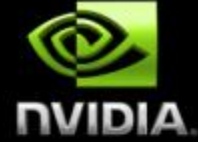

## **Performance Optimization**

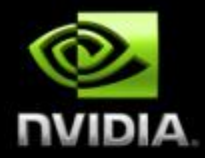

**Expose as much parallelism as possible**

**Optimize memory usage for maximum bandwidth**  $\bigcup$ 

**Maximize occupancy to hide latency**  $\bigcup$ 

**Optimize instruction usage for maximum throughput**

## **Expose Parallelism: GPU Thread Parallelism**

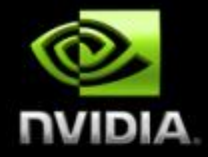

- **Structure algorithm to maximize independent parallelism**
- **If threads of same block need to communicate, use shared memory and \_\_syncthreads()**
- **O** If threads of different blocks need to communicate, **use global memory and split computation into multiple kernels**

**No synchronization mechanism between blocks**

**High parallelism is especially important to hide memory latency by overlapping memory accesses with computation**

## **Expose Parallelism: CPU/GPU Parallelism**

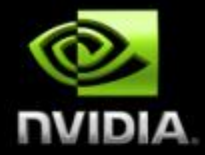

**overlapped**

- **Take advantage of asynchronous kernel launches by overlapping CPU computations with kernel execution**
- **Take advantage of asynchronous CPU** <sup>↔</sup> **GPU memory transfers (cudaMemcpyAsync()) that overlap with kernel execution (only available for G84 and up)**
	- **Overlap implemented by using a CUDA stream**
	- **CUDA Stream = Sequence of CUDA operations that execute in order**
	- **Example:**

```
cudaStreamCreate(&stream1);
```

```
cudaStreamCreate(&stream2);
```

```
cudaMemcpyAsync(dst, src, size, stream1);
```

```
kernel<<<grid, block, 0, stream2>>>(…);
```

```
cudaMemcpyAsync(dst2, src2, size, stream2);
```

```
cudaStreamQuery(stream2);
```
## **Optimize Memory Usage: Basic Strategies**

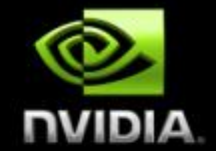

**Processing data is cheaper than moving it around**

**Especially for GPUs as they devote many more transistors to ALUs than memory**

### **And will be increasingly so**

**The less memory bound a kernel is, the better it will scale with future GPUs**

#### **So you want to:**

- **Maximize use of low-latency, high-bandwidth memory**
- **Optimize memory access patterns to maximize bandwidth**
- **Leverage parallelism to hide memory latency by overlapping memory accesses with computation as much as possible**
	- **Kernels with high arithmetic intensity (ratio of math to memory transactions)**

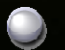

**Sometimes recompute data rather than cache it**

## **Minimize CPU** ↔ **GPU Data Transfers**

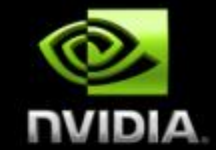

**CPU** ↔ **GPU memory bandwidth much lower than GPU memory bandwidth**

- **Use page-locked host memory (cudaMallocHost()) for maximum CPU** ↔ **GPU bandwidth**
	- **3.2 GB/s common on PCI-e x16**
	- **~4 GB/s measured on nForce 680i motherboards (8GB/s for PCI-e 2.0)**
	- **Be cautious however since allocating too much page-locked memory can reduce overall system performance**
- **Minimize CPU** ↔ **GPU data transfers by moving more code from CPU to GPU**
	- **Even if that means running kernels with low parallelism computations**
	- **Intermediate data structures can be allocated, operated on, and deallocated without ever copying them to CPU memory**
- **Group data transfers**
	- **One large transfer much better than many small ones**

## **Optimize Memory Access Patterns**

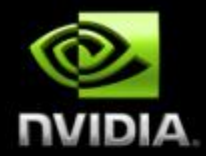

**Effective bandwidth can vary by an order of magnitude depending on access pattern**

### **Optimize access patterns to get:**

- *Coalesced* **global memory accesses**
- **Shared memory accesses with** *no or few bank conflicts*
- *Cache-efficient* **texture memory accesses**  $\Box$
- *Same-address* **constant memory accesses**

## **Global Memory Reads/Writes**

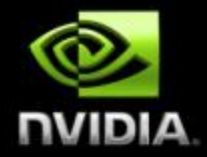

**Global memory is not cached on G8x**

**Highest latency instructions: 400-600 clock cycles**

**Likely to be performance bottleneck**

**Optimizations can greatly increase performance** $\bigcirc$ 

## **Coalesced Global Memory Accesses**

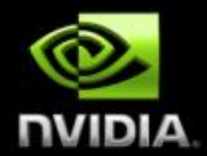

- **The simultaneous global memory accesses by each thread of a half-warp (16 threads on G80) during the execution of a single read or write instruction will be** *coalesced* **into a single access if:**
	- **The size of the memory element accessed by each thread is either 4, 8, or 16 bytes**
	- **The elements form a contiguous block of memory**
	- **The Nth element is accessed by the Nth thread in the half-warp**
	- **The address of the first element is aligned to 16 times the element's size**

**Coalescing happens even if some threads do not access memory (divergent warp)**

## **Coalesced Global Memory Accesses**

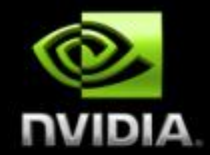

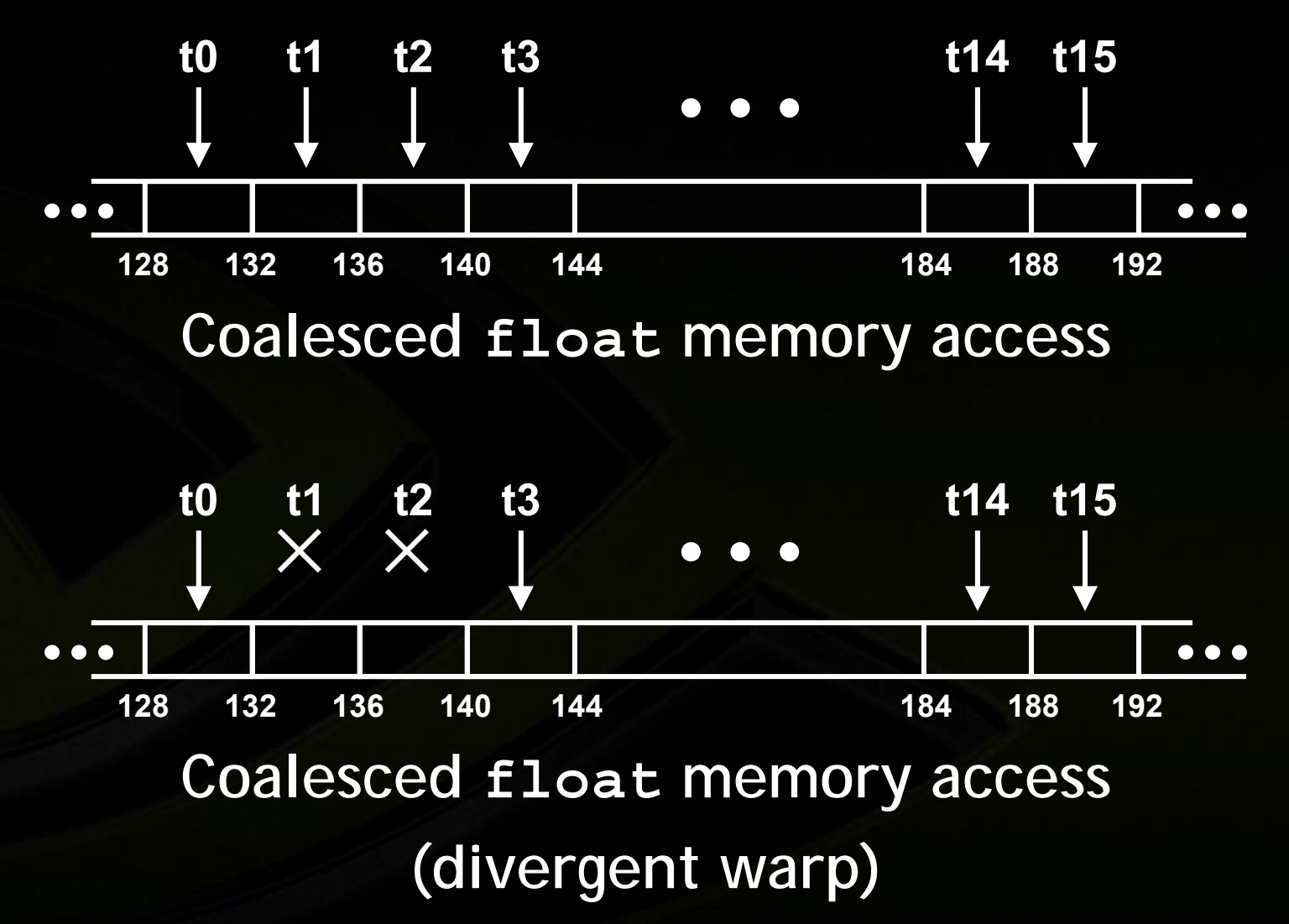

**Non-Coalesced Global Memory Accesses NUIDIA** 

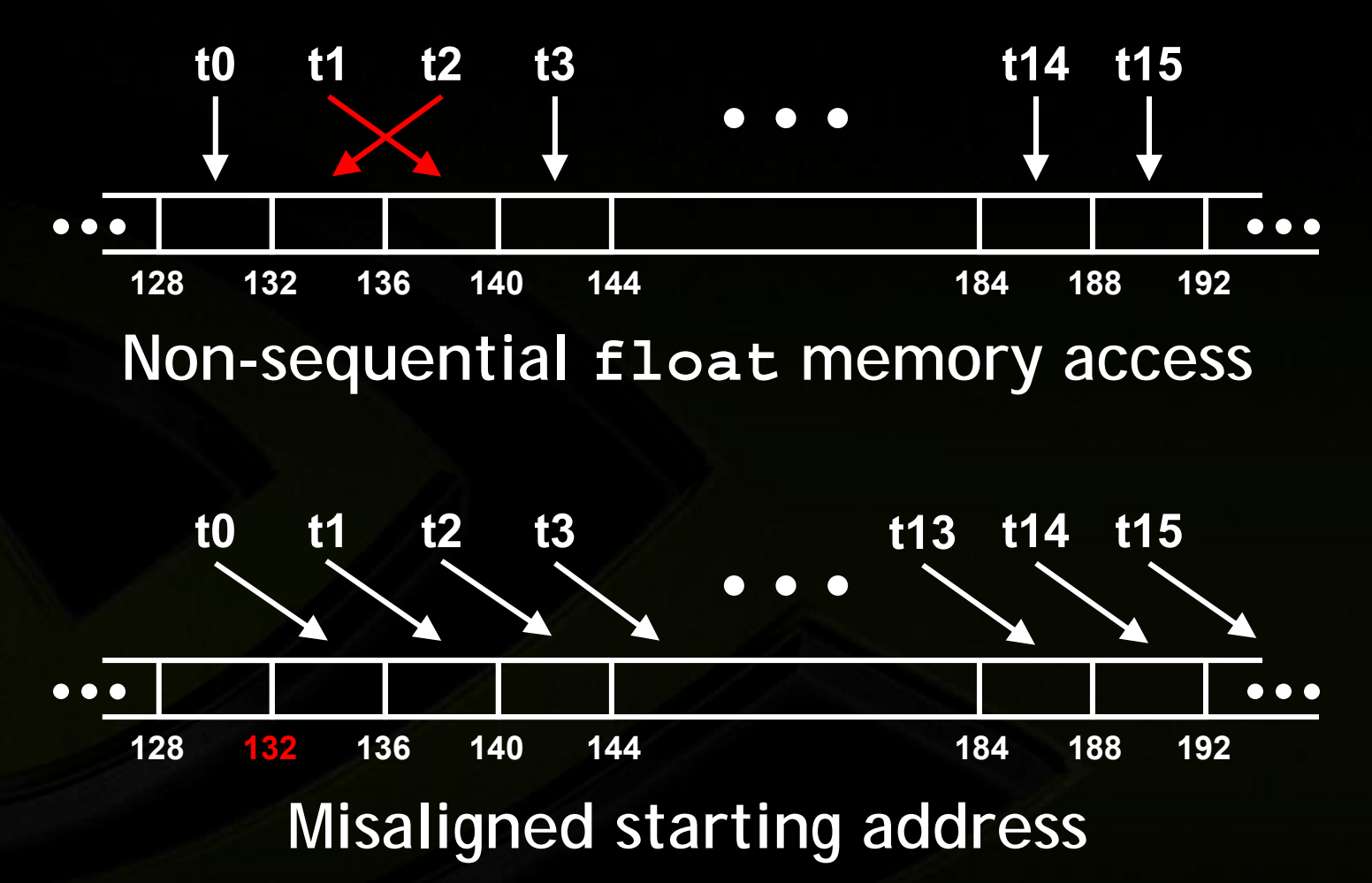

### **Non-Coalesced Global Memory Accesses NUIVO**

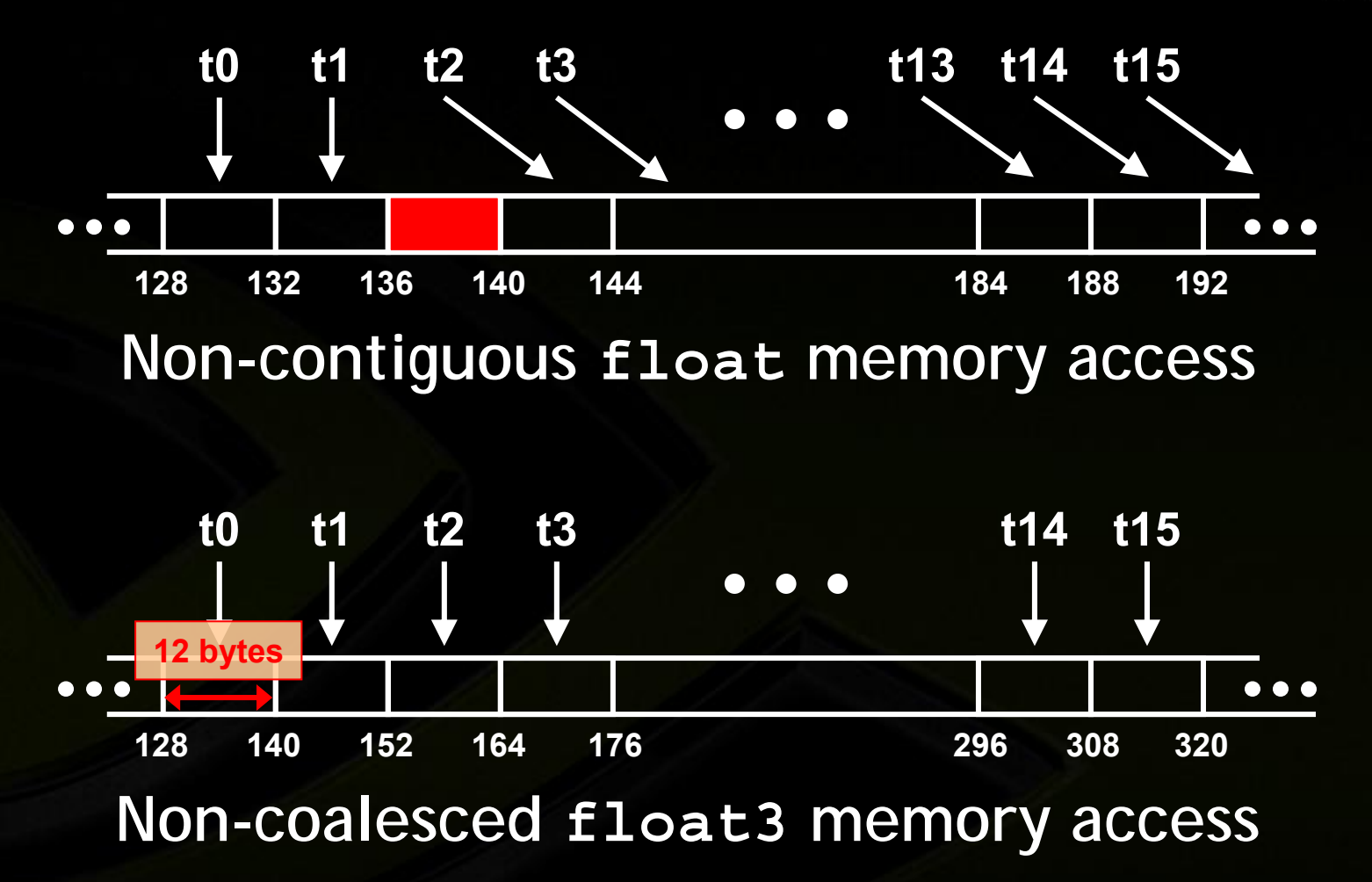

## **Coalescing: Timing Results**

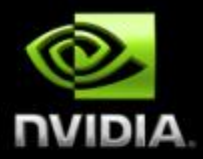

### **Experiment:**

- **Kernel: read a float, increment, write back**
	- **3M floats (12MB)**
- **Times averaged over 10K runs**
- **12K blocks x 256 threads:**
	- **356µs – coalesced**
	- **357µs – coalesced, some threads don't participate**
	- **3,494µs – permuted/misaligned thread access**
- **4K blocks x 256 threads:**
	- **3,302µs – float3 non-coalesced**

### **Conclusion:**

- **Coalescing greatly improves throughput!**
- **Critical to small or memory-bound kernels**

## **Avoiding Non-Coalesced Accesses**

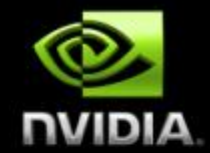

- **For irregular read patterns, texture fetches can be a better alternative to global memory reads**
- **If all threads read the same location, use constant memory**
	- For sequential access patterns, but a structure of size  $\neq$  4, 8, **or 16 bytes:**
		- **Use a Structure of Arrays (SoA) instead of Array of Structures (AoS)**

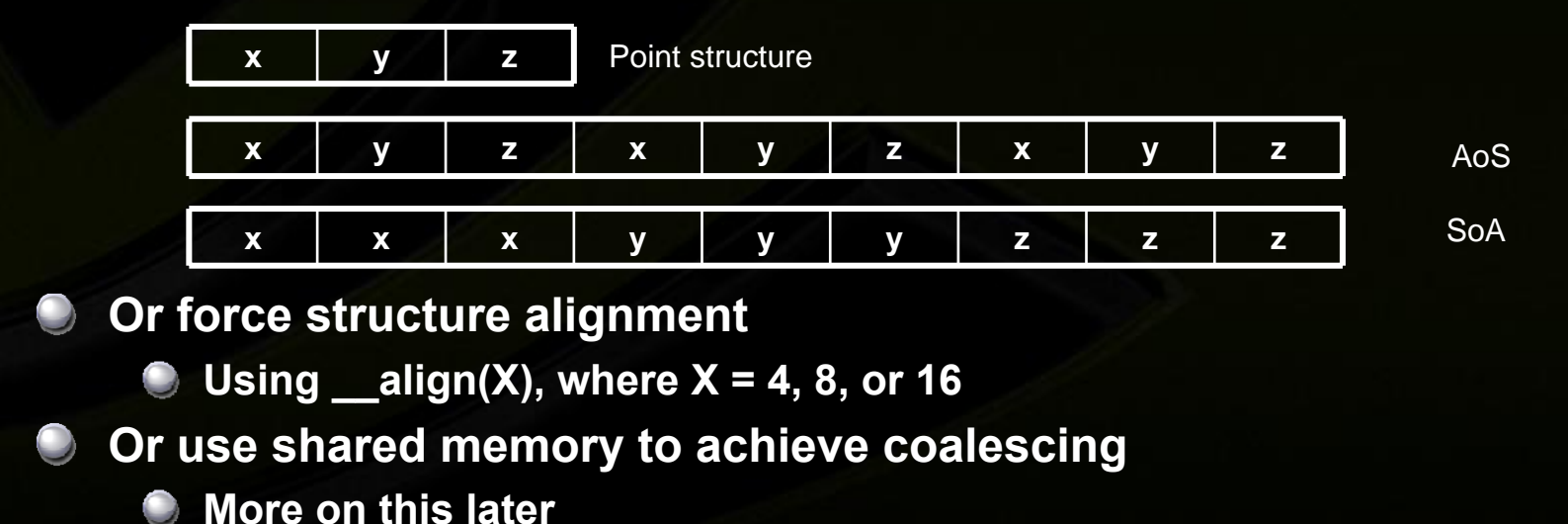

## **CUDA Visual Profiler**

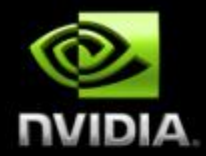

**Helps measure and find potential performance problem**

- **GPU and CPU timing for all kernel invocations and memcpys**
- **Time stamps**

### **Access to hardware performance counters**

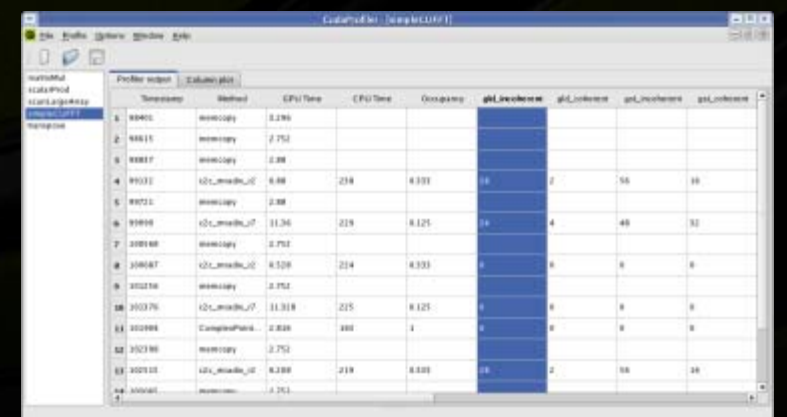

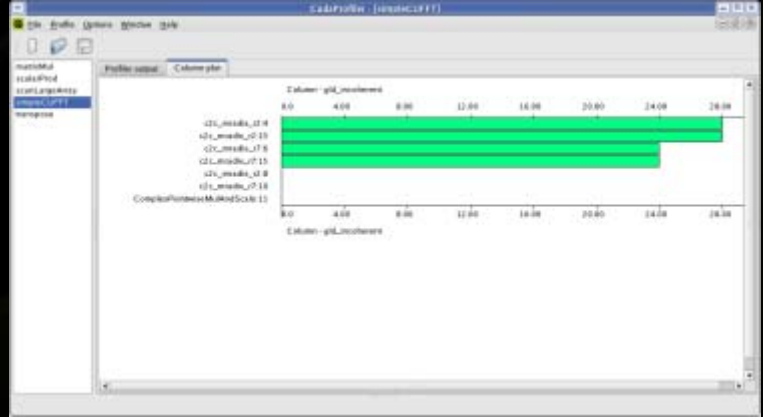

## **Profiler Signals**

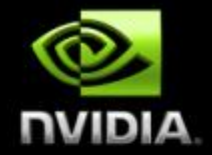

- **Events are tracked with hardware counters on signals in the chip:**
	- **timestamp**

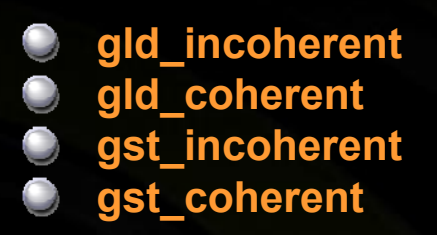

**local\_load local\_store** Global memory loads/stores are coalesced (coherent) or non-coalesced (incoherent)

Local loads/stores

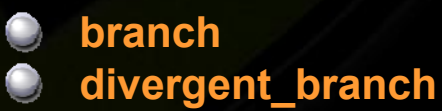

Total branches and divergent branches taken by threads

- **instructions – instruction count**
- **warp\_serialize – thread warps that serialize on address conflicts to shared or constant memory**

**cta\_launched – executed thread blocks**

## **Interpreting profiler counters**

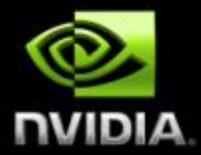

### **Values represent events within a thread warp**

### **Only targets one multiprocessor**

- **Values will not correspond to the total number of warps launched for a particular kernel.**
	- **Launch enough thread blocks to ensure that the target multiprocessor is given a consistent percentage of the total work.**

**Values are best used to identify relative performance differences between unoptimized and optimized code**

**In other words, try to reduce the magnitudes of gld/gst\_incoherent, divergent\_branch, and warp\_serialize**

## **Back to Reduce Exercise: Profile with the Visual Profiler**

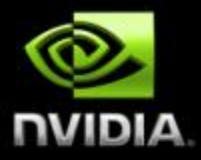

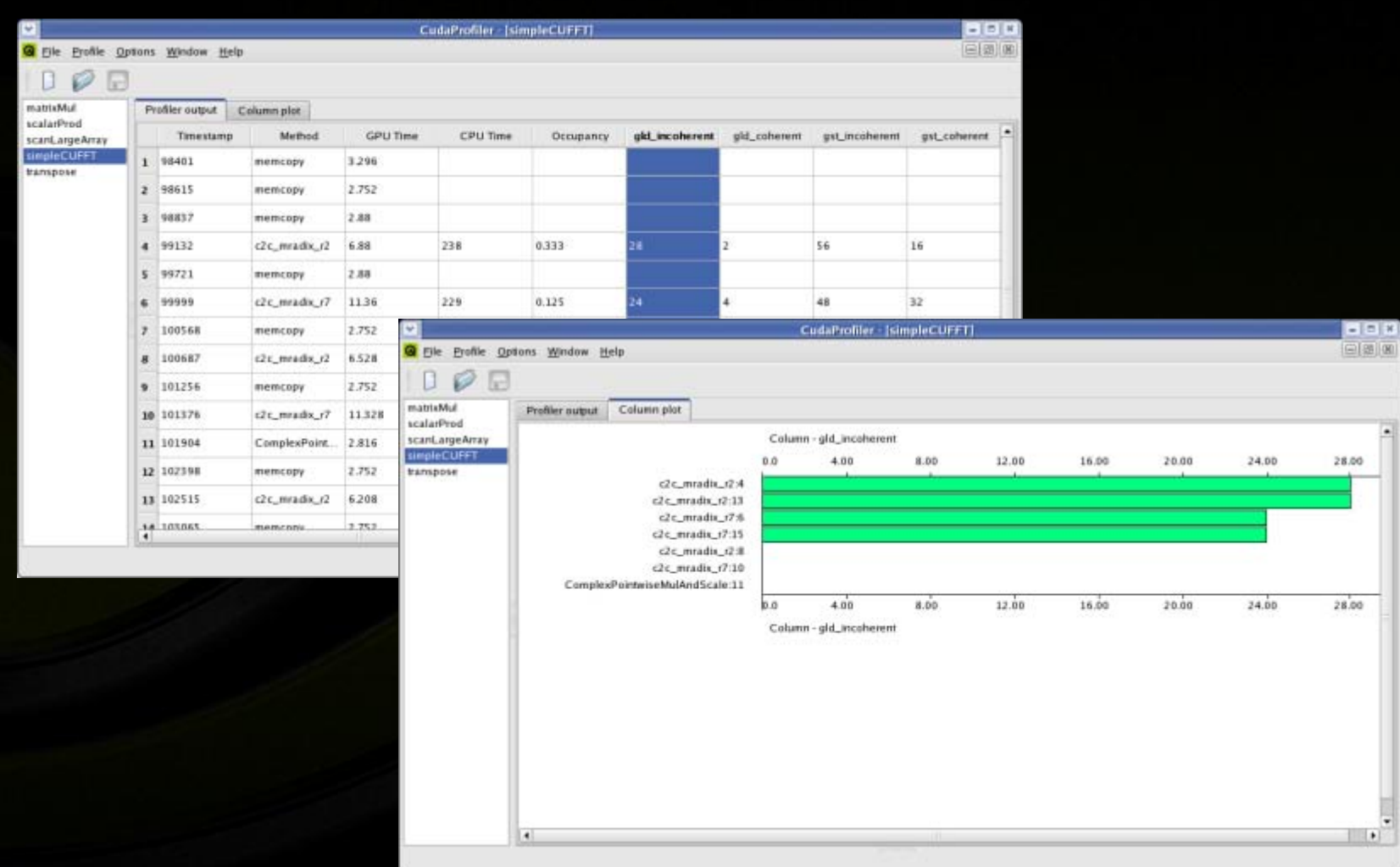

## **Back to Reduce Exercise: Problem with Reduce 1**

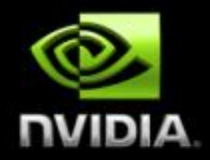

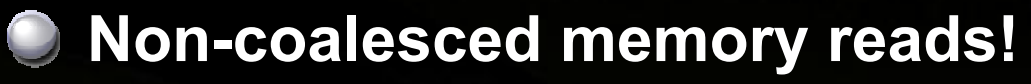

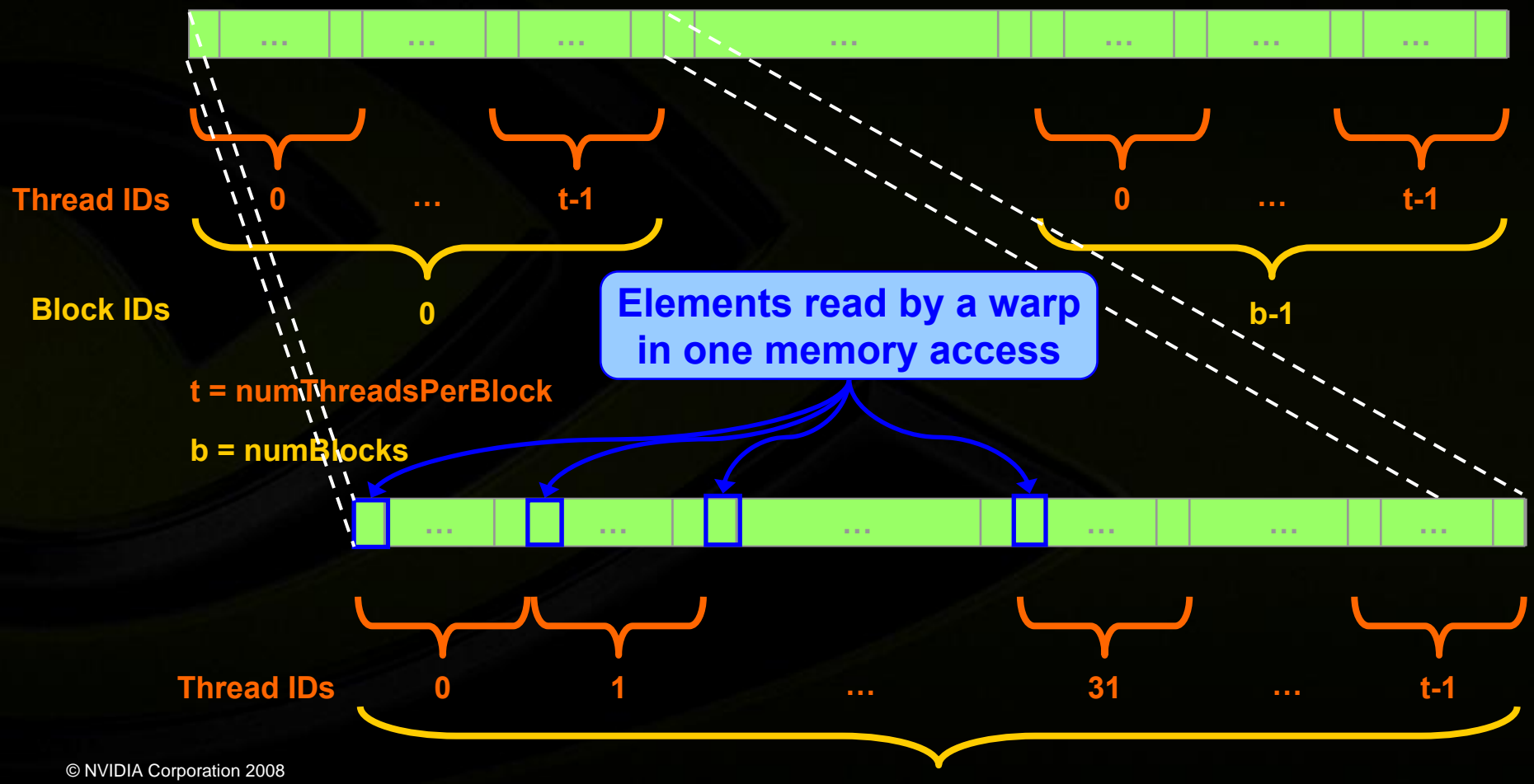

**0**

### **Reduce 2**

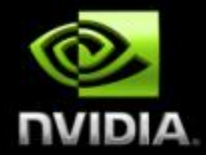

**Distribute threads differently to achieve coalesced memory reads**

**Bonus: No need to ping pong anymore**

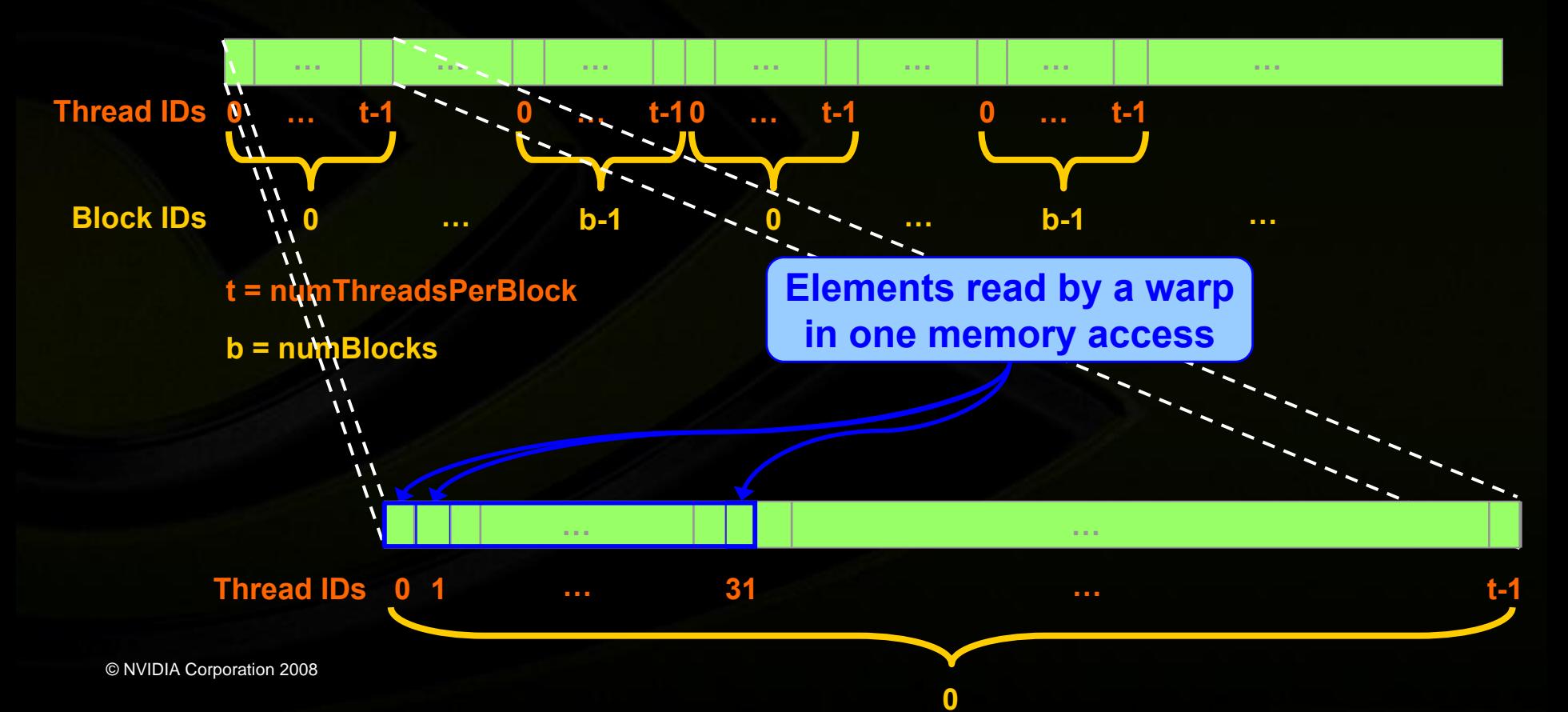

## **Reduce 2: Go Ahead!**

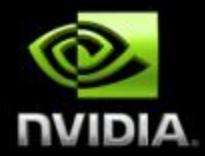

**Open up reduce\src\reduce2.sln**

**Goal: Replace the TODOs in reduce2.cu to get**   $\bigcup$ **"test PASSED"**

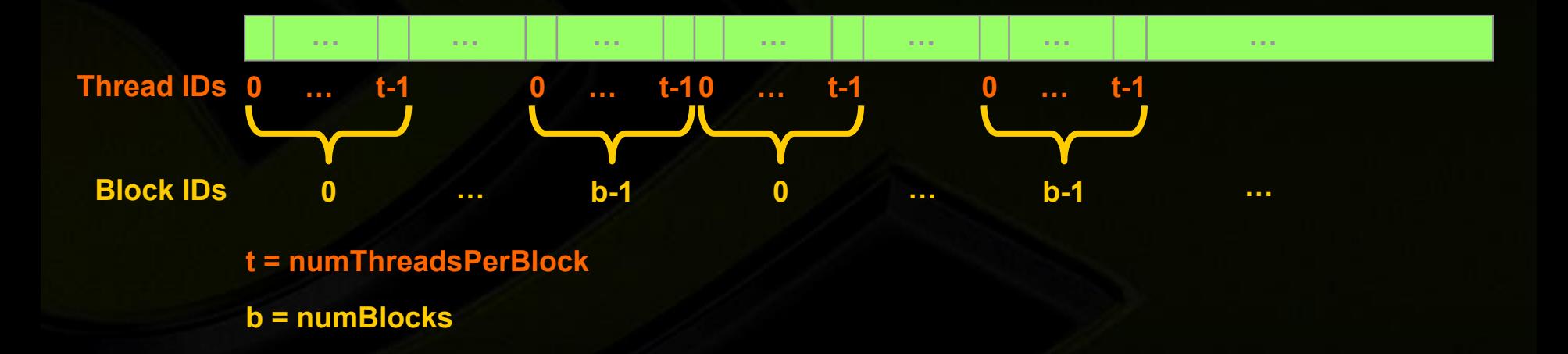

## **Maximize Use of Shared Memory**

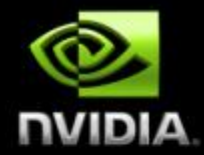

- **Shared memory is hundreds of times faster than global memory**
	- **Threads can cooperate via shared memory**
		- **Not so via global memory**
- **A common way of scheduling some computation on the device is to block it up to take advantage of shared memory:**
	- **Partition the data set into data subsets that fit into shared memory**
	- **Handle each data subset with one thread block:**
		- **Load the subset from global memory to shared memory**
		- **\_\_syncthreads()**
		- **Perform the computation on the subset from shared memory**
			- each thread can efficiently multi-pass over any data  $\qquad \qquad$
		- **\_\_syncthreads() (if needed)**
			- **Copy results from shared memory to global memory**

## **Example: Square Matrix Multiplication**

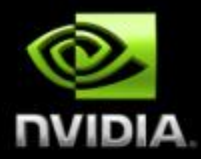

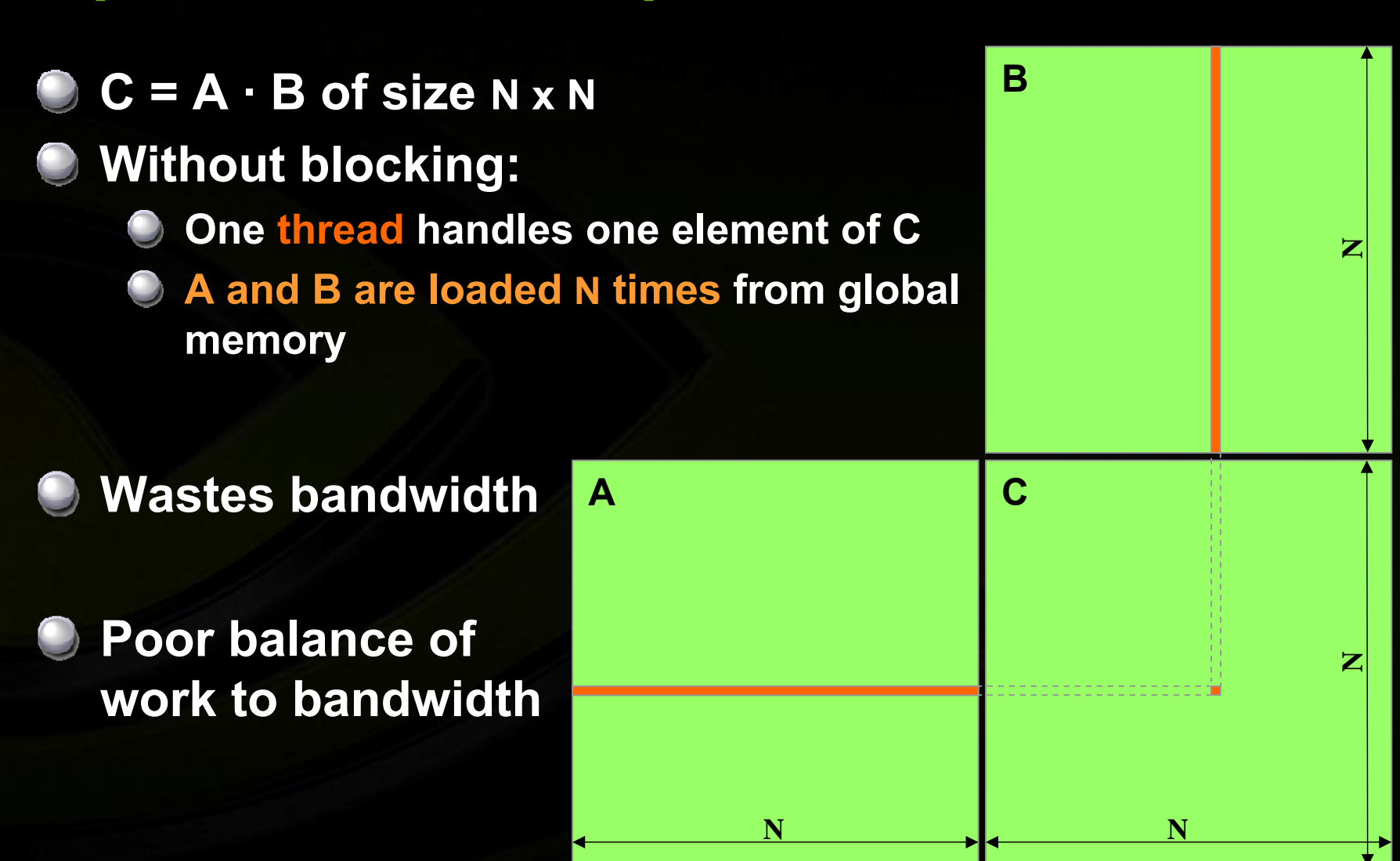
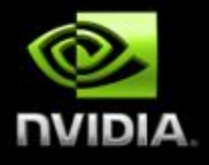

#### **Example: Square Matrix Multiplication Example**

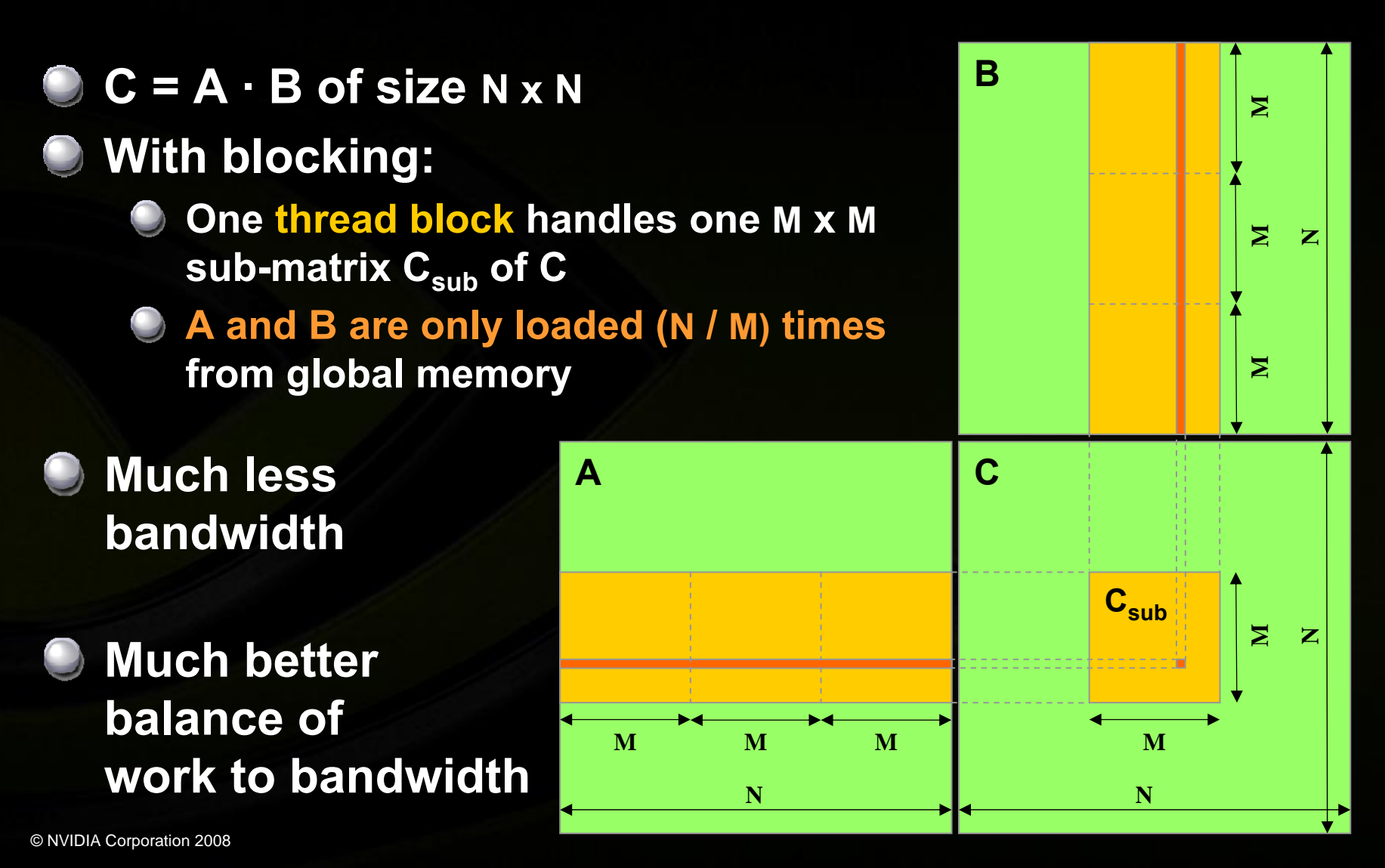

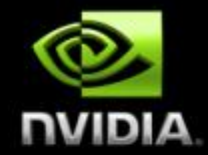

```
__global__ void accessFloat3(float3 *d_in, float3 d_out)
int index = blockIdx.x * blockDim.x + threadIdx.x:
float3 a = d in [index];
```

```
a.x += 2;
a.y += 2;a.z += 2;
```
 $d$ \_out[index] = a;

{

}

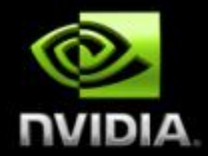

#### **float3 is 12 bytes**

- **Each thread ends up executing 3 reads**
	- **sizeof(float3) ≠ 4, 8, or 16**
	- **Half-warp reads three 64B non-contiguous regions**

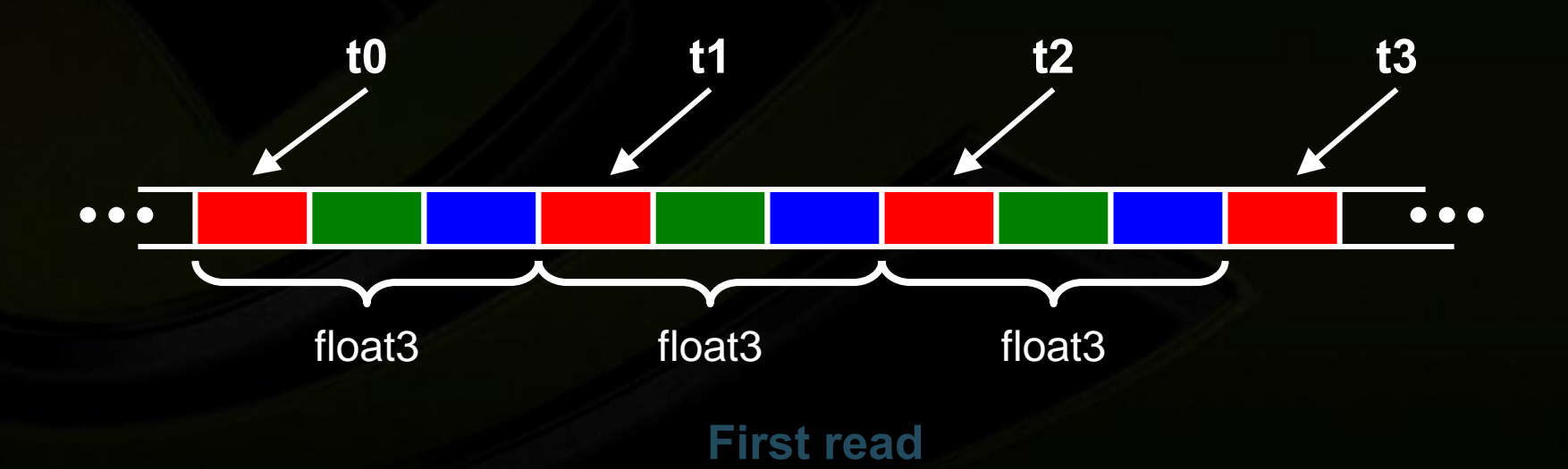

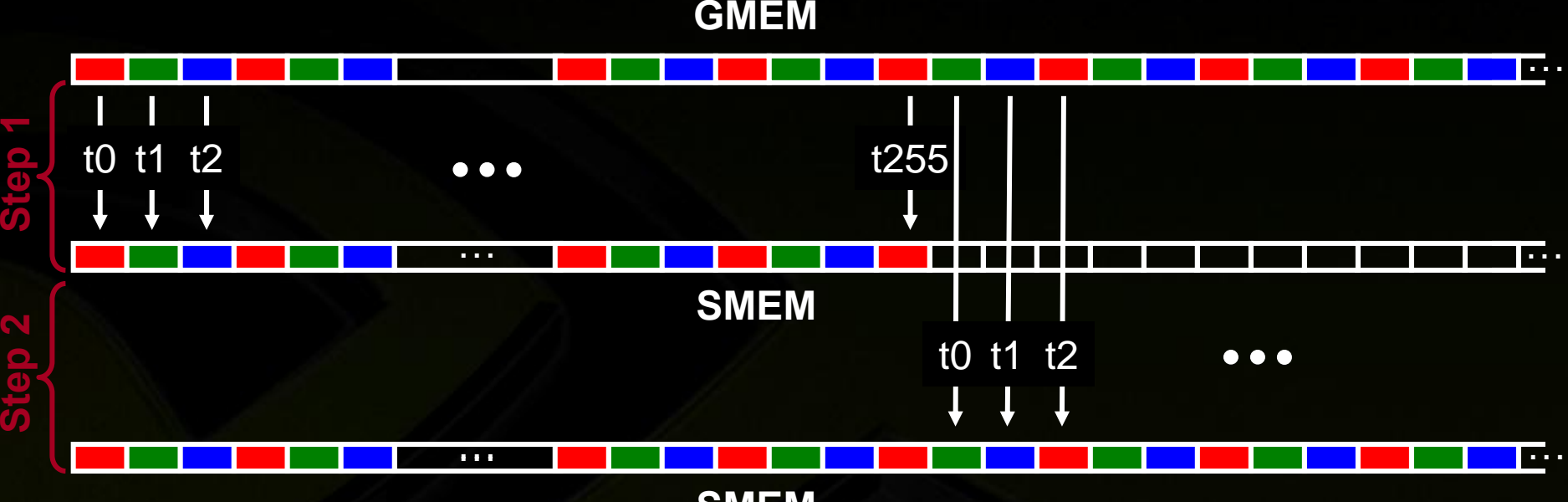

**NUIDIA** 

**SMEM**

#### **Similarly, Step3 starting at offset 512**

© NVIDIA Corporation 2008

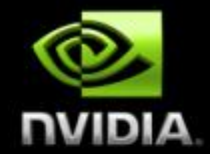

**Use shared memory to allow coalescing**

- **Need sizeof(float3)\*(threads/block) bytes of SMEM**
- **Each thread reads 3 scalar floats:**
	- **Offsets: 0, (threads/block), 2\*(threads/block)**
	- **These will likely be processed by other threads, so sync**

#### **Processing**

- **Each thread retrieves its float3 from SMEM array**
	- **Cast the SMEM pointer to (float3\*)**
	- **Use thread ID as index**
- **Rest of the compute code does not change!**

# **Example: Avoiding Non-Coalesced**  float3 Memory Accesses<br>
\_\_global\_\_ void accessInt3Shared(float \*g\_in, float \*g\_out)

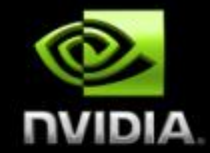

Read the input through SMEM

is not changed

Write the result through SMEM

}

int index = blockIdx. $x *$  blockDim. $x +$  threadIdx. $x$ ; \_\_shared\_\_ float s\_data[256\*3];  $s$ \_data[threadIdx.x]  $= g$ \_in[index]; s\_data[threadIdx.x+256] =  $g$ \_in[index+256];  $s$ \_data[threadIdx.x+512] =  $g$ \_in[index+512]; \_\_syncthreads(); float3  $a = ((float3*)s_data)[threadldx.x];$ 

 $a.x += 2;$  $a.y += 2;$  $a.z += 2;$ 

{

 $((float3*)s_data)[threadldx.x] = a;$ \_\_syncthreads();  $g_{\text{out}}[index]$  = s\_data[threadIdx.x];  $g_{out}$ [index+256] = s\_data[threadIdx.x+256];  $g_{\text{out}}$ [index+512] = s\_data[threadIdx.x+512];

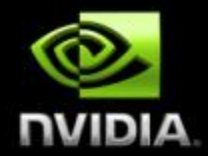

#### **Experiment:**

- **Kernel: read a float, increment, write back**
- **3M floats (12MB)**  $\bigcup$
- **Times averaged over 10K runs**
- **12K blocks x 256 threads:**
	- **356µs – coalesced**
	- **357µs – coalesced, some threads don't participate**
	- **3,494µs – permuted/misaligned thread access**
- **4K blocks x 256 threads:**
	- **3,302µs – float3 uncoalesced**  $\begin{array}{c} \bullet \end{array}$ 
		- **359µs – float3 coalesced through shared memory**

# **Maximize Occupancy to Hide Latency**

#### **Sources of latency:**

- **Global memory access: 400-600 cycle latency**
- **Read-after-write register dependency**
	- **Instruction's result can only be read 11 cycles later**
- **Latency blocks dependent instructions in the same thread**
- **But instructions in other threads are not blocked**
- **Hide latency by running as many threads per multiprocessor as possible!**
- **Choose execution configuration to maximize occupancy = (# of active warps) / (maximum # of active warps)**
	- **Maximum # of active warps is 24 on G8x**

## **Execution Configuration: Constraints**

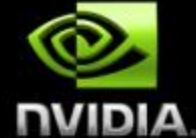

**Maximum # of threads per block: 512**

- **# of active threads limited by resources:**
	- **# of registers per multiprocessor (register pressure)**
	- **Amount of shared memory per multiprocessor**

**Use –maxrregcount=N flag to NVCC**

- **N = desired maximum registers / kernel**
- **At some point "spilling" into LMEM may occur**
	- **Reduces performance – LMEM is slow**
	- **Check .cubin file for LMEM usage**

#### **Determining Resource Usage**

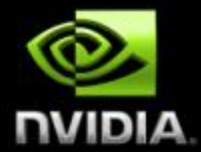

- **Compile the kernel code with the -cubin flag to determine register usage.**
- **Open the .cubin file with a text editor and look for the "code" section.**

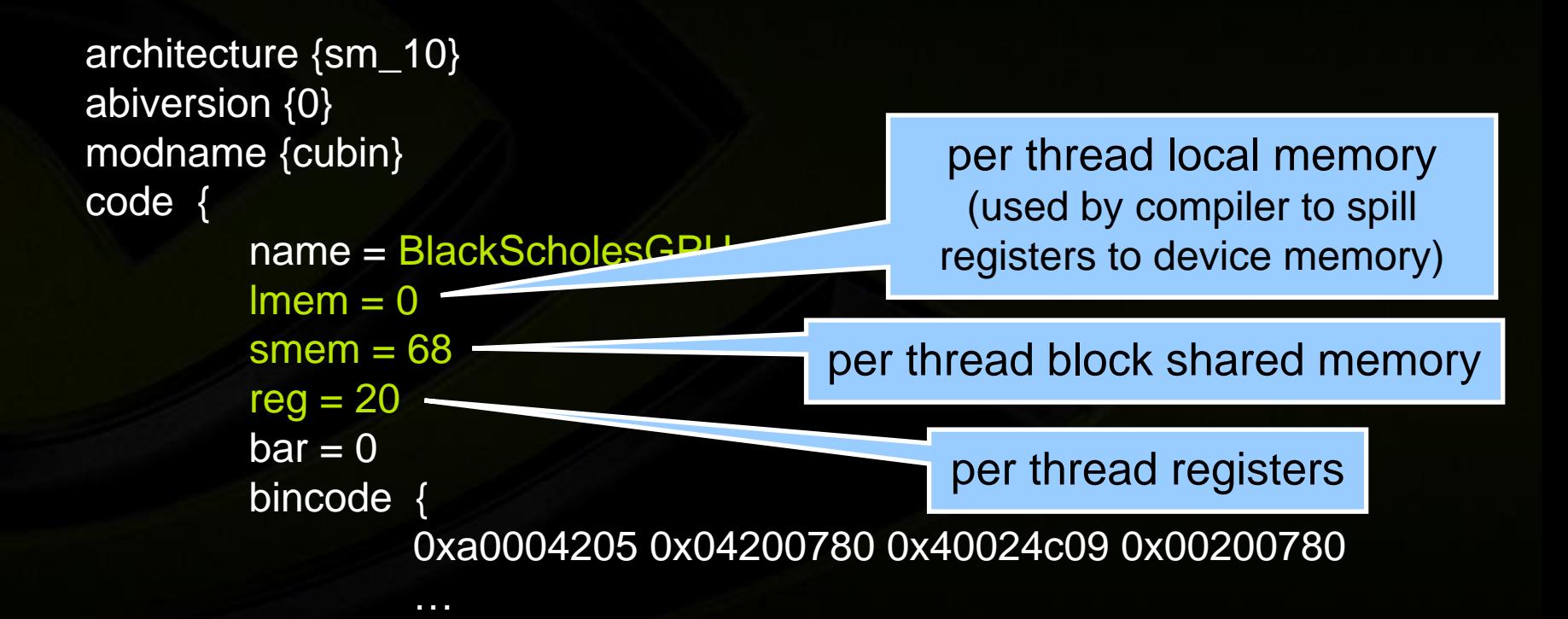

### **Execution Configuration: Heuristics**

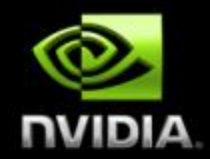

**(# of threads per block) = multiple of warp size To avoid wasting computation on under-populated warps (# of blocks) / (# of multiprocessors) > 1 So all multiprocessors have at least a block to execute Per-block resources (shared memory and registers) at most half of total availableAnd: (# of blocks) / (# of multiprocessors) > 2 To get more than 1 active block per multiprocessor With multiple active blocks that aren't all waiting at a \_\_syncthreads(), the multiprocessor can stay busy (# of blocks) > 100 to scale to future devices Blocks stream through machine in pipeline fashion 1000 blocks per grid will scale across multiple generations Very application-dependent: experiment!**

#### **Occupancy Calculator**

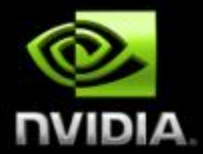

#### **To help you: the CUDA occupancy calculator**

**[http://developer.download.nvidia.com/compute/cuda/CUDA\\_Occupancy\\_calculator.xls](http://developer.download.nvidia.com/compute/cuda/CUDA_Occupancy_calculator.xls)**

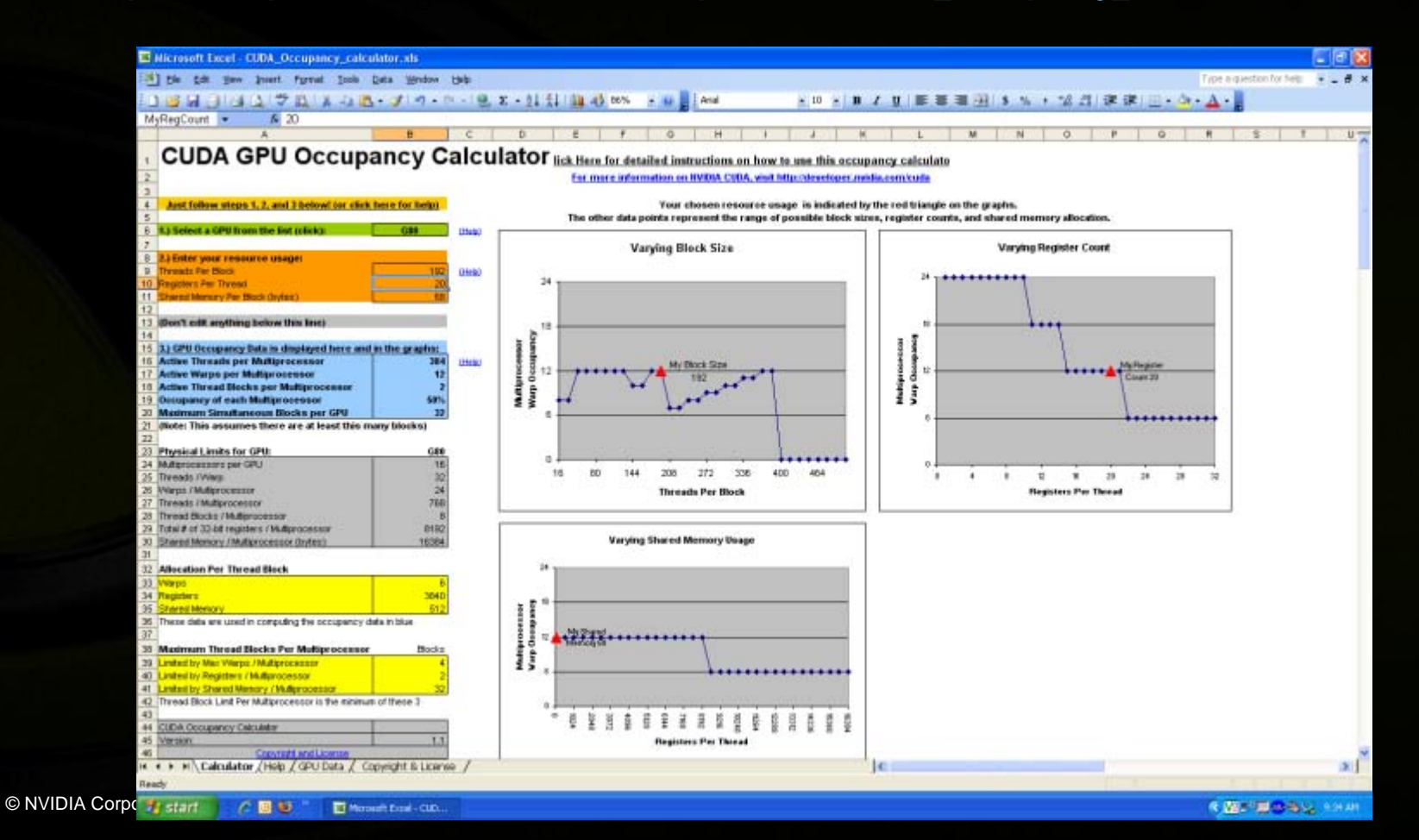

#### **Back to Reduce Exercise: Problem with Reduce 2**

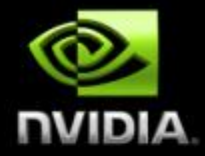

**Reduce 2 does not take advantage of shared memory!**

**• Reduce 3 fixes this by implementing parallel reduction in shared memory**

#### **Runtime shared memory allocation:**

**size\_t SharedMemBytes = 64; // 64 bytes of shared memory KernelFunc<<< DimGrid, DimBlock, SharedMemBytes >>>(...);**

**The optional SharedMemBytes bytes are:**

**Allocated in addition to the compiler allocated shared memory Mapped to any variable declared as:**

extern shared float DynamicSharedMem[];

# **Reduce 3: Parallel Reduction Implementation**

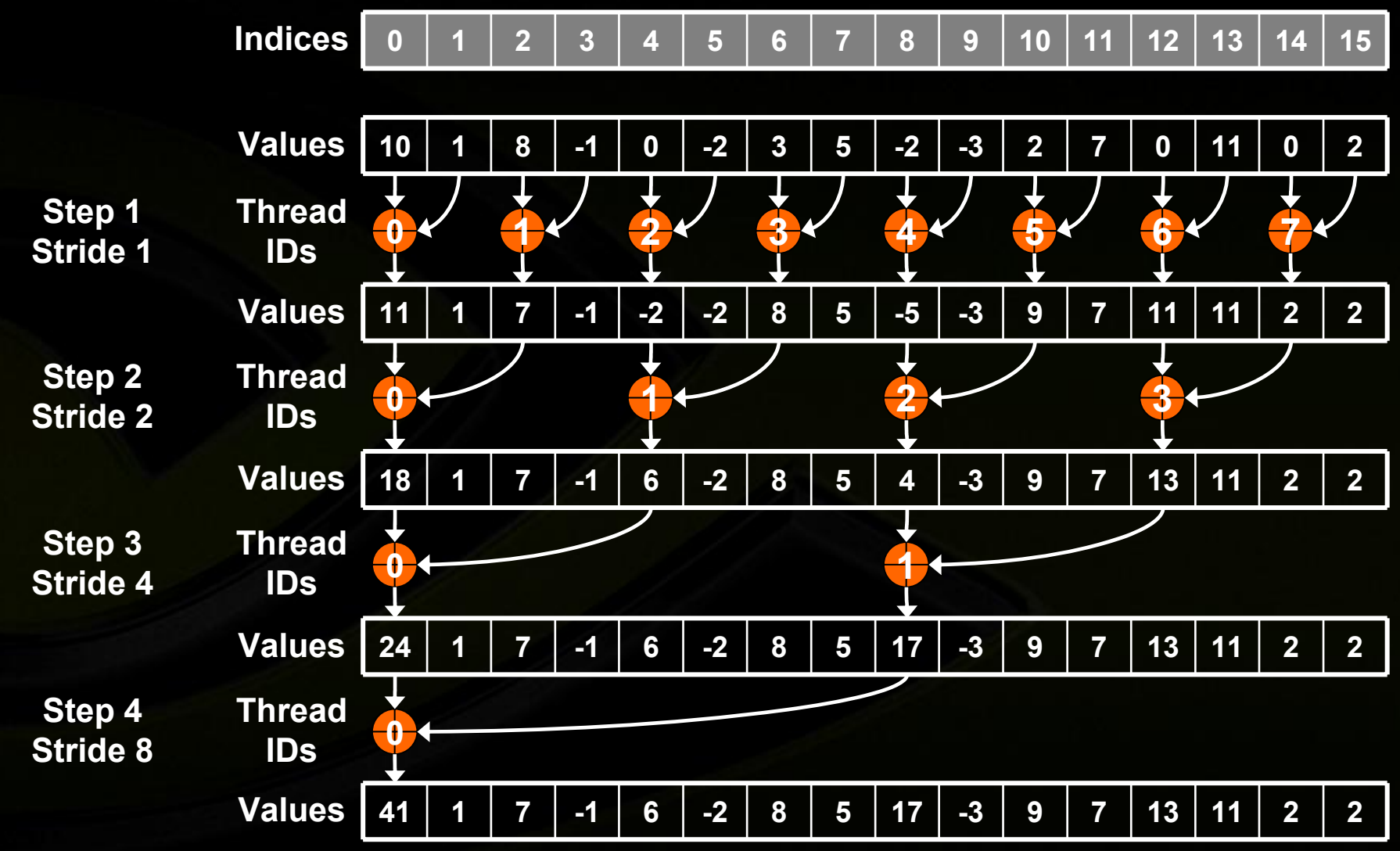

**NUIDIA** 

### **Parallel Reduction Complexity**

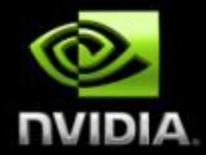

**Takes log(N) steps and each step S performs N/2S independent operations Step complexity is O(log(N)) For N=2D, performs** ∑**<sup>S</sup>**∈**[1..D]2D-S = N-1 operations Work complexity is O(N)**  $\bigcup$ **Is work-efficient (i.e. does not perform more operations than a sequential reduction) With P threads physically in parallel (P processors), performs** ∑**<sup>S</sup>**∈**[1..D]ceil(2D-S/P) operations** ∑**<sup>S</sup>**∈**[1..D]ceil(2D-S/P) <** ∑**<sup>S</sup>**∈**[1..D](floor(2D-S/P) + 1) < N/P + log(N) Time complexity is O(N/P + log(N)) Compare to O(N) for sequential reduction**

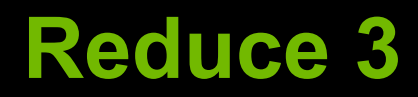

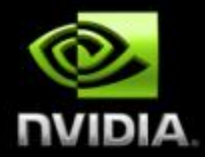

**Each thread stores its result in an array of numThreadsPerBlock elements in shared memory**

**Each block performs a parallel reduction on this array**

#### **reduce\_kernel is called only 2 times:**

- **First call reduces from numValues to numBlocks**
- **Second call performs final reduction using one thread block**

#### **Reduce 3: Go Ahead!**

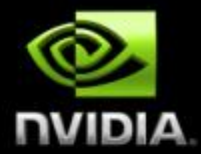

- **Open up reduce\src\reduce3.sln**
- **Goal: Replace the TODOs in reduce3.cu to get "test PASSED"**

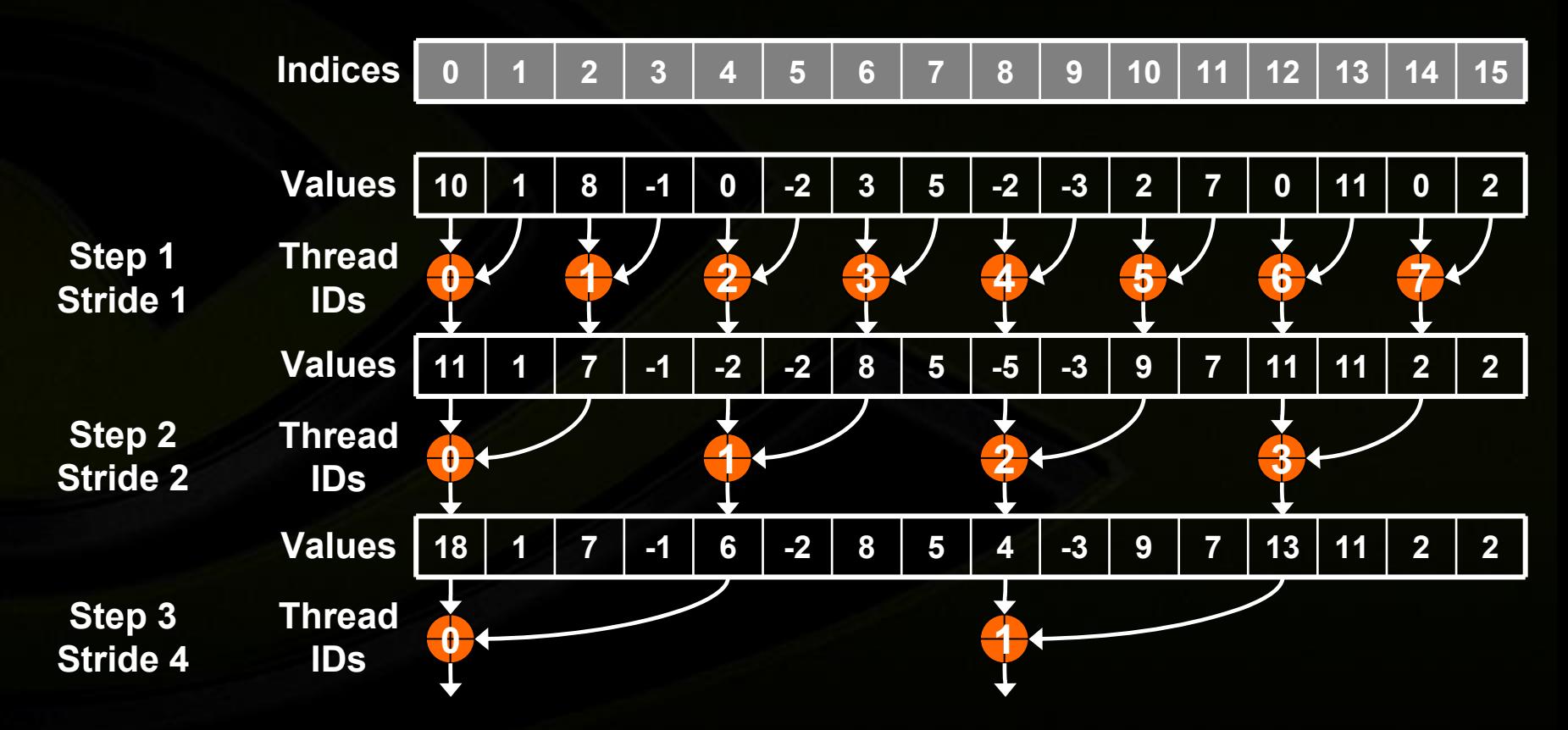

### **Optimize Instruction Usage: Basic Strategies**

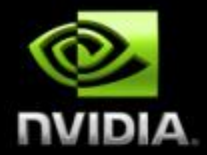

**Minimize use of low-throughput instructions**

**Use high precision only where necessary**  $\bigcup$ 

**Minimize divergent warps** $\bigcirc$ 

### **Arithmetic Instruction Throughput**

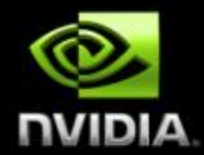

**float add/mul/mad, int add, shift, min, max: 4 cycles per warp**

- **int multiply (\*) is by default 32-bit**
	- **C** Requires multiple cycles per warp
	- **Use \_\_[u]mul24() intrinsics for 4-cycle 24-bit int multiply**

#### **Integer divide and modulo are more expensive**

- **Compiler will convert literal power-of-2 divides to shifts**
	- **But we have seen it miss some cases**
- **Be explicit in cases where compiler can't tell that divisor is a power of 2!**
- **Useful trick:**  $f \circ \circ \circ n = f \circ \circ \circ (n-1)$  if n is a power of 2

### **Arithmetic Instruction Throughput**

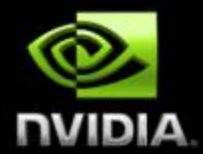

**Reciprocal, reciprocal square root, sin/cos, log, exp: 16 cycles per warp**

- **These are the versions prefixed with "\_\_"**
- **Examples: \_\_rcp(), \_\_sin(), \_\_exp()**

**Other functions are combinations of the above: y/x==rcp(x)\*y takes 20 cycles per warp sqrt(x)==rcp(rsqrt(x)) takes 32 cycles per warp**

#### **Runtime Math Library**

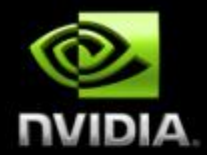

**There are two types of runtime math operations:**

**\_\_func(): direct mapping to hardware ISA**

**Fast but lower accuracy (see prog. guide for details)**

**Examples: \_\_sin(x), \_\_exp(x), \_\_pow(x,y)**

**func(): compile to multiple instructions**

**Slower but higher accuracy (5 ulp or less)**

**Examples: sin(x), exp(x), pow(x,y)**

**• The -use fast math compiler option forces every func() to compile to \_\_func()**

 $\bigcup$ 

#### **Double Precision Is Coming…**

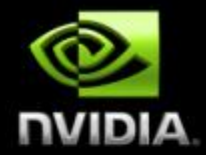

**Current NVIDIA GPUs support single precision only**

**IEEE 32-bit floating-point precision ("FP32")**  $\bigcup$ 

**Upcoming NVIDIA GPUs will support double precision**

**IEEE 64-bit floating-point precision ("FP64")** $\Box$ 

#### **What You Need To Know**

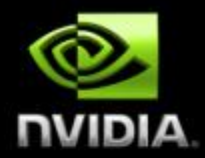

**FP64 instructions will be slower than FP32**

**It takes more than just wider data paths to implement**   $\bigcirc$ **double precision**

#### **For best performance, use FP64 judiciously**

- **Analyze your computations**
- **Use FP64 only for precision/range-sensitive computations**
- **Use FP32 for computations that are accurate and robust with 32-bit floating point**

#### **CUDA compiler supports mixed usage of float and double**

**Supported since CUDA 1.0**

#### **Float "Safety"**

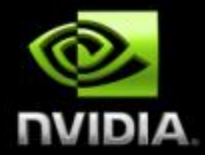

**Don't accidentally use FP64 where you intend FP32:**

- **Standard math library and floating-point literals default to double precision float f = 2.0 \* sin(3.14); // warning: double precision!**
	- **// fp64 multiply, several fp64 insts. for sin(), and fp32 cast**

**float f = 2.0f \* sinf(3.14f); // warning: double precision! // fp32 multiply and several fp32 instructions for sin()**

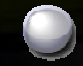

**On FP64-capable NVIDIA GPUs, the green code will be much faster than the orange code**

#### **Mixed Precision Arithmetic**

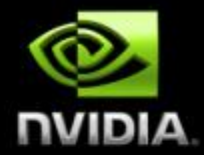

#### **• Researchers are achieving great speedups at high accuracy using mixed 32/64-bit arithmetic**

#### **"Exploiting Mixed Precision Floating Point Hardware in Scientific Computations"**

**Alfredo Buttari, Jack Dongarra, Jakub Kurzak, Julie Langou, Julien Langou, Piotr Luszczek, and Stanimire Tomov.** 

**November, 2007.**

**[http://www.netlib.org/utk/people/JackDongarra/PAPERS/par\\_comp\\_iter\\_ref.pdf](http://www.netlib.org/utk/people/JackDongarra/PAPERS/par_comp_iter_ref.pdf)**

Abstract: *By using a combination of 32-bit and 64-bit floating point arithmetic, the performance of many dense and sparse linear algebra algorithms can be significantly enhanced while maintaining the 64-bit accuracy of the resulting solution. The approach presented here can apply not only to conventional processors but also to exotic technologies such as Field Programmable Gate Arrays (FPGA), Graphical Processing Units (GPU), and the Cell BE processor. Results on modern processor architectures and the Cell BE are presented.*

## **Single Precision IEEE Floating Point**

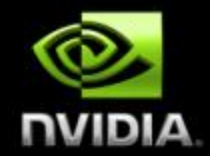

**Addition and multiplication are IEEE compliant Maximum 0.5 ulp error However, often combined into multiply-add (FMAD) Intermediate result is truncated Division is non-compliant (2 ulp) Not all rounding modes are supported Denormalized numbers are not supported No mechanism to detect floating-point exceptions**

## **Single Precision Floating Point**

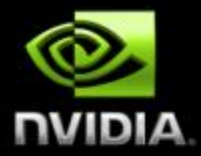

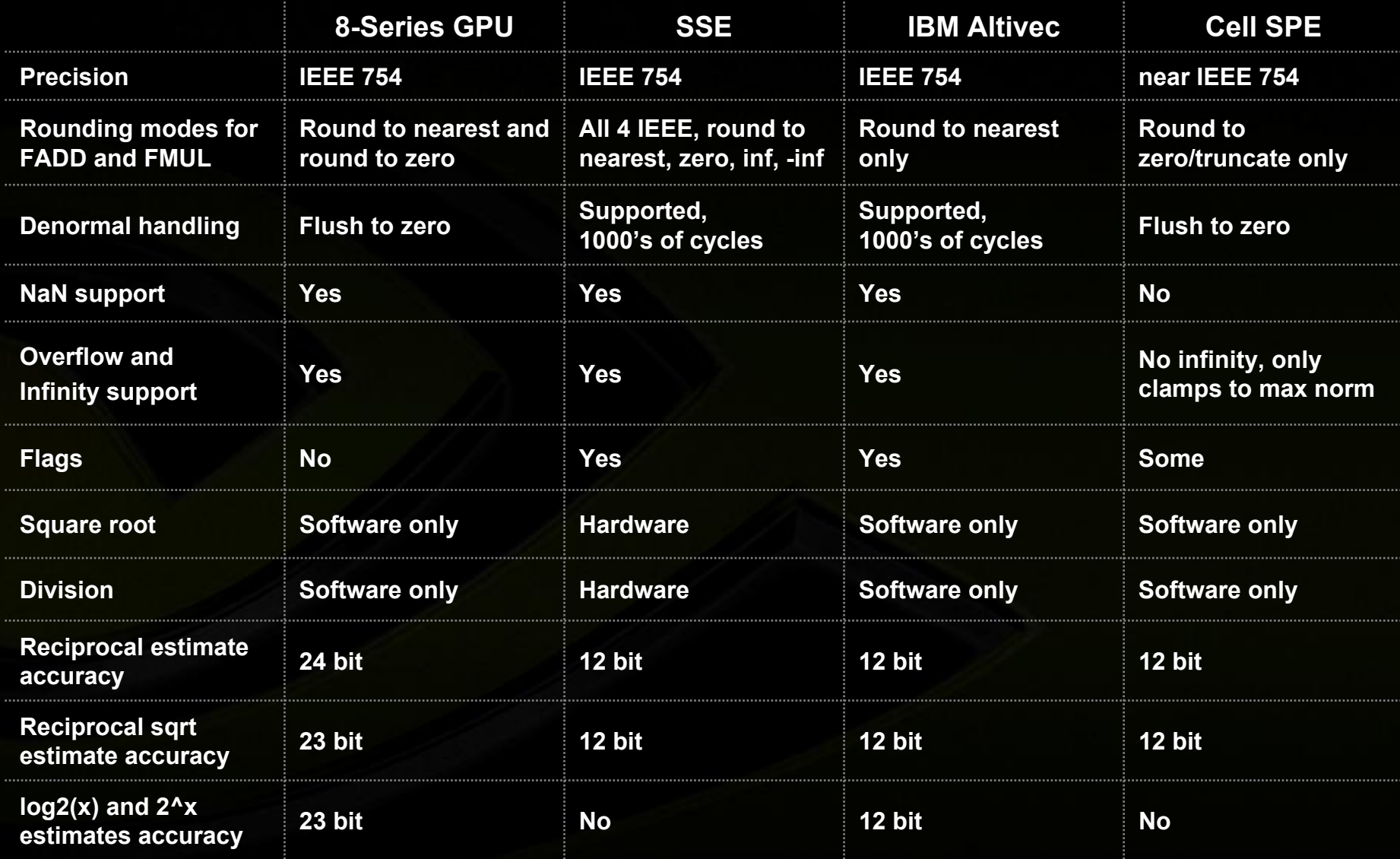

© NVIDIA Corporation 2008

#### **Control Flow Instructions**

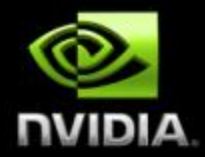

**• Main performance concern with branching is** *divergence*

**Threads within a single warp take different paths**

**Different execution paths must be serialized**

**Avoid divergence when branch condition is a function of thread ID**

**Example with divergence:**   $\color{red} \bullet$ 

**If (threadIdx.x > 2) { }**

**Branch granularity < warp size**

**Example without divergence:**

 $\bigcirc$  If (threadIdx.x / WARP SIZE > 2)  $\{ \}$ 

**Branch granularity is a whole multiple of warp size**

#### **Instruction Predication**

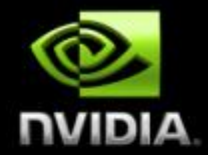

**Comparison instructions set condition codes (CC) Instructions can be predicated to write results only when CC meets criterion (CC != 0, CC >= 0, etc.) Compiler tries to predict if a branch condition is likely to produce many divergent warps If guaranteed not to diverge: only predicates if < 4 instructionsIf not guaranteed: only predicates if < 7 instructions May replace branches with instruction predication ALL predicated instructions take execution cycles Those with false conditions don't write their output Or invoke memory loads and stores Saves branch instructions, so can be cheaper than serializing divergent paths**

## **Shared Memory Implementation: Banked Memory**

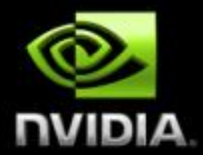

- **In a parallel machine, many threads access memory**
	- **Therefore, memory is divided into** *banks*
	- **Essential to achieve high bandwidth**

#### **Each bank can service one address per cycle**

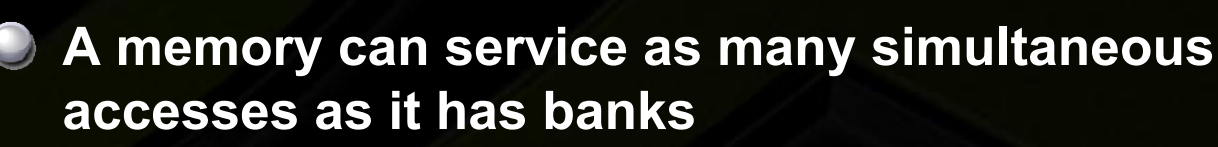

**Multiple simultaneous accesses to a bank result in a** *bank conflict*

**Conflicting accesses are serialized**

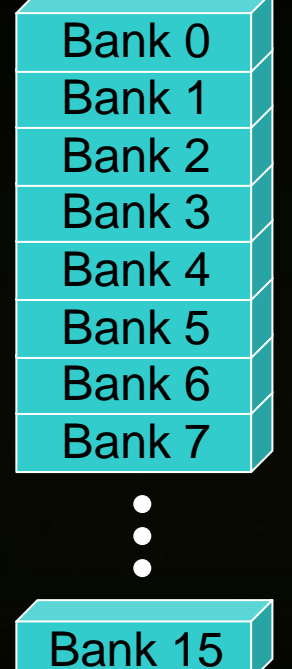

#### **Shared Memory Is Banked**

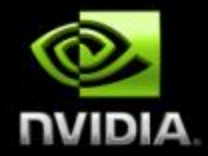

**Bandwidth of each bank is 32 bits per 2 clock cycles**

**C** Successive 32-bit words are assigned to successive **banks**

#### **G80 has 16 banks**

- **So bank = address % 16**
- **Same as the size of a half-warp**
	- **No bank conflicts between different half-warps, only within a**   $\Box$ **single half-warp**

### **Bank Addressing Examples**

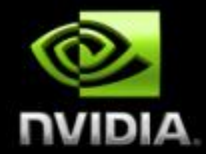

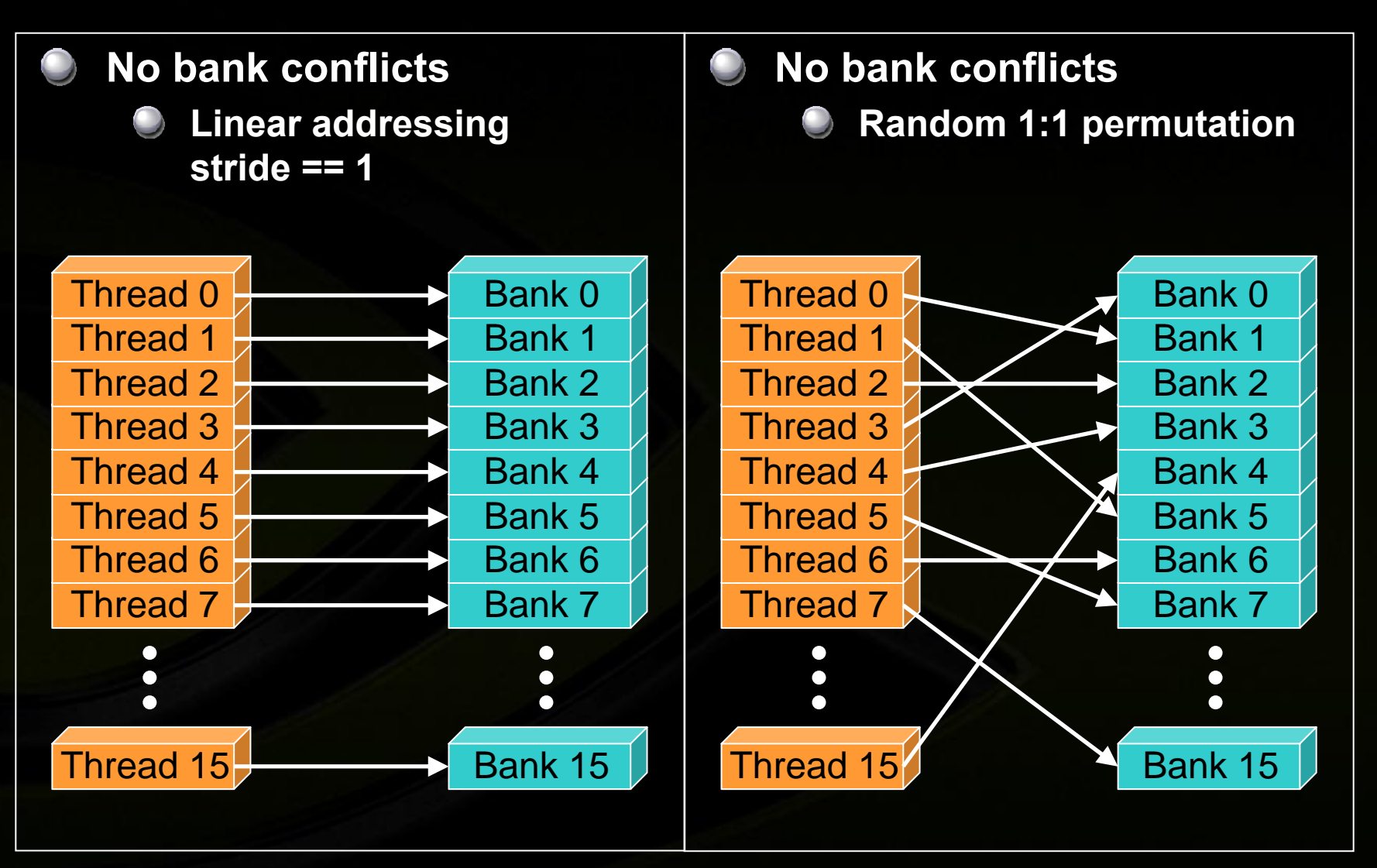

### **Bank Addressing Examples**

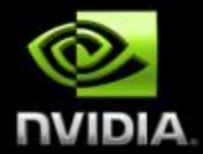

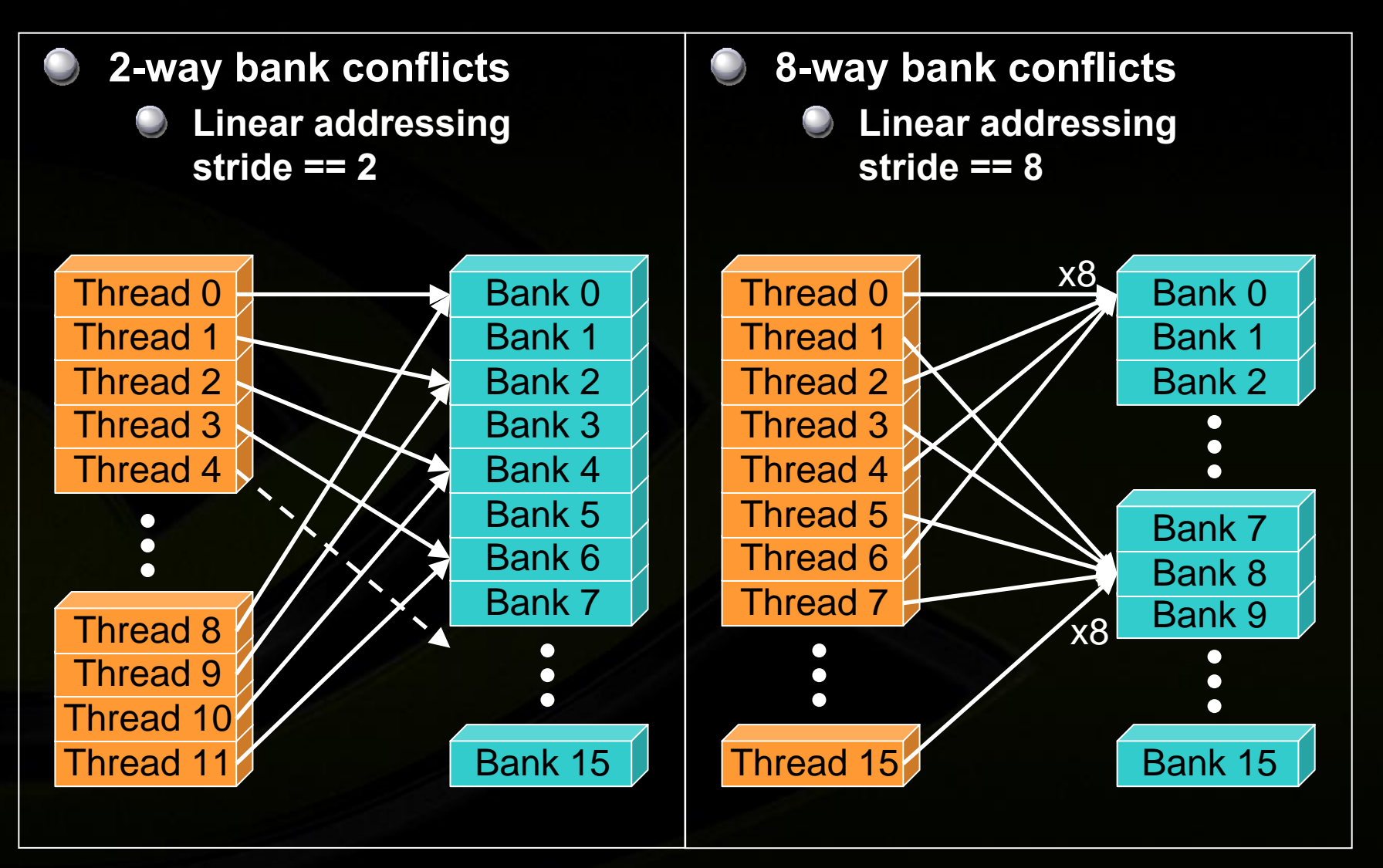

### **Shared Memory Bank Conflicts**

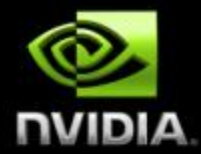

**C** Shared memory is as fast as registers if there are **no bank conflicts**

#### **The fast case:**

- **If all threads of a half-warp access different banks, there is**   $\Box$ **no bank conflict**
- **If all threads of a half-warp read the same word, there is no bank conflict (***broadcast***)**

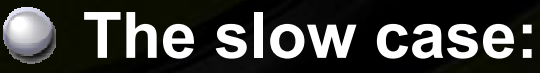

- **Bank conflict: multiple threads in the same half-warp**   $\bigcup$ **access the same bank**
- **Must serialize the accesses**
- **Cost = max # of simultaneous accesses to a single bank**

### **Back to Reduce Exercise: Problem with Reduce 3**

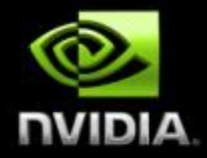

- **Reduce 3 has shared memory bank conflicts!**
- **Reduce 4 fixes this by modifying the mapping between threads and data during parallel reduction**

#### **Reduce 3: Bank Conflicts**

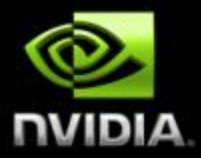

**Showed for step 1 below First simultaneous memory access sresult[2 \* stride \* threadID]**

**Threads 0 and 8 access the same bank**

**Threads 1 and 9 access the same bank**

**Threads 2 and 10 access the same bank, etc.**

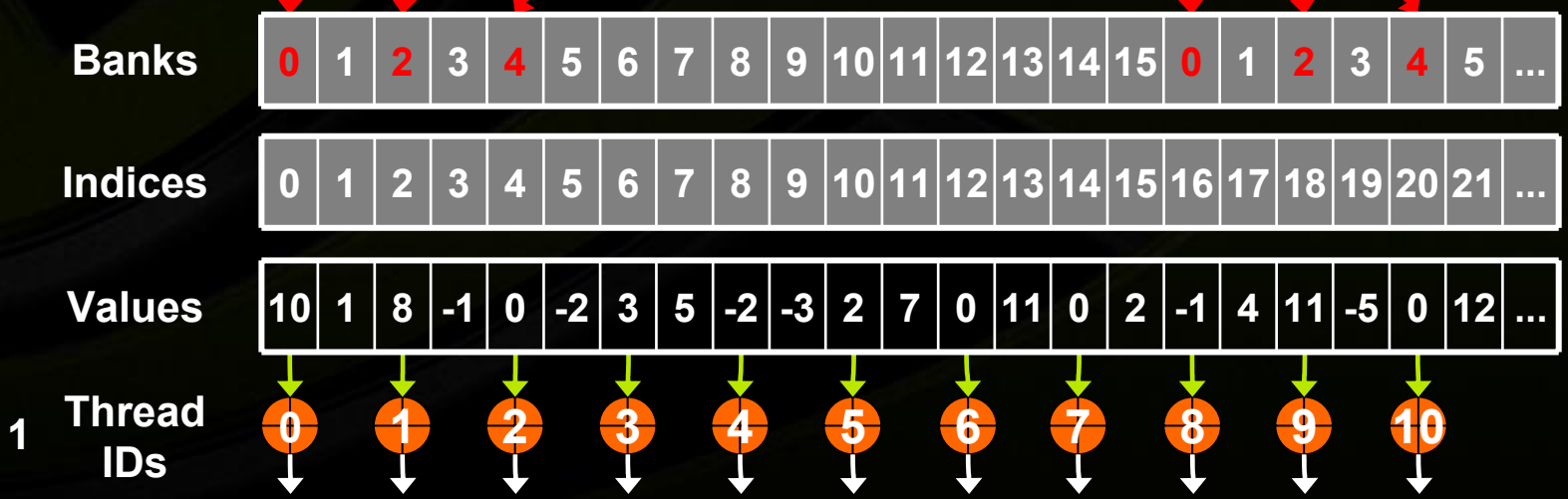

**Stride 1**
### **Reduce 3: Bank Conflicts**

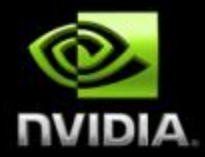

**Showed for step 1 below Second simultaneous memory access sresult[2 \* stride \* threadID + stride]**

**Threads 0 and 8 access the same bank**

**Threads 1 and 9 access the same bank**

**Threads 2 and 10 access the same bank, etc.** 

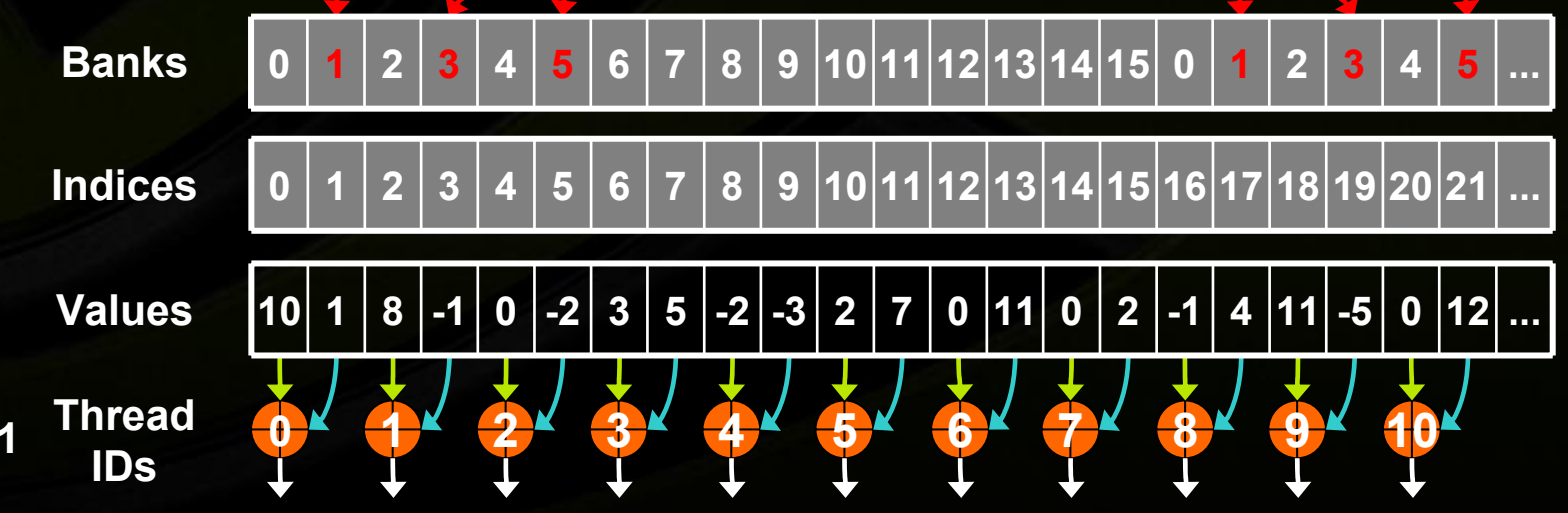

**Stride 1**

# **Reduce 4: Parallel Reduction Implementation**

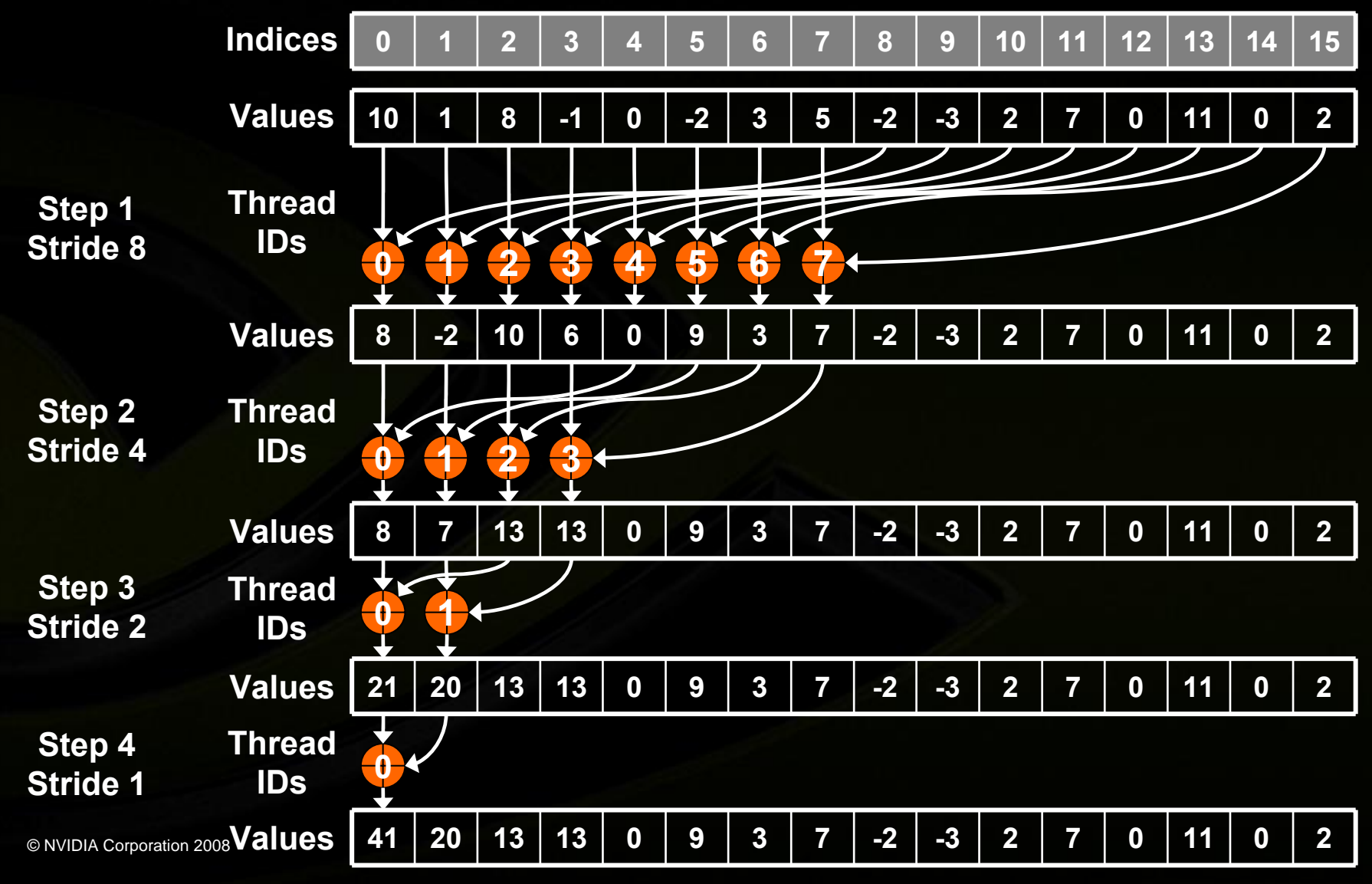

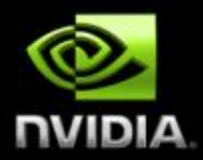

### **Reduce 4: Go Ahead!**

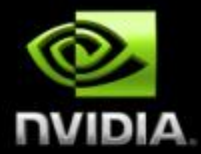

- **Open up reduce\src\reduce4.sln**
- **Goal: Replace the TODOs in reduce4.cu to get**   $\bigcirc$ **"test PASSED"**

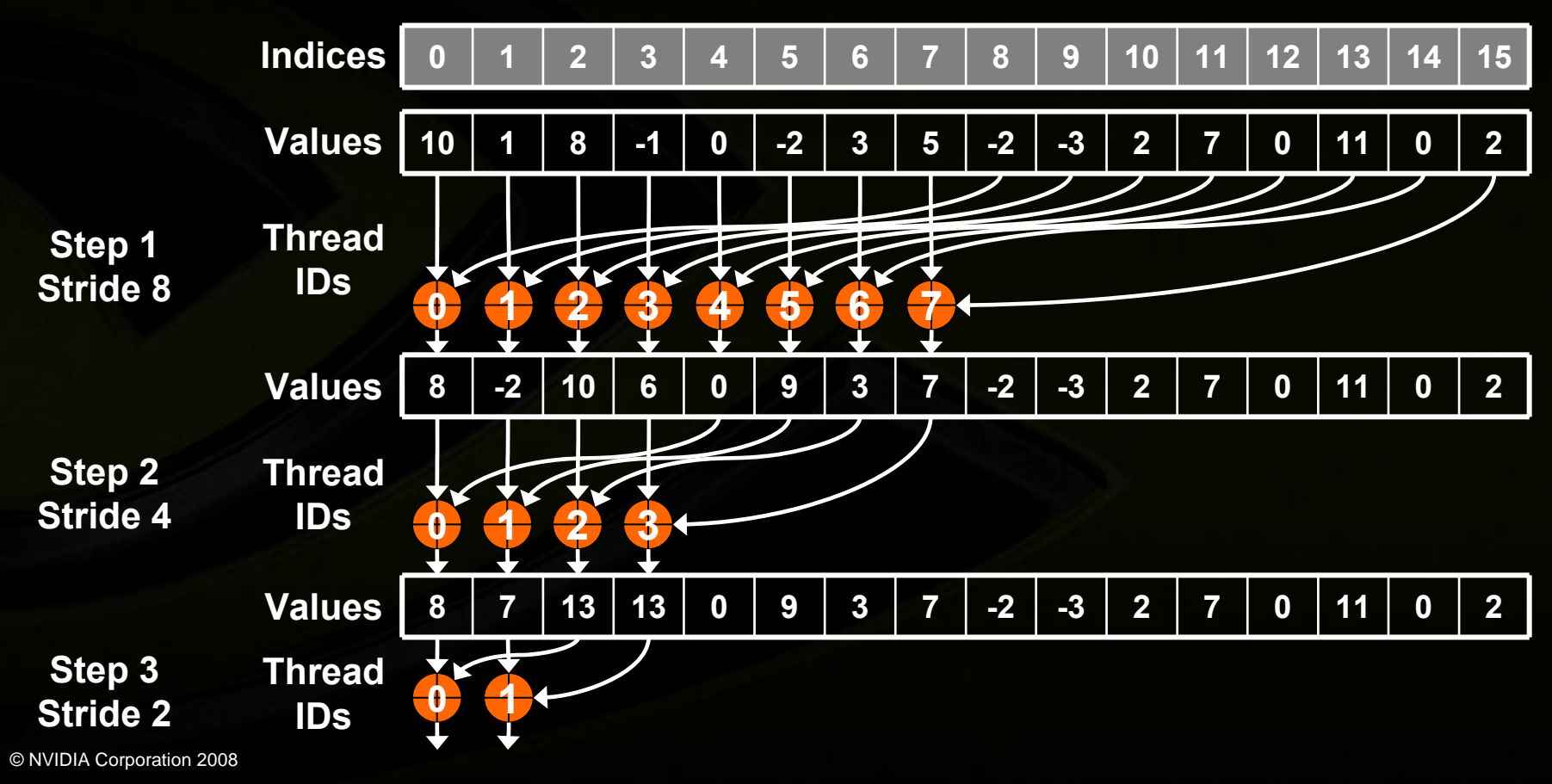

## **Reduce 5: More Optimizations through Unrolling**

```
Parallel reduction inner loop:
  for (int stride = numThreadsPerBlock / 2;
       stride > 0; stride /= 2)
  {
        __syncthreads();
      if (threadID < stride)
           sresult[threadID] += sresult[threadID + stride];
  }
There are only so many values for numThreadsPerBlock:
  Multiple of 32, less or equal to 512
So, templatize on numThreadsPerBlock:
  template <uint numThreadsPerBlock>
    __global__ void reduce_kernel(const float* valuesIn,
                                  uint numValues,
                                  float* valuesOut)
```
#### **And unroll:**

# **Reduce 5: Unrolled Loop**

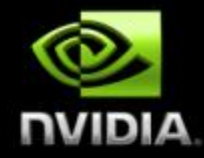

**if (numThreadsPerBlock >= 512) { \_\_syncthreads(); if (threadID < 256) sresult[threadID] += sresult[threadID + 256]; } if (numThreadsPerBlock >= 256) { \_\_syncthreads(); if (threadID < 128) sresult[threadID] += sresult[threadID + 128]; } if (numThreadsPerBlock >= 128) { \_\_syncthreads(); if (threadID < 64) sresult[threadID] += sresult[threadID + 64]; } if (numThreadsPerBlock >= 64) { \_\_syncthreads(); if (threadID < 32) sresult[threadID] += sresult[threadID + 32]; } if (numThreadsPerBlock >= 32) { \_\_syncthreads(); if (threadID < 16) sresult[threadID] += sresult[threadID + 16]; } …**

**if (numThreadsPerBlock >= 4) if (numThreadsPerBlock >= 2)**

**{ \_\_syncthreads(); if (threadID < 2) sresult[threadID] += sresult[threadID + 2]; }**

**{ \_\_syncthreads(); if (threadID < 1) sresult[threadID] += sresult[threadID + 1]; }**

### **All code in blue will be evaluated at compile time!**

## **Reduce 5: Last Warp Optimization**

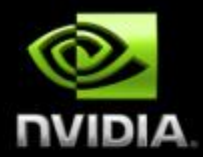

- **As reduction proceeds, the number of "active" threads decreases**
- **When stride<=32, we have only one warp left**
	- **Instructions are synchronous within a warp**
		- **That means when stride<=32:**
			- **We don't need to \_\_syncthreads()**
			- **We don't need "if (threadID < stride)" because it doesn't save any work**

### **So, final version of unrolled loop is:**

## **Reduce 5: Final Unrolled Loop**

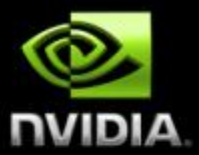

**if (numThreadsPerBlock >= 512)**

**{ \_\_syncthreads(); if (threadID < 256) sresult[threadID] += sresult[threadID + 256]; }**

- **if (numThreadsPerBlock >= 256)**
- **{ \_\_syncthreads(); if (threadID < 128) sresult[threadID] += sresult[threadID + 128]; }**
- **if (numThreadsPerBlock >= 128)**
- **{ \_\_syncthreads(); if (threadID < 64) sresult[threadID] += sresult[threadID + 64]; } \_\_syncthreads();**
- **if (threadID < 32) {**

**}**

- **if (numThreadsPerBlock >= 64) sresult[threadID] += sresult[threadID + 32];**
- **if (numThreadsPerBlock >= 32) sresult[threadID] += sresult[threadID + 16];**
- **if (numThreadsPerBlock >= 16) sresult[threadID] += sresult[threadID + 8];**
- **if (numThreadsPerBlock >= 8) sresult[threadID] += sresult[threadID + 4];**
- **if (numThreadsPerBlock >= 4) sresult[threadID] += sresult[threadID + 2];**
- **if (numThreadsPerBlock >= 2) sresult[threadID] += sresult[threadID + 1];**

#### © NVIDIA Corporation 2008 **All code in blue will be evaluated at compile time!**

## **Conclusion**

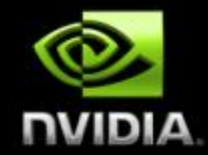

### **CUDA is a powerful parallel programming model**

- **Heterogeneous - mixed serial-parallel programming**
- **Scalable - hierarchical thread execution model**
- **Accessible - minimal but expressive changes to C**
- **CUDA on GPUs can achieve great results on dataparallel computations with a few simple performance optimization strategies:**
	- **Structure your application and select execution configurations to maximize exploitation of the GPU's parallel capabilities**
	- **Minimize CPU** ↔ **GPU data transfers**
	- **Coalesce global memory accesses**
	- **Take advantage of shared memory**
	- **Minimize divergent warps**
	- **Minimize use of low-throughput instructions**
- © NVIDIA Corporation 2008 **Avoid shared memory accesses with high degree of bank conflicts**

# **Coming Up Soon**

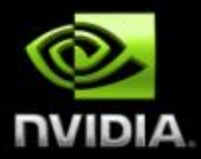

#### **CUDA 2.0**

- **Public beta this week**
- **Support for upcoming new GPU:**  $\bigcup$ 
	- **Double precision**  $\bigcirc$
	- **Integer atomic operations in shared memory**  $\bigcup$
	- **New features:**
		- **3D textures**
		- $\bigcirc$ **Improved and extended Direct3D interoperability**

#### **CUDA implementation on multicore CPU**

**Beta in a few weeks**

### **Where to go from here**

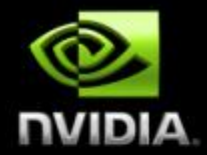

### **Get CUDA Toolkit, SDK, and Programming Guide: http://developer.nvidia.com/CUDA**

#### **CUDA works on all NVIDIA 8-Series GPUs (and later) GeForce, Quadro, and Tesla**

**C** Talk about CUDA

**http://forums.nvidia.com**

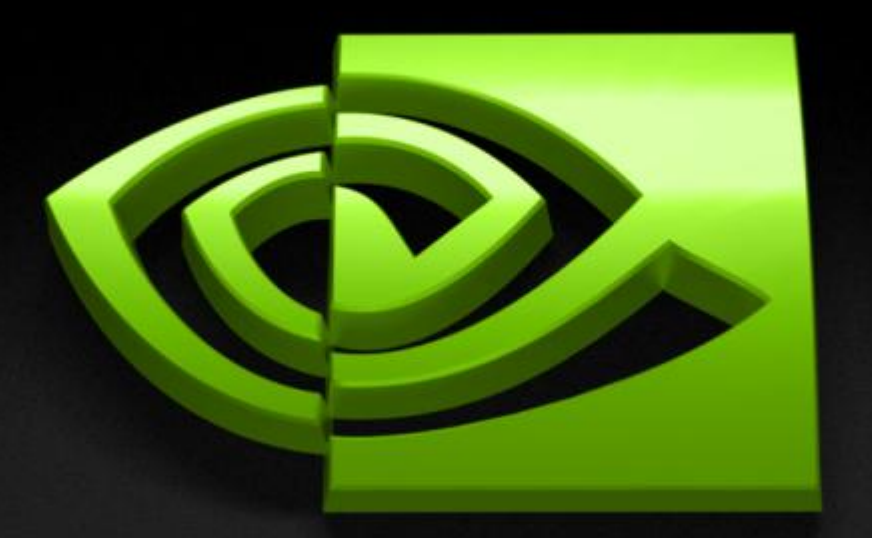

# Đ A

### **Extra Slides**

### **Tesla Architecture Family**

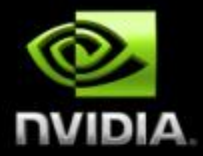

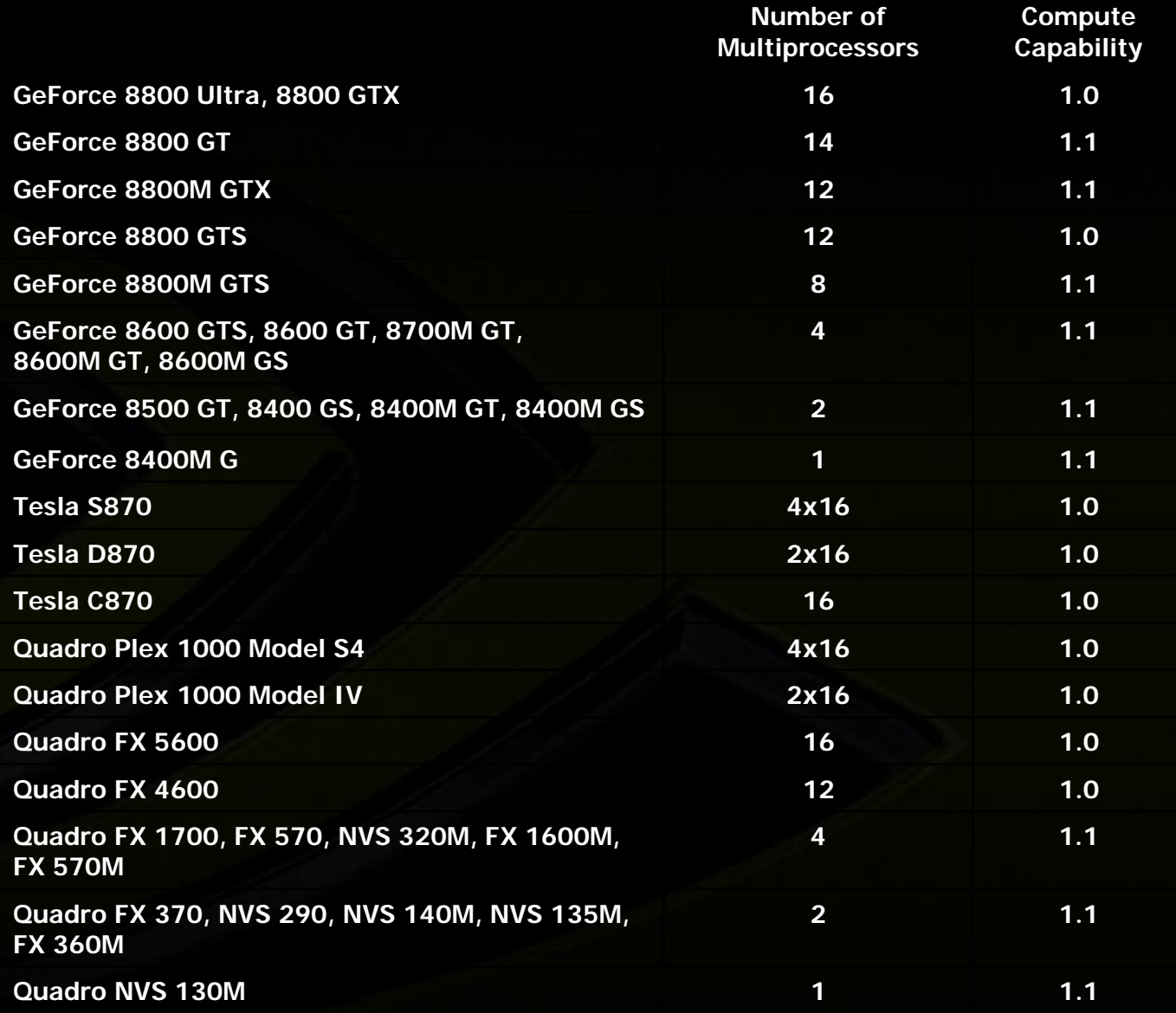

# **Applications - Condensed**

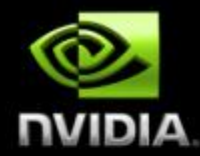

- **3D image analysis**
- **Adaptive radiation therapy**
- **Acoustics**
- **Astronomy**
- **Audio**

 $\bullet$ 

 $\bullet$ 

 $\color{red} \bullet$ 

 $\bullet$ 

 $\bigcirc$ 

 $\bullet$ 

 $\bullet$ 

- **Automobile vision**
- $\color{red} \bullet$ **Bioinfomatics**
- $\bigcup$ **Biological simulation**
	- **Broadcast**
- $\bullet$ **Cellular automata**
- $\bullet$ **Computational Fluid Dynamics**
- $\bullet$ **Computer Vision**
	- **Cryptography**
- $\bullet$ **CT reconstruction**
- $\bullet$ **Data Mining**
- **Digital cinema/projections**  $\bullet$ 
	- **Electromagnetic simulation**
	- **Equity training**
- **Film**
- **Financial - lots of areas**
- **Languages**
- **GIS**

 $\bigcirc$ 

 $\bullet$ 

 $\bullet$ 

 $\bullet$ 

- **Holographics cinema**
- $\bullet$ **Imaging (lots)**
- $\Box$ **Mathematics research**
- $\bullet$ **Military (lots)**
- $\Box$ **Mine planning**
- $\Box$ **Molecular dynamics**
- **MRI reconstruction** $\Box$
- $\bullet$ **Multispectral imaging**
- $\bullet$ **nbody**
	- **Network processing**
- $\bullet$ **Neural network**
- $\bigcirc$ **Oceanographic research**
- **Optical inspection**  $\bullet$ 
	- **Particle physics**
- **Protein folding**  $\bigcirc$
- **Quantum chemistry**  $\Box$
- **Ray tracing**  $\Box$
- **Radar** $\color{red}\bullet$

 $\bullet$ 

 $\bullet$ 

 $\bullet$ 

 $\bullet$ 

- **Reservoir simulation** $\Box$
- **Robotic vision/AI** $\bullet$
- **Robotic surgery**  $\bullet$
- **Satellite data analysis**  $\bullet$ 
	- **Seismic imaging**
	- **Surgery simulation**
- **Surveillance** $\Box$
- **Ultrasound** $\Box$
- **Video conferencing**  $\bigcirc$ 
	- **Telescope**
	- **Video**
- **Visualization** $\Box$ 
	- **Wireless**
	- **X-ray**

# **New Applications**

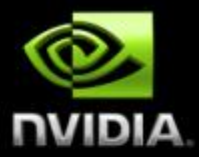

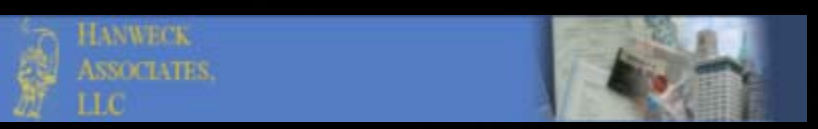

#### **Real-time options implied volatility engine**

**Ultrasound imaging**

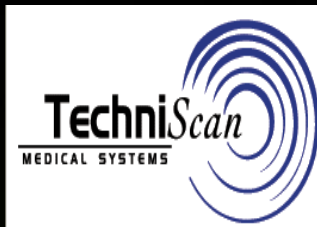

#### HOOMD coming soon...

HOOMD stands for Highly Optimized Object-oriented M Simulations Pully Implemented on Graphics Processing U icense. Work is currently being done to add the features need Using a single 8800 GTX GPU, HOOMD reaches a level coarse-grained polymers (see my publications) was used as a فاسترعا والمقرور

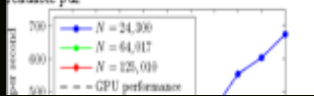

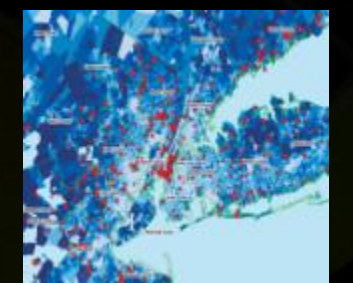

### **Manifold 8 GIS**

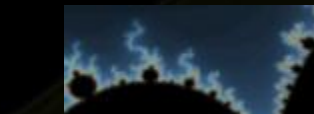

**Swaption volatility cube calculator**

#### **Also…**

© NVIDIA Corporation 2008 **Astrophysics simulations Image rotation/classification Graphics processing toolbox Microarray data analysis Data parallel primitives**

#### **SDK: Mandelbrot, computer vision**

#### **Seismic migration**

**HOOMD Molecular Dynamics**

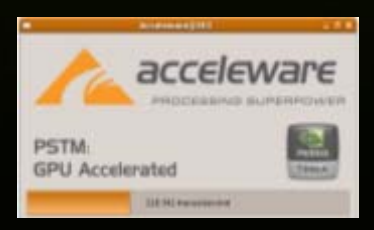

### **Acceleware**

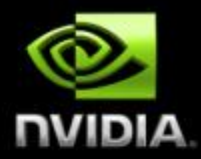

#### **GPU Electromagnetic Field simulation**

**45X**

- **Cell phone irradiation**
- **MRI Design / Modeling**
- **Printed Circuit Boards**
- **Radar Cross Section (Military)**

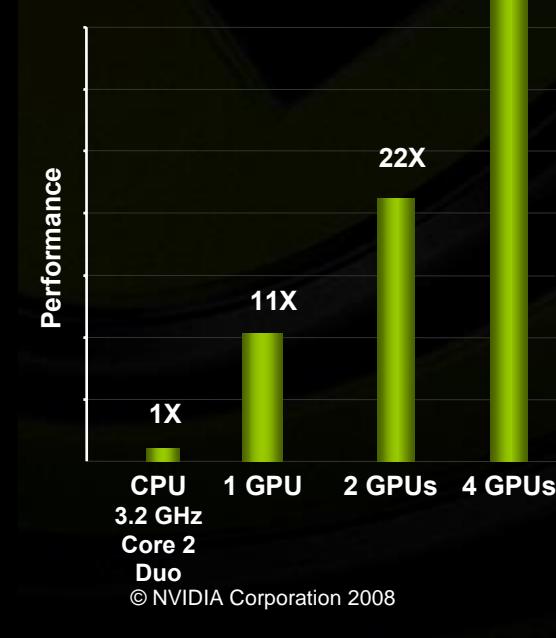

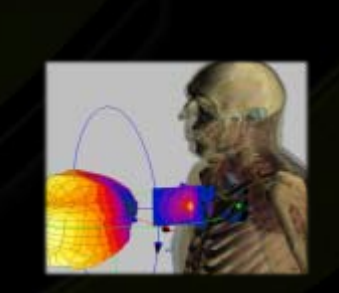

**Pacemaker with Transmit Antenna**

#### **Seismic Migration**

**8X Faster than Quad Core alone**

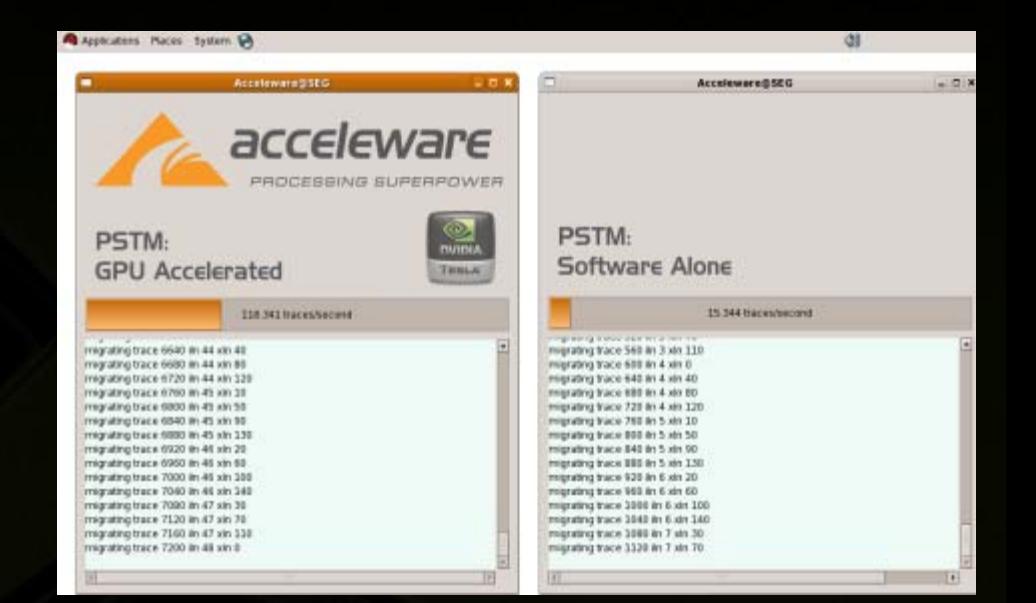

# **NAMD Molecular Dynamics**

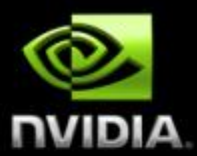

#### **Three GeForce 8800GTX cards outrun ~300 CPUs**

 $R_{10}$ 

**DVATE**  $P = 11e +$  $D$  which the **RELIGY** UMPLIAN Grammer **BAND In** HER HO

#### Parallel GPUs with Multithreading: 705 GELOPS /w 3 GPUs

- One host thread is created for each CUDA GPU
- Threads are spawned and attach to their GPU based on their host thread ID
	- First CUDA call binds that thread's CUDA context to that GPU for life
	- Handling error conditions within child threads is dependent on the thread library and, makes dealing with any CUDA errors somewhat tricky, left as an exercise to the reader....  $\odot$
- Map slices are computed evelically by the GPUs
- Want to avoid false sharing on the host memory system
	- $-$  map slices are usually much bigger than the host memory page size, so this is usually not a problem for this application
- Performance of 3 GPUs is stunning!
- Power: 3 GPU test box consumes 700 watts running flat out

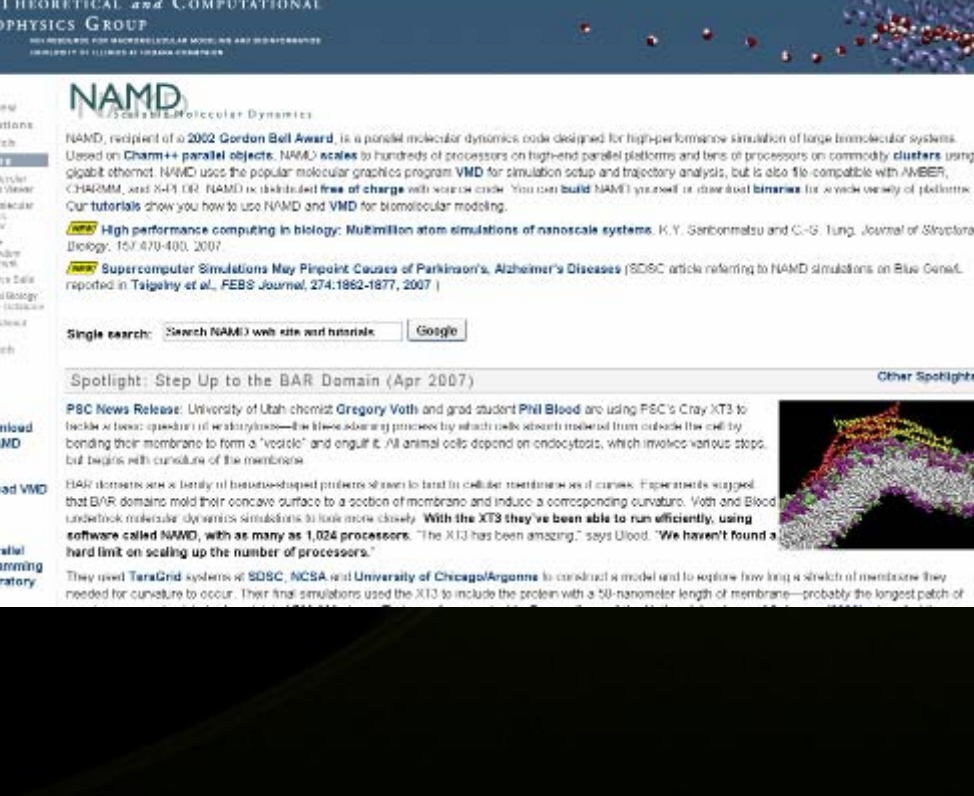

#### **http://www.ks.uiuc.edu/Research/vmd/projects/ece498/lecture/**

21

## **EvolvedMachines**

- **130X Speed up**
- **Brain circuit simulation**
- **Sensory computing: vision, olfactory**

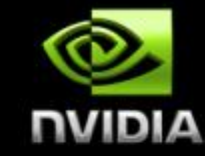

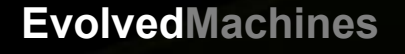

# **Matlab: Language of Science**

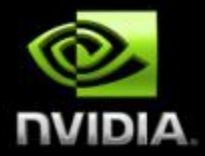

# **17X with MATLAB CPU+GPU**

[http://developer.nvidia.com/object/matlab\\_cuda.html](http://developer.nvidia.com/object/matlab_cuda.html)

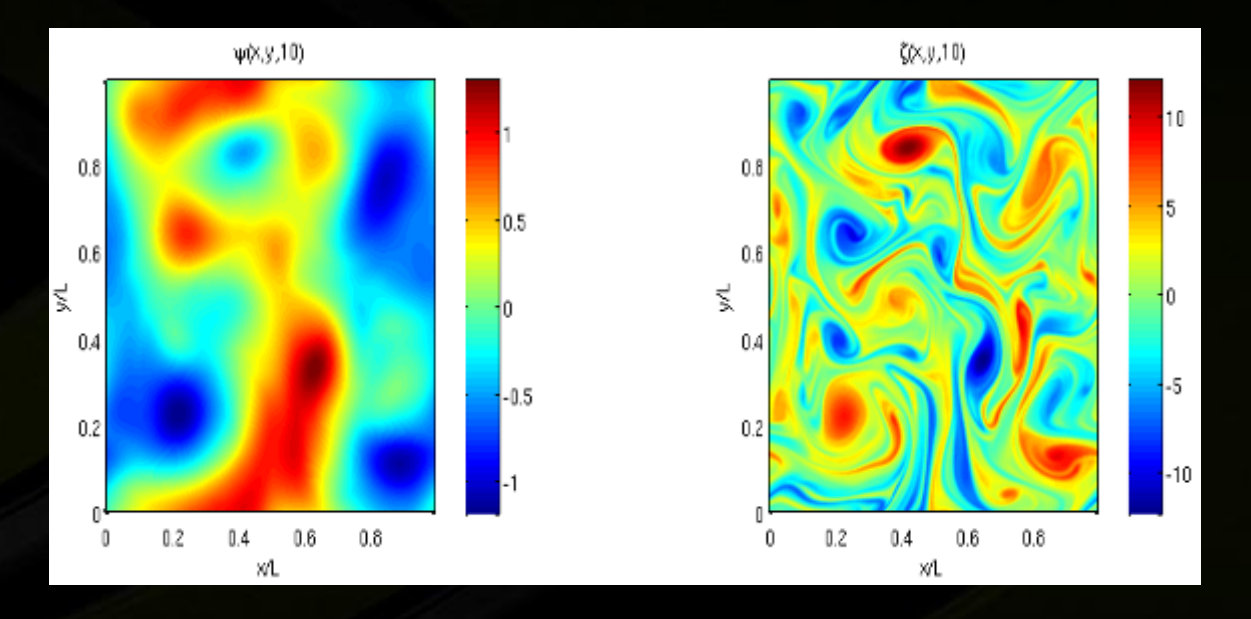

#### **Pseudo-spectral simulation of 2D Isotropic turbulence**

http://www.amath.washington.edu/courses/571-winter-2006/matlab/FS\_2Dturb.m

# **nbody Astrophysics**

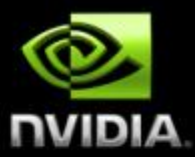

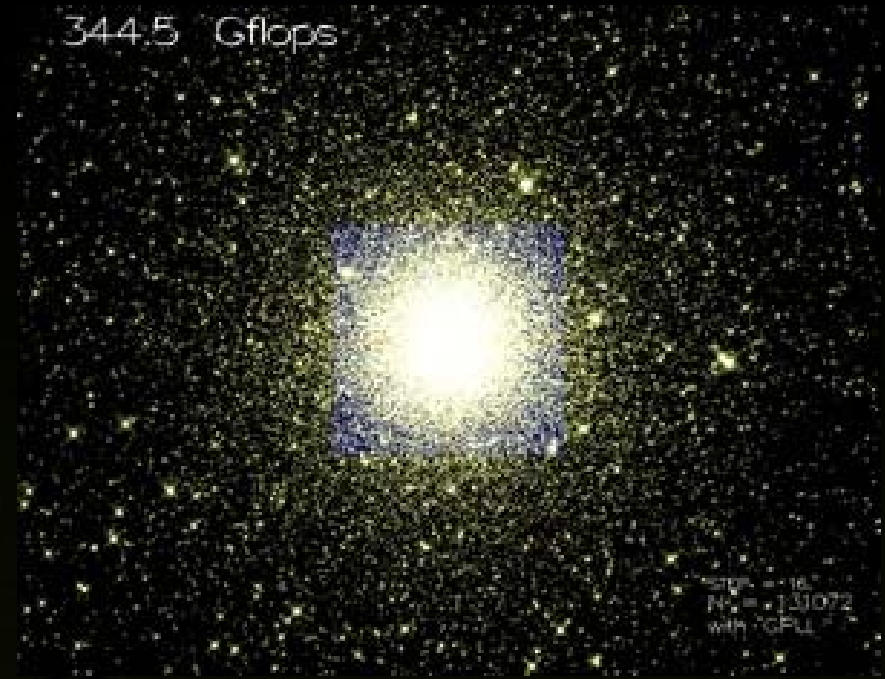

http://progrape.jp/cs/ **Astrophysics research 1 GF on standard PC 300+ GF on GeForce 8800GTXFaster than GRAPE-6Af custom simulation computer**

**Video demo**

© NVIDIA Corporation 2008

## **CUDA Advantages over Legacy GPGPU**

**Random access byte-addressable memory Thread can access any memory location Unlimited access to memory Thread can read/write as many locations as needed Shared memory (per block) and thread synchronization Threads can cooperatively load data into shared memory**  $\overline{\phantom{a}}$ **Any thread can then access any shared memory location**  $\color{red} \bullet$ **Low learning curve Just a few extensions to C No knowledge of graphics is required • No graphics API overhead** 

# **A quick review**

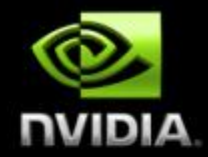

**device = GPU = set of multiprocessors** 

- **Multiprocessor = set of processors & shared memory**
- **Kernel = GPU program**
- **Grid = array of thread blocks that execute a kernel**
- **Thread block = group of SIMD threads that execute a kernel and can communicate via shared memory**

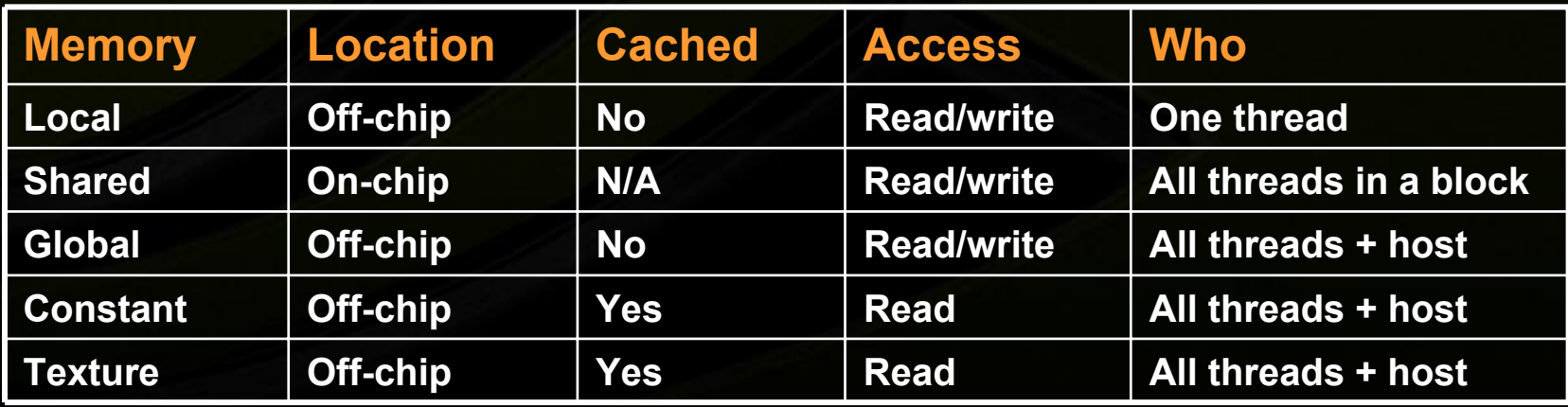

# **Application Programming Interface**

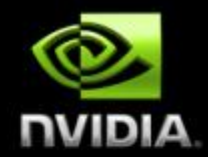

**The API is an extension to the C programming language**

- **It consists of:**
	- **Language extensions**

**To target portions of the code for execution on the device**

**A runtime library split into:**

- **A common component providing built-in vector types and a subset of the C runtime library supported in both host and device codes**
- **A host component to control and access one or more devices from the host**
- **A device component providing device-specific functions**

# **Language Extensions: Function Type Qualifiers**

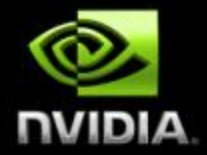

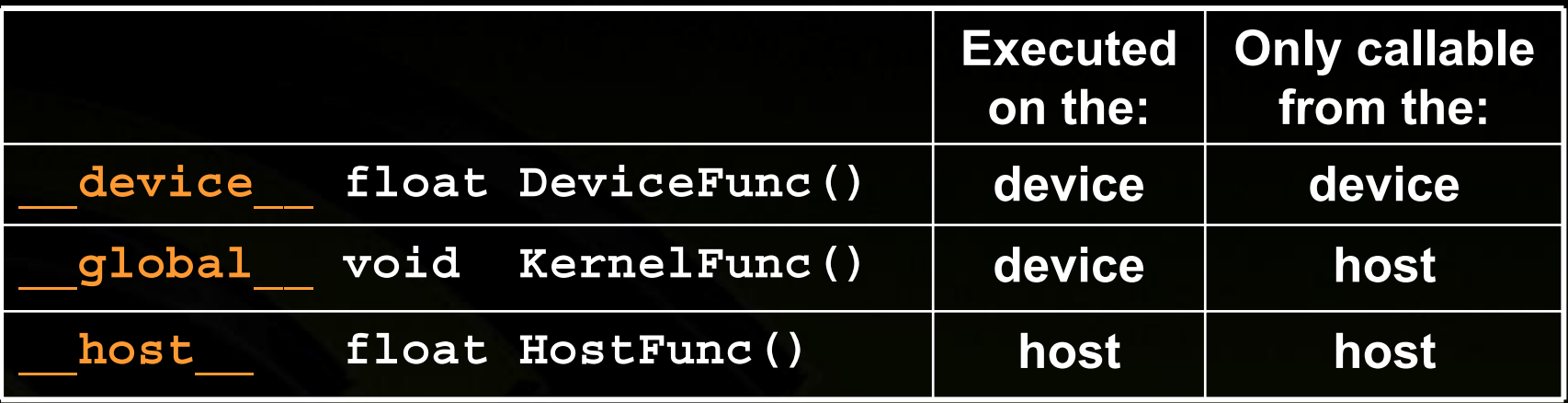

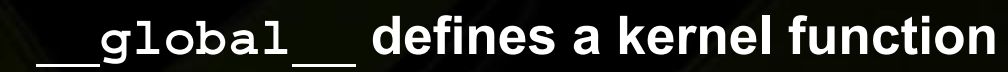

- **Must return void**
- **\_\_device\_\_ and \_\_host\_\_ can be used together**
	- **\_\_device\_\_ functions cannot have their address taken**
- **For functions executed on the device:**
	- **No recursion**
	- **No static variable declarations inside the function**
	- **No variable number of arguments**

## **Language Extensions: Variable Type Qualifiers**

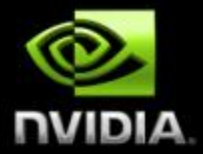

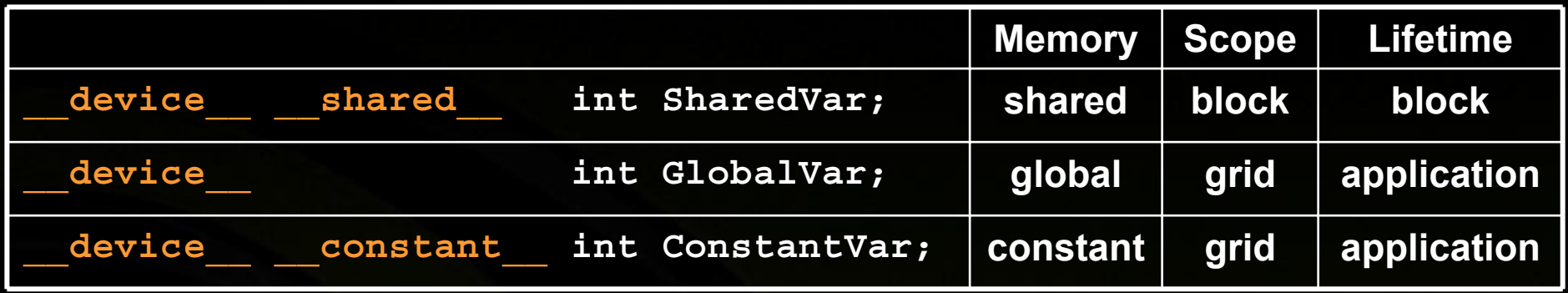

**\_\_device\_\_ is optional when used with \_\_shared\_\_ or \_\_constant\_\_**

- **Automatic variables without any qualifier reside in a register**
	- **Except for large structures or arrays that reside in local memory**

**Pointers can only point to memory allocated or declared in global memory:**

**Allocated in the host and passed to the kernel:**

**\_\_global\_\_ void KernelFunc(float\* ptr)**

**Obtained as the address of a global variable:**

**float\* ptr = &GlobalVar;**

# **Language Extensions: Execution Configuration**

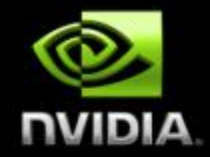

#### **A kernel function must be called with an execution configuration:**

**\_\_global\_\_ void KernelFunc(...);**

**dim3 DimGrid(100, 50); // 5000 thread blocks**

**dim3 DimBlock(4, 8, 8); // 256 threads per block**

**size\_t SharedMemBytes = 64; // 64 bytes of shared memory**

**KernelFunc<<< DimGrid, DimBlock, SharedMemBytes >>>(...);**

**The optional SharedMemBytes bytes are:**

**Allocated in addition to the compiler allocated shared memory**

**Mapped to any variable declared as:**

extern shared float DynamicSharedMem[];

#### **Any call to a kernel function is asynchronous Control returns to CPU immediately**

## **Language Extensions: Built-in Variables**

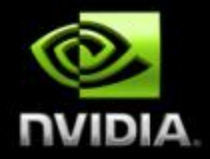

#### **dim3 gridDim;**

**Dimensions of the grid in blocks (gridDim.z unused)**  $\Box$ 

- **dim3 blockDim;**
	- **Dimensions of the block in threads** $\Box$
- **dim3 blockIdx;**
	- **Block index within the grid**
	- **dim3 threadIdx;**
		- **Thread index within the block** $\bigcirc$

## **Common Runtime Component**

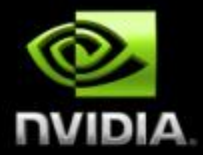

#### **Provides:**

- **Built-in vector types**  $\bigcup$
- **A subset of the C runtime library supported in both host and device codes**

## **Common Runtime Component: Built-in Vector Types**

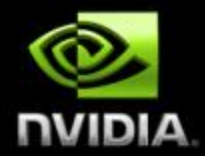

- **[u]char[1..4], [u]short[1..4], [u]int[1..4], [u]long[1..4], float[1..4]**
	- **Structures accessed with <sup>x</sup>, y, z, <sup>w</sup> fields:**

**uint4 param; int y = param.y;**

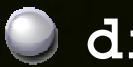

#### **dim3**

- **Based on uint3**
- **Used to specify dimensions** $\bigcirc$

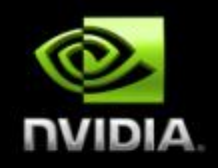

# **Common Runtime Component: Mathematical Functions**

- **powf, sqrtf, cbrtf, hypotf**
- **expf, exp2f, expm1f**
- **logf, log2f, log10f, log1pf**
- **sinf, cosf, tanf**
- **asinf, acosf, atanf, atan2f**
- **sinhf, coshf, tanhf**
- **asinhf, acoshf, atanhf**
- **ceil, floor, trunc, round**
	- **Etc.**
- **When executed in host code, a given function uses the C runtime implementation if available**
- **These functions are only supported for scalar types, not vector types**

# **Common Runtime Component: Texture Types**

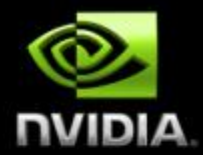

#### **Texture memory is accessed through texture references:**

**texture<float, 2> myTexRef; // 2D texture of float values myTexRef.addressMode[0] = cudaAddressModeWrap; myTexRef.addressMode[1] = cudaAddressModeWrap; myTexRef.filterMode = cudaFilterModeLinear;**

**Texture fetching in device code: float4 value = tex2D(myTexRef, u, v);**

## **Host Runtime Component**

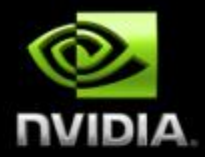

#### **Provides functions to deal with:**

- **Device management (including multi-device systems)**
- **Memory management**
- **Texture management**
- **Interoperability with OpenGL and Direct3D9**
- **Error handling**

#### **Initializes the first time a runtime function is called**

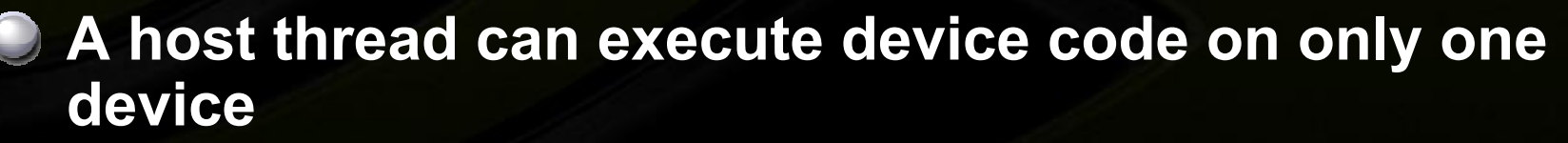

**Multiple host threads required to run on multiple devices**

## **Host Runtime Component: Device Management**

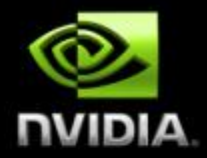

#### **Device enumeration**

 $\bigcup$ **cudaGetDeviceCount(), cudaGetDeviceProperties()**

#### **Device selection**

**cudaChooseDevice(), cudaSetDevice()**

# **Host Runtime Component: Memory Management**

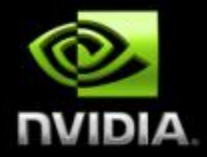

- **Two kinds of memory:**
	- **Linear memory: accessed through 32-bit pointers**
	- **CUDA arrays: opaque layouts with dimensionality, only**   $\bigcirc$ **readable through texture fetching**
- **Device memory allocation** 
	- $\Box$ **cudaMalloc(), cudaMallocPitch(), cudaFree(), cudaMallocArray(), cudaFreeArray()**
- **Memory copy from host to device, device to host, device to device**
	- **cudaMemcpy(), cudaMemcpy2D(), cudaMemcpyToArray(), cudaMemcpyFromArray(), etc. cudaMemcpyToSymbol(), cudaMemcpyFromSymbol()**
	- **Memory addressing**
		- **cudaGetSymbolAddress()**

## **Host Runtime Component: Texture Management**

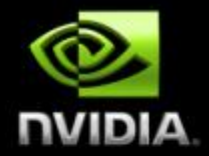

**Texture references can be bound to:**

- **CUDA arrays**  $\bigcirc$
- **Linear memory**
	- **1D texture only, no filtering, integer texture coordinate**  $\Box$
- **cudaBindTexture(), cudaUnbindTexture()**

# **Host Runtime Component: Interoperability with Graphics APIs**

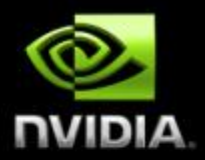

- **OpenGL buffer objects and Direct3D9 vertex buffers can be mapped into the address space of CUDA:**
	- **To read data written by OpenGL**  $\bigcup$
	- **To write data for consumption by OpenGL**
	- **cudaGLMapBufferObject(), cudaGLUnmapBufferObject() cudaD3D9MapResources(), cudaD3D9UnmapResources()**

# **Host Runtime Component: Events**

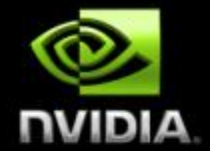

- **Events are inserted (recorded) into CUDA call streams**
- **Usage scenarios:**
	- **measure elapsed time for CUDA calls (clock cycle precision)**
	- **query the status of an asynchronous CUDA call**
	- **block CPU until CUDA calls prior to the event are completed**
	- **asyncAPI sample in CUDA SDK**

**cudaEvent\_t start, stop; cudaEventCreate(&start); cudaEventCreate(&stop); cudaEventRecord(start, 0); kernel<<<grid, block>>>(...); cudaEventRecord(stop, 0); cudaEventSynchronize(stop); float et; cudaEventElapsedTime(&et, start, stop);**

#### **cudaEventDestroy(start); cudaEventDestroy(stop);**

© NVIDIA Corporation 2008
# **Host Runtime Component: Error Handling**

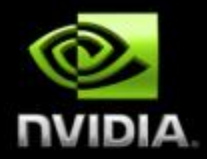

### **All CUDA calls return error code:**

- **except for kernel launches**
- **cudaError\_t type**

### **cudaError\_t cudaGetLastError(void)**

**returns the code for the last error (no error has a code)**

### **C** char\* cudaGetErrorString(cudaError\_t code)

**returns a null-terminted character string describing the error**

### **printf("%s\n", cudaGetErrorString( cudaGetLastError() ) );**

## **Device Runtime Component**

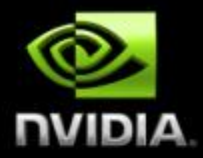

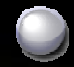

## **Provides device-specific functions**

## **Device Runtime Component: Mathematical Functions**

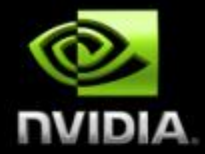

**Some mathematical functions (e.g. sin(x)) have a less accurate, but faster device-only version (e.g. \_\_sin(x))**  $\bigcirc$ **\_\_pow**

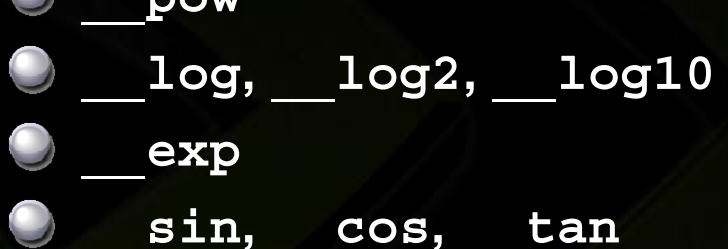

# **Device Runtime Component: GPU Atomic Integer Operations**

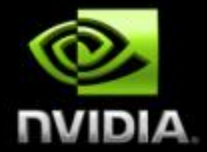

## **Atomic operations on integers in global memory:**

- **Associative operations on signed/unsigned ints**
- **add, sub, min, max, ...**
- **and, or, xor**  $\Box$
- **Increment, decrement**
- **Exchange, compare and swap**

**Requires hardware with compute capability 1.1 or higher**

# **Device Runtime Component: Texture Functions**

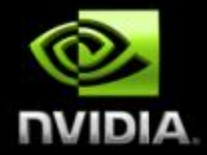

**For texture references bound to CUDA arrays:**

**float u, v; float4 value = tex2D(myTexRef, u, v);**

**For texture references bound to linear memory: int i; float4 value = tex2D(myTexRef, i);**

# **Device Runtime Component: Synchronization Function**

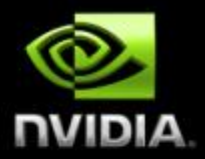

- void syncthreads();
- **Synchronizes all threads in a block**
- **Once all threads have reached this point, execution resumes normally**
- **Used to avoid RAW / WAR / WAW hazards when accessing shared or global memory**
- **Allowed in conditional code only if the conditional is uniform across the entire thread block**

# **Compilation**

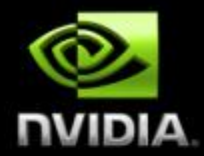

- **Any source file containing CUDA language extensions must be compiled with nvcc**
- **NVCC is a compiler driver**
	- **Works by invoking all the necessary tools and compilers like cudacc, g++, cl, ...**
- **NVCC can output:**
	- **Either C code (CPU Code)**
		- **That must then be compiled with the rest of the application using another tool**
		- **Or PTX object code directly**
	- **Any executable with CUDA code requires two dynamic libraries:**
		- **The CUDA runtime library (cudart)**
		- **The CUDA core library (cuda)**

## **NVCC & PTX Virtual Machine**

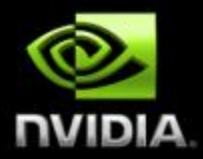

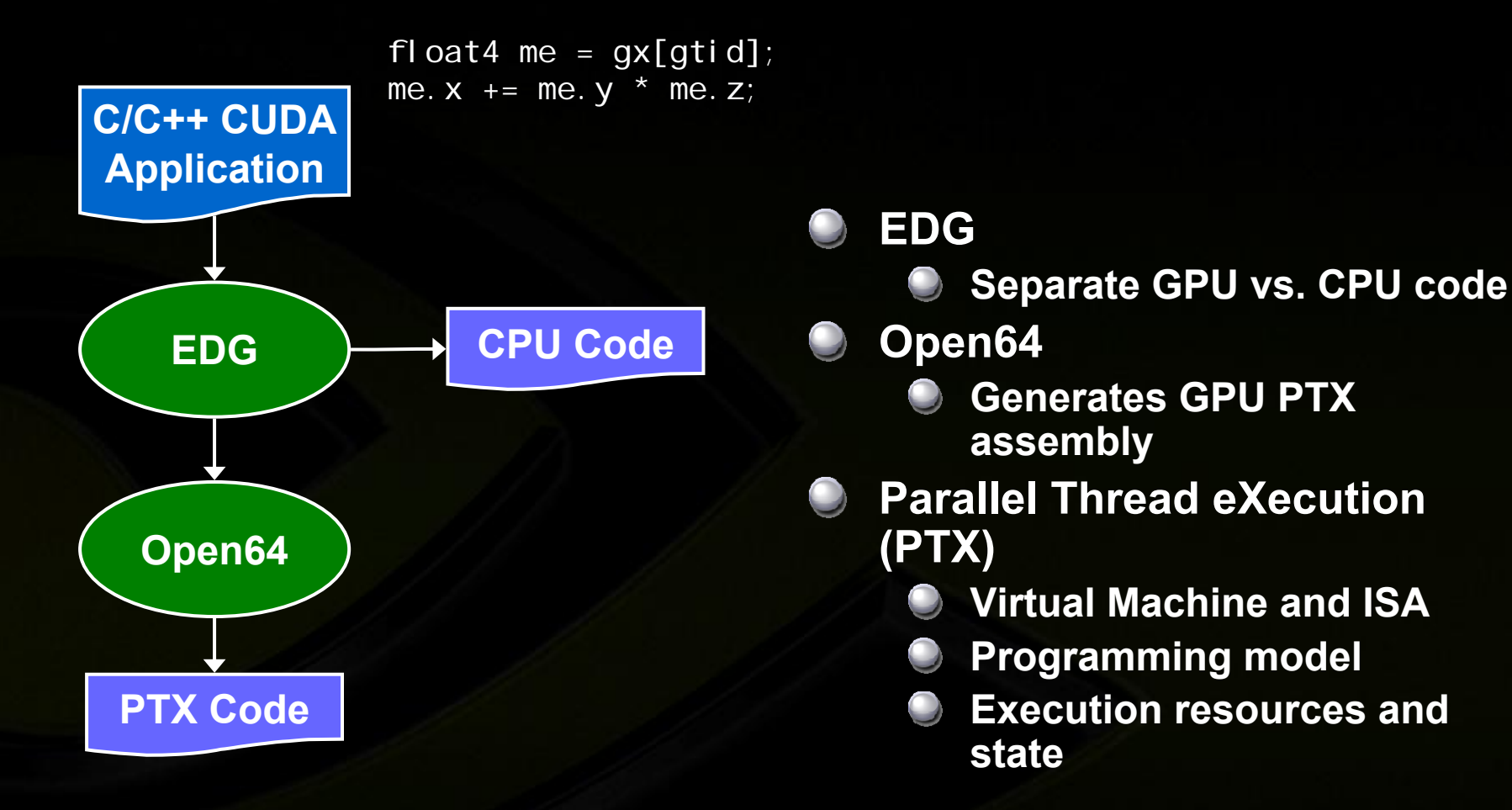

ld.global.v4.f32 {\$f1,\$f3,\$f5,\$f7}, [\$r9+0]; mad.  $f32$  \$f1, \$f5, \$f3, \$f1;

## **Role of Open64**

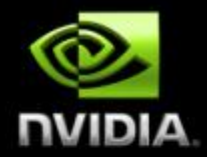

**Open64 compiler gives us**

- **A complete C/C++ compiler framework. Forward looking. We do not need to add infrastructure framework as our hardware arch advances over time.**
- **A good collection of high level architecture independent optimizations. All GPU code is in the inner loop.**
- **Compiler infrastructure that interacts well with other related standardized tools.**

# **GeForce 8800 Series and Quadro FX 5600/4600 Technical Specifications**

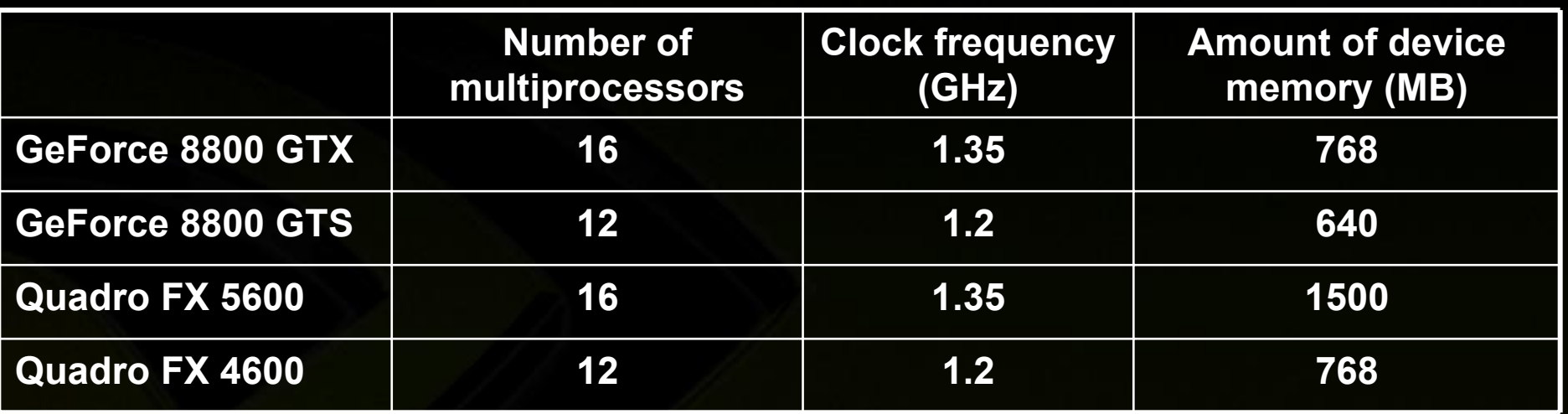

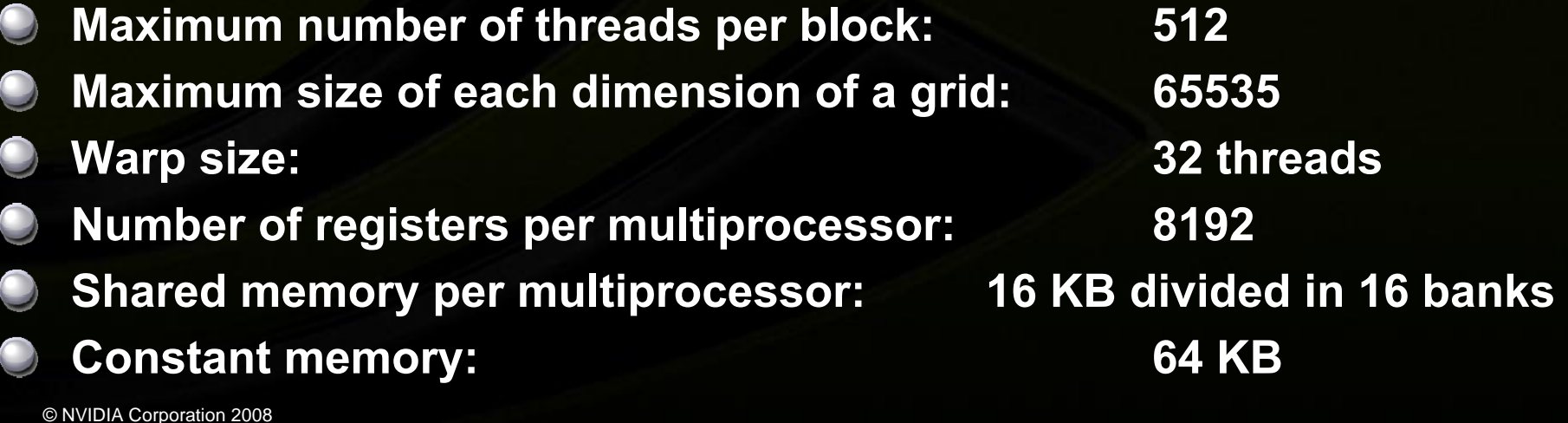

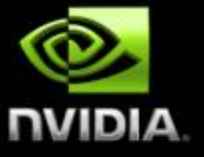

## **CUDA Libraries**

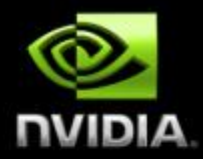

## **CUBLAS**

- **CUDA "Basic Linear Algebra Subprograms"**  $\bigcup$
- **Implementation of BLAS standard on CUDA**
- **For details see cublas\_library.pdf and cublas.h**

## **CUFFT**

- **CUDA Fast Fourier Transform (FFT)**
- **FFT one of the most important and widely used numerical algorithms**
- **For details see cufft\_library.pdf and cufft.h**

# **CUBLAS Library**

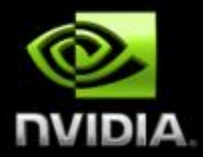

**C** Self-contained at API level

- **Application needs no direct interaction with CUDA driver**
- **Currently only a subset of CUBLAS core functions are implemented**

### **Simple to use:**

- **Create matrix and vector objects in GPU memory**
- **Fill them with data**
- **Call sequence of CUBLAS functions**
- **Upload results back from GPU to host**
- **Column-major storage and 1-based indexing For maximum compatibility with existing Fortran apps**

## **CUFFT Library**

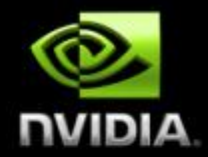

## **Efficient implementation of FFT on CUDA**

#### **Features**

- **1D, 2D, and 3D FFTs of complex-valued signal data**
- **Batch execution for multiple 1D transforms in parallel**
- **Transform sizes (in any dimension) in the range [2, 16384]**